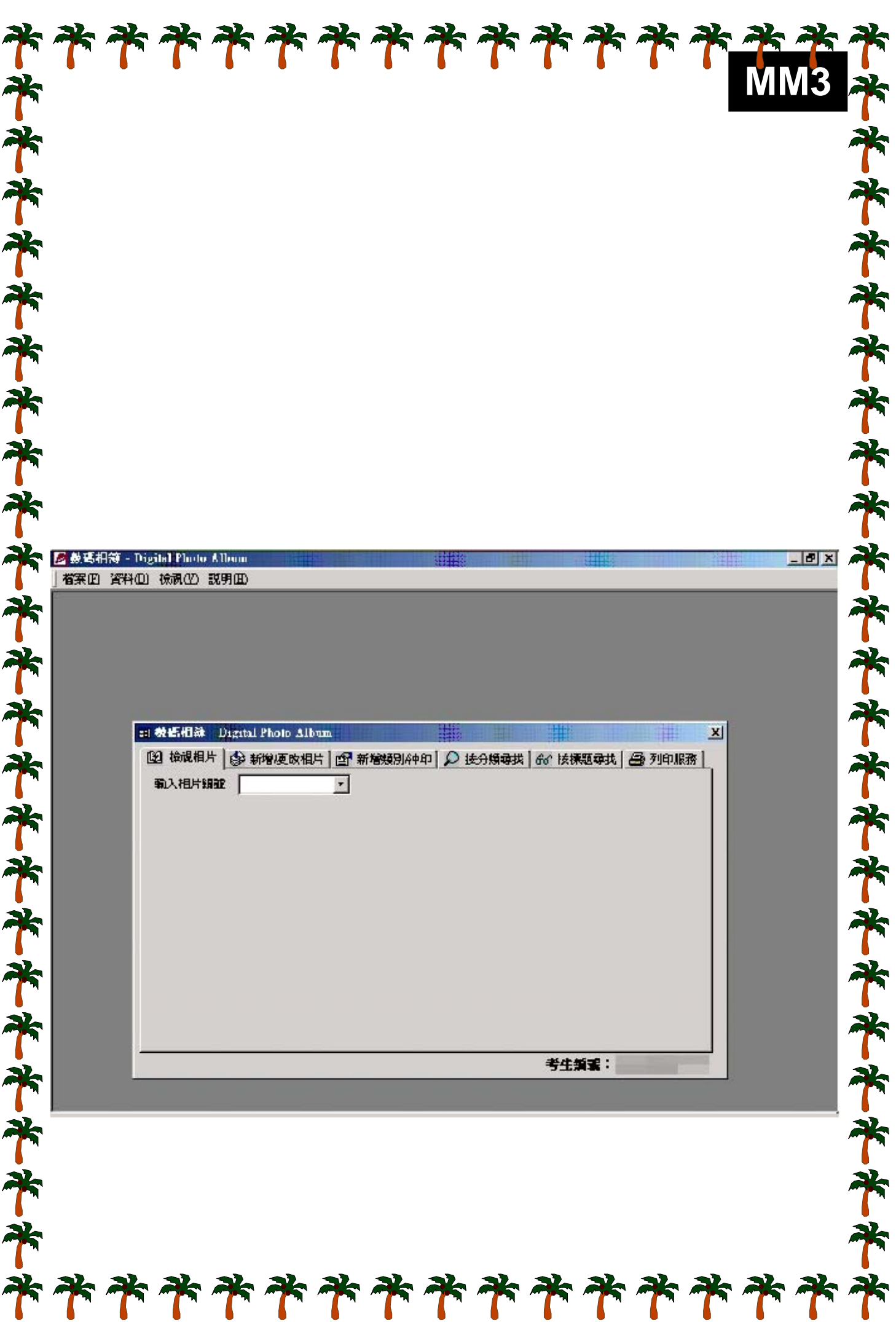

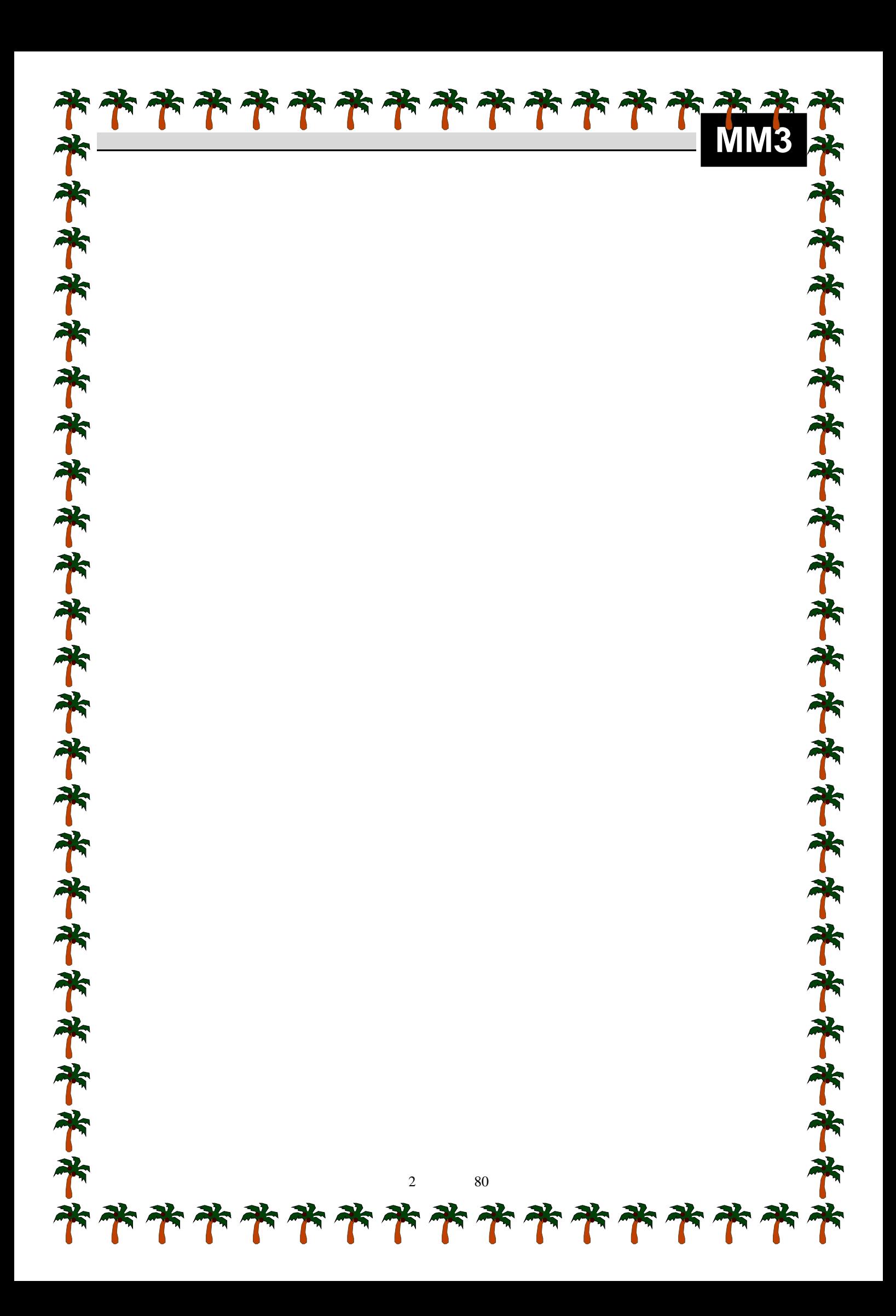

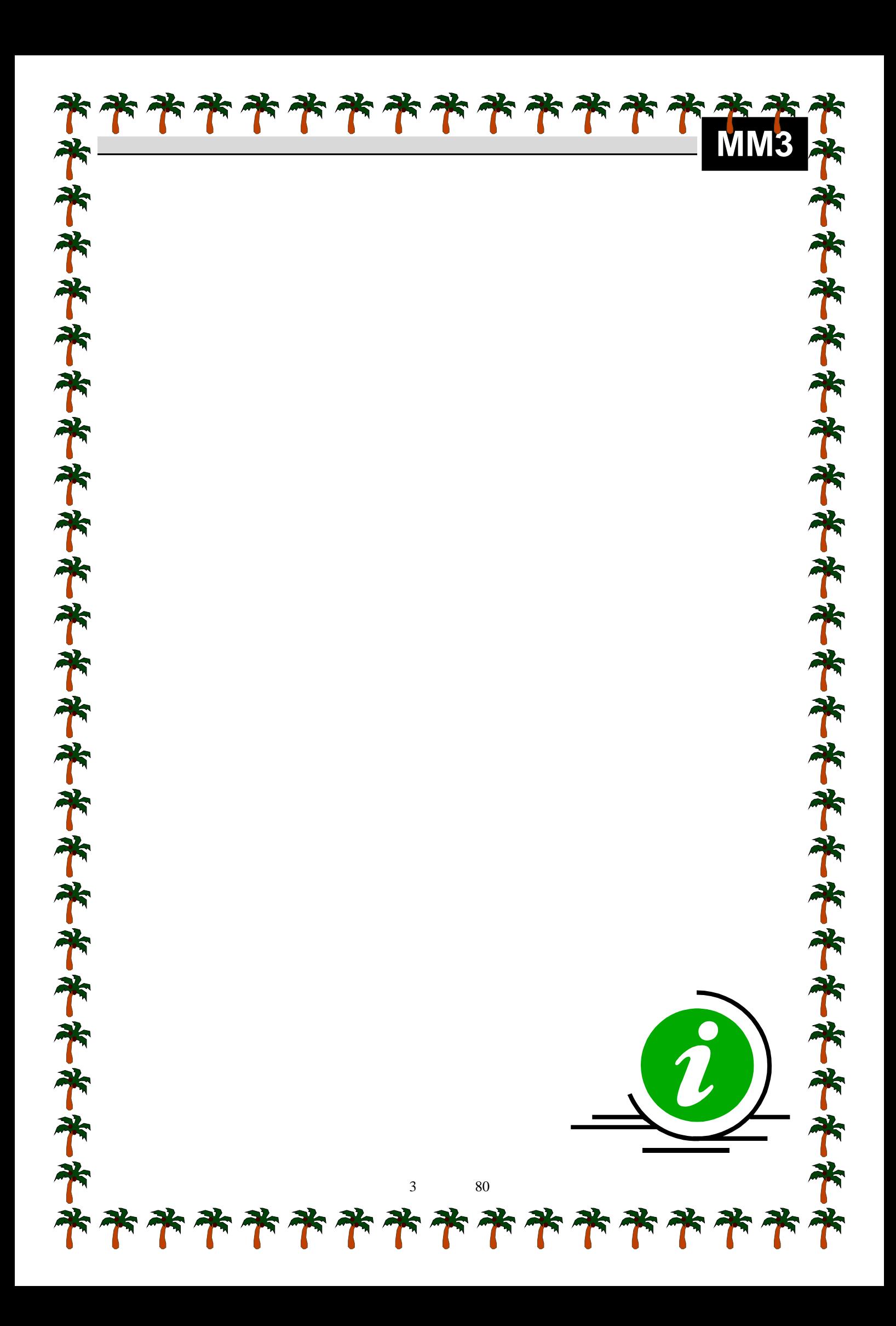

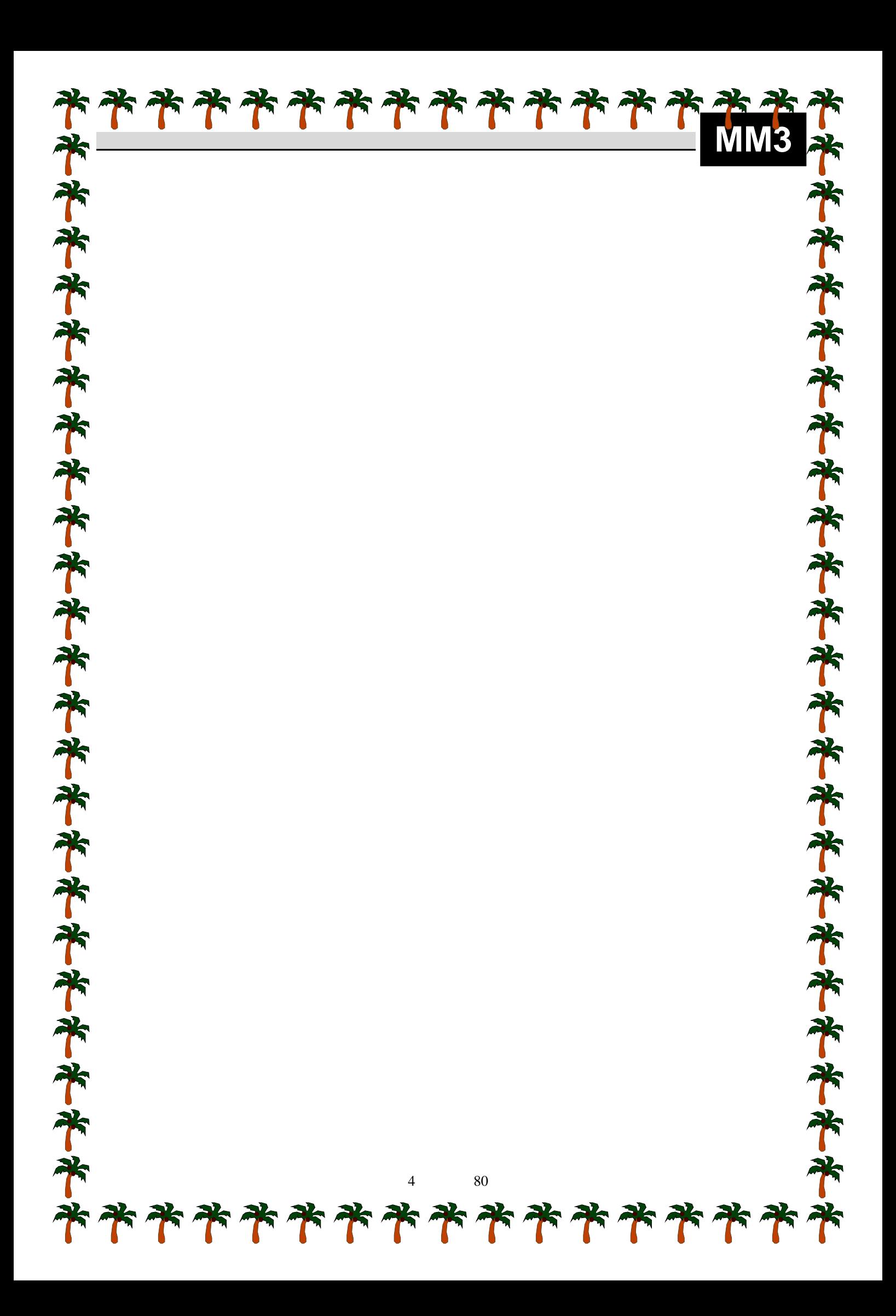

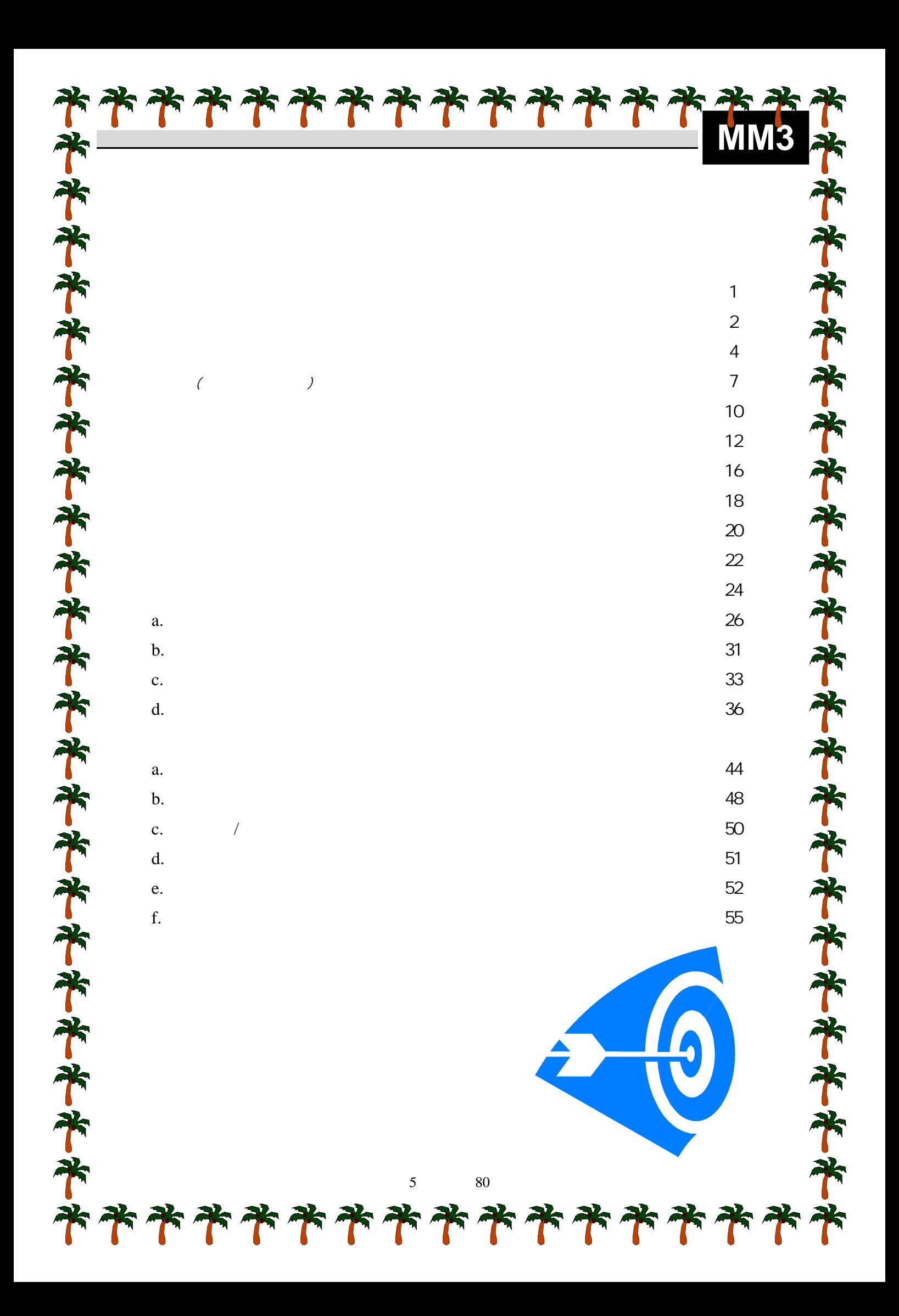

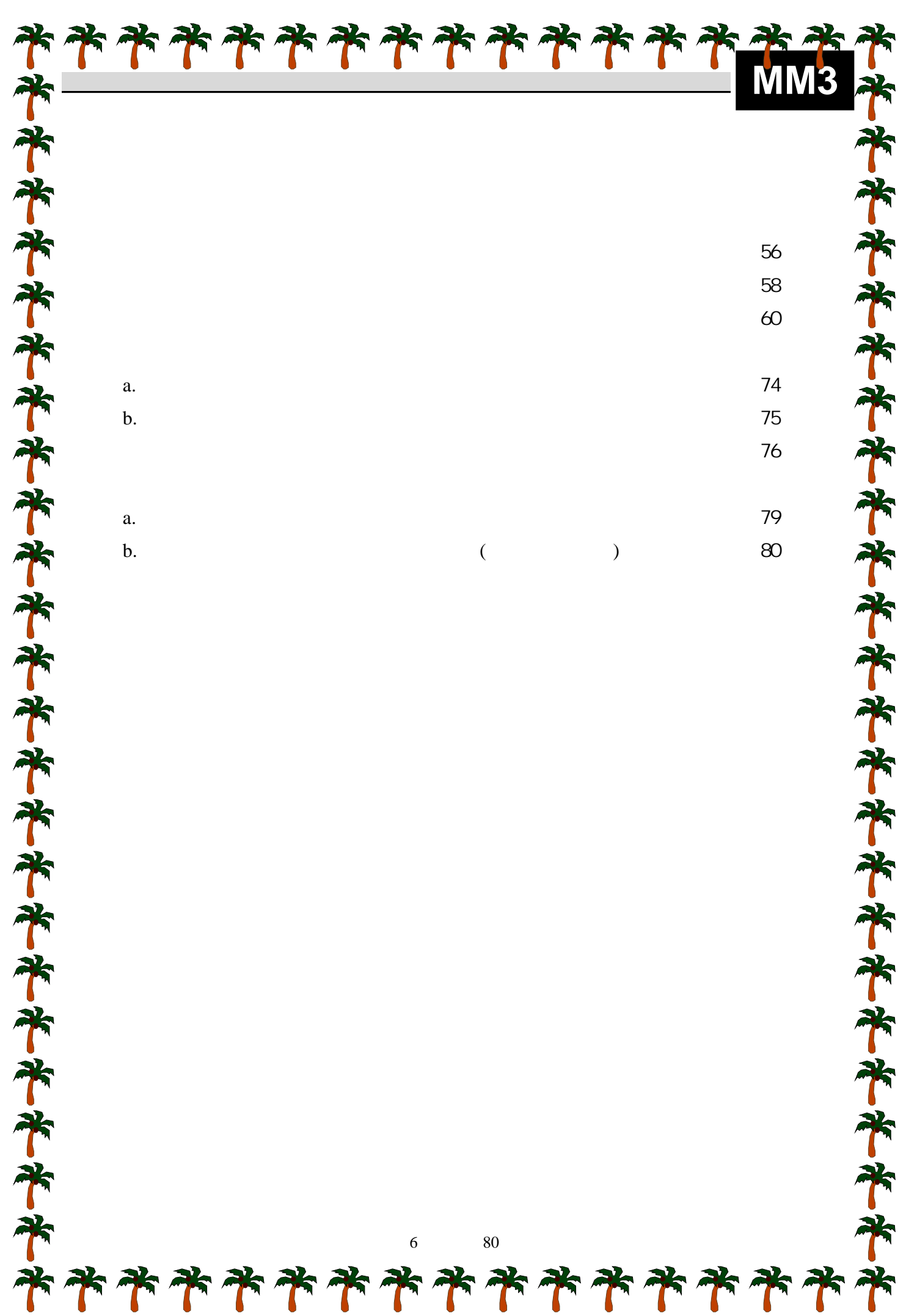

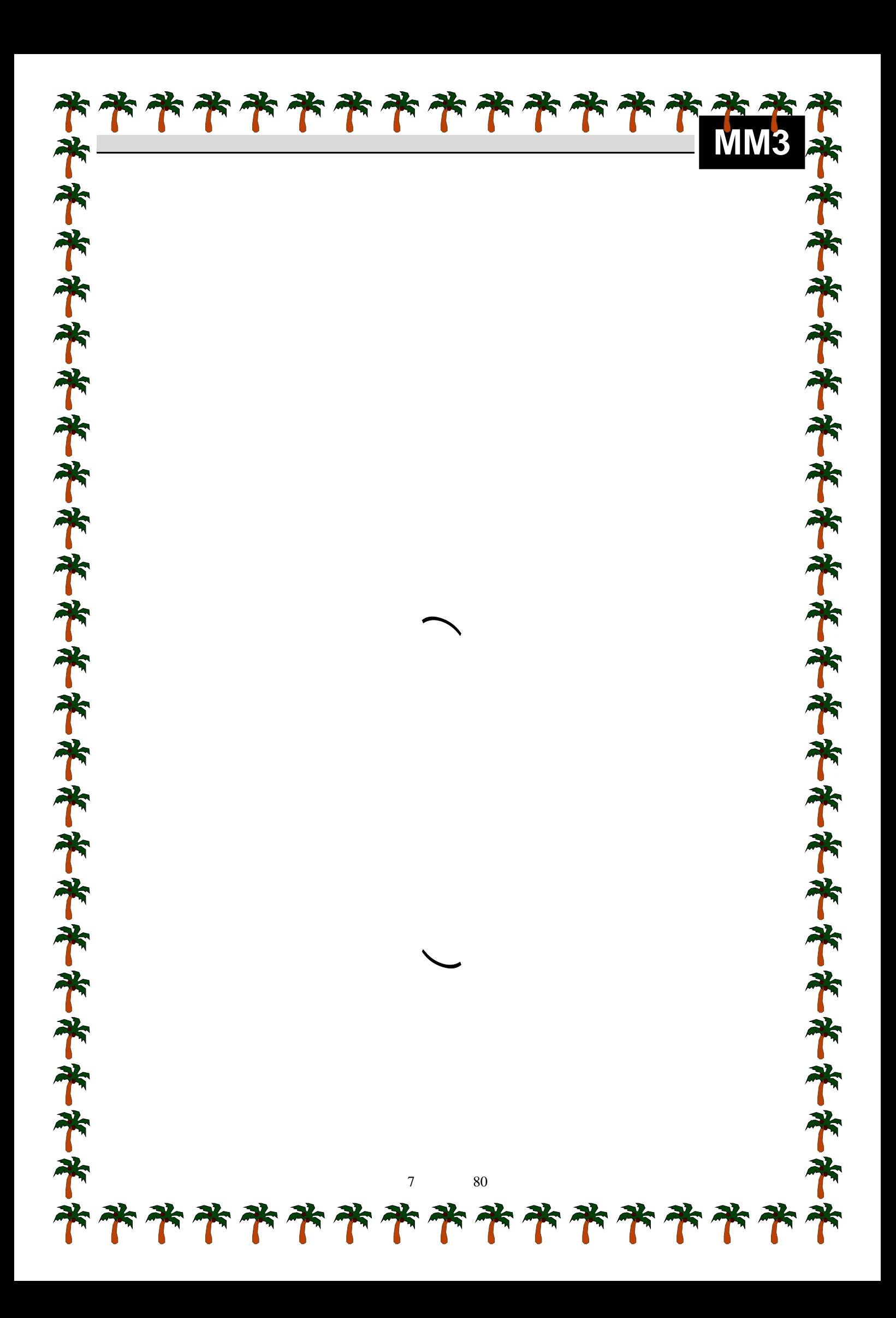

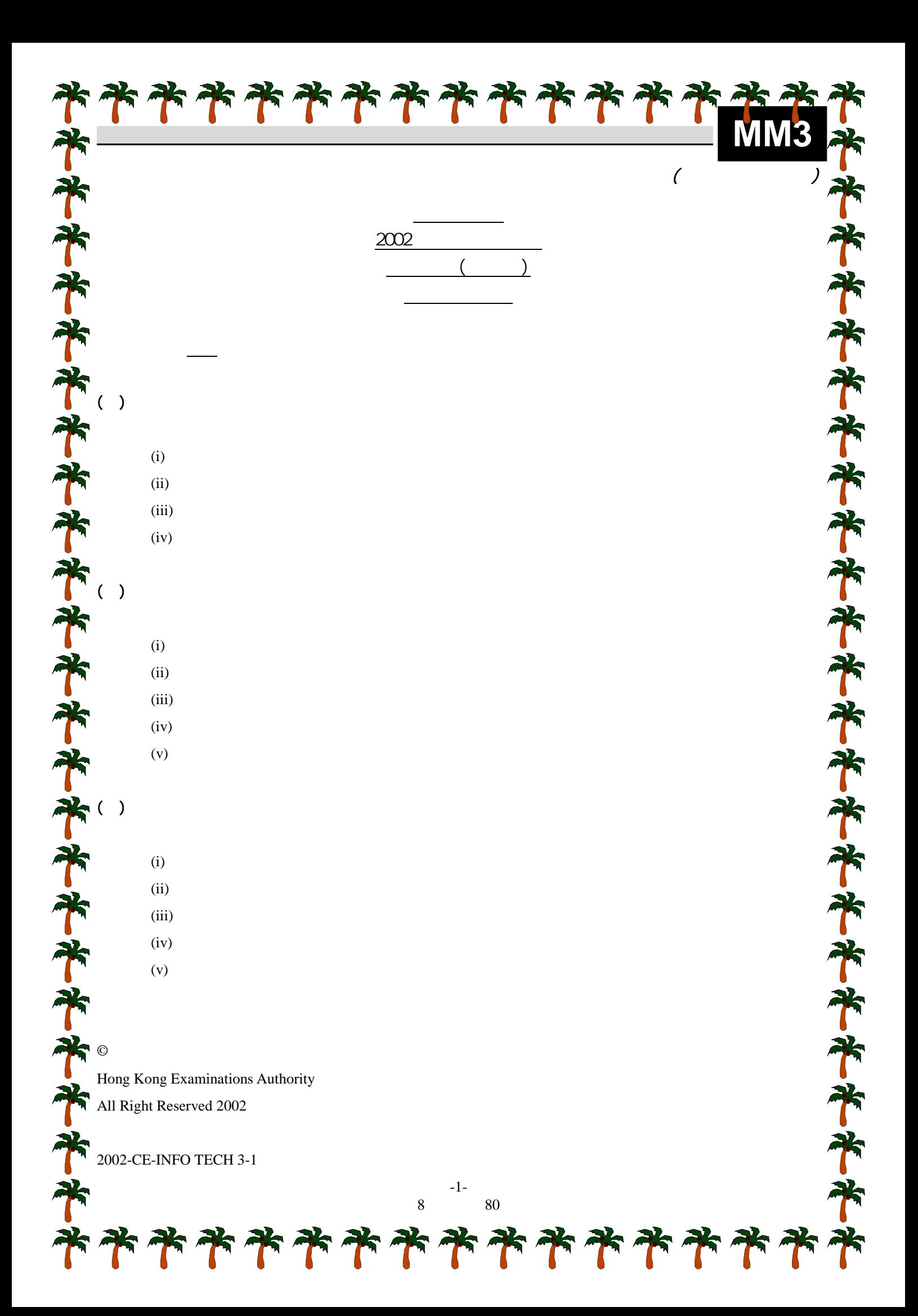

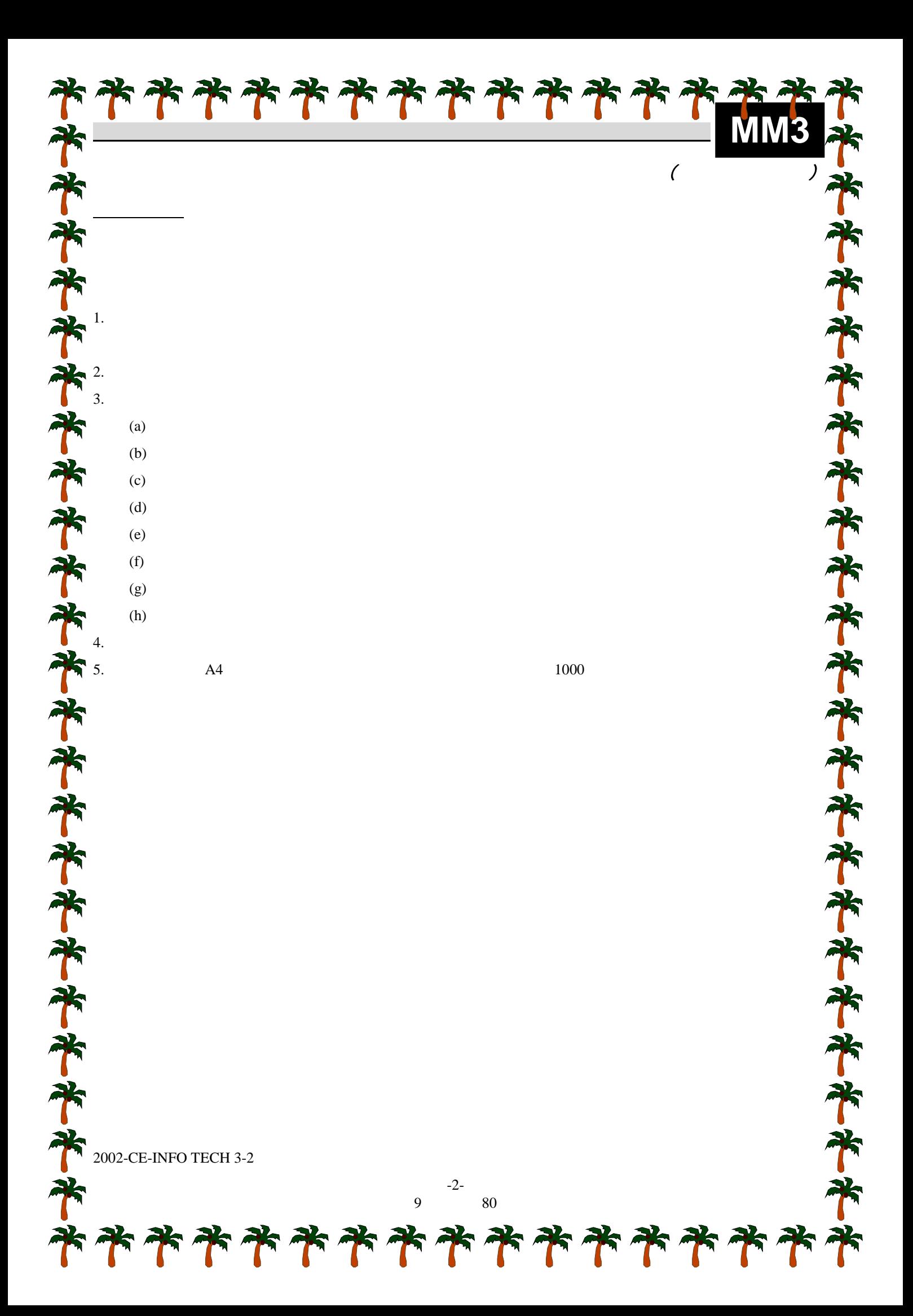

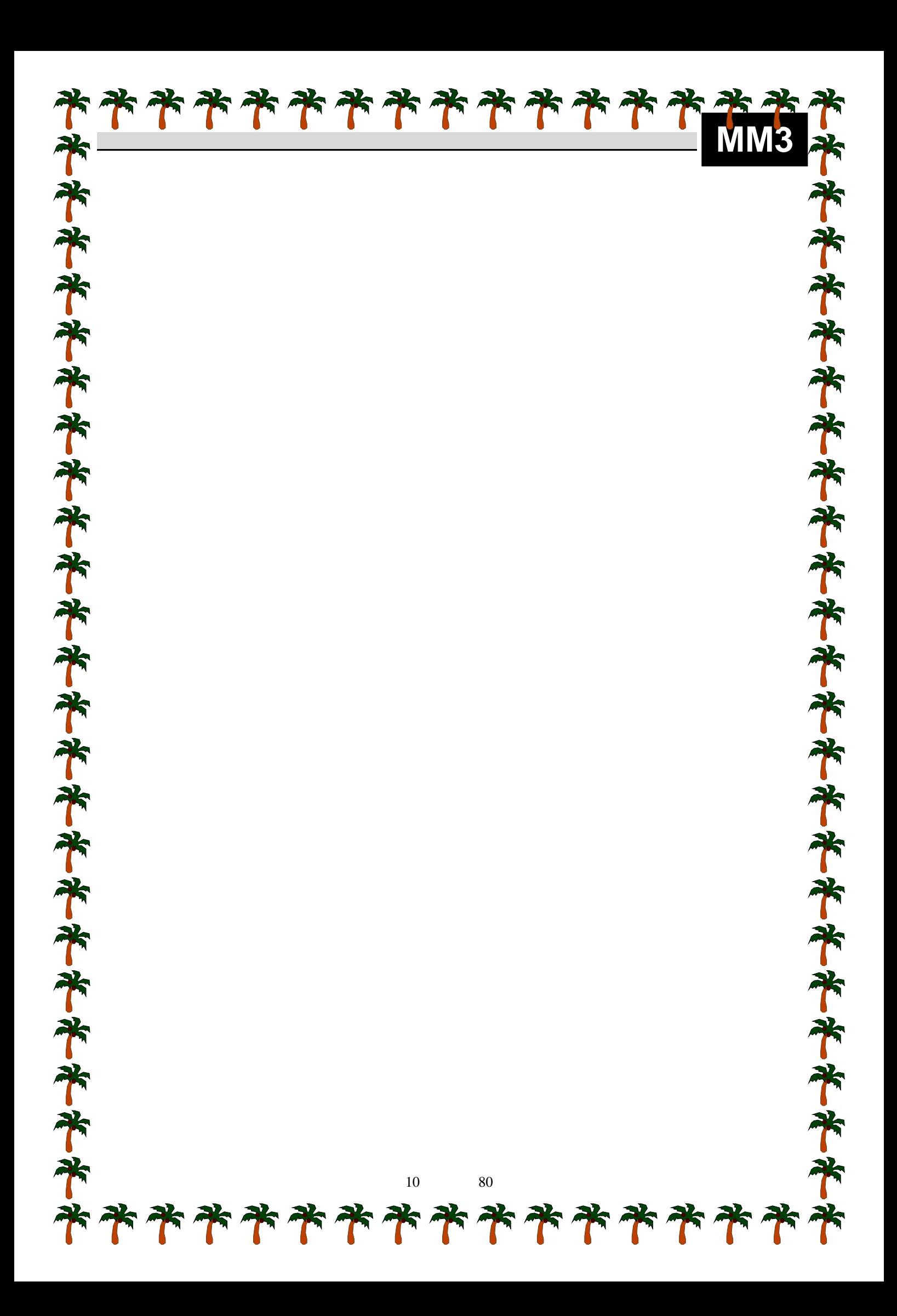

Microsoft Foxpro, Microsoft Access, Microsoft VisualBasic……

JavaScript, Active Server Pages(ASP),  $\dots$ 

輸入設備:鍵盤、滑鼠、掃瞄器、咪高峰、揚聲器、數碼相機……

Microsoft Excel, Microsoft Foxpro, Microsoft Access, Microsoft VisualBasic……

JavaScript, Active Server Pages(ASP),

Microsoft FrontPage, macromedia Flash, macromedia Firework, macromedia Dreamweaver, Ulead Cool 3D……

JavaScript, Java Applet, Active Server Pages(ASP), Hyper Text Markup Language(HTML)……

11 80

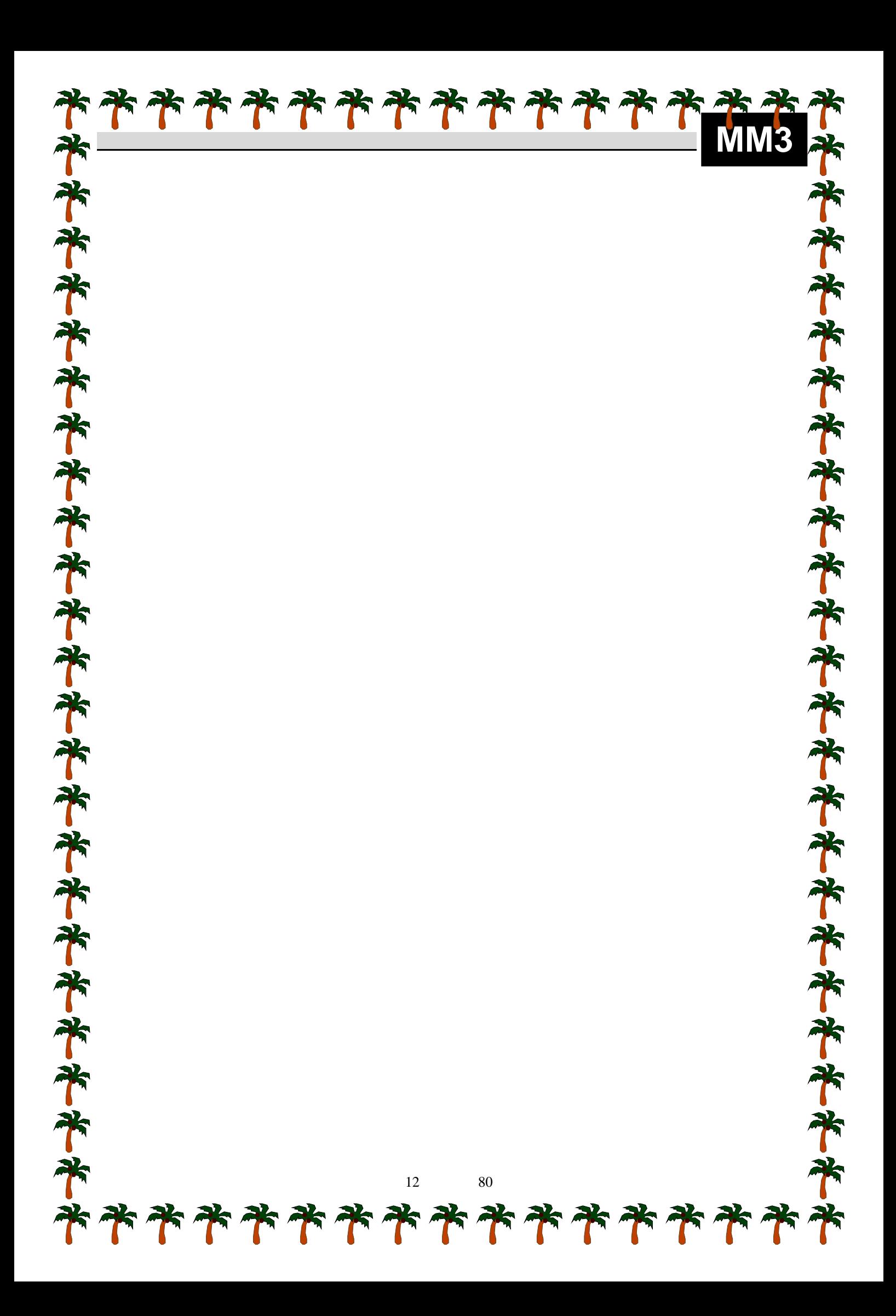

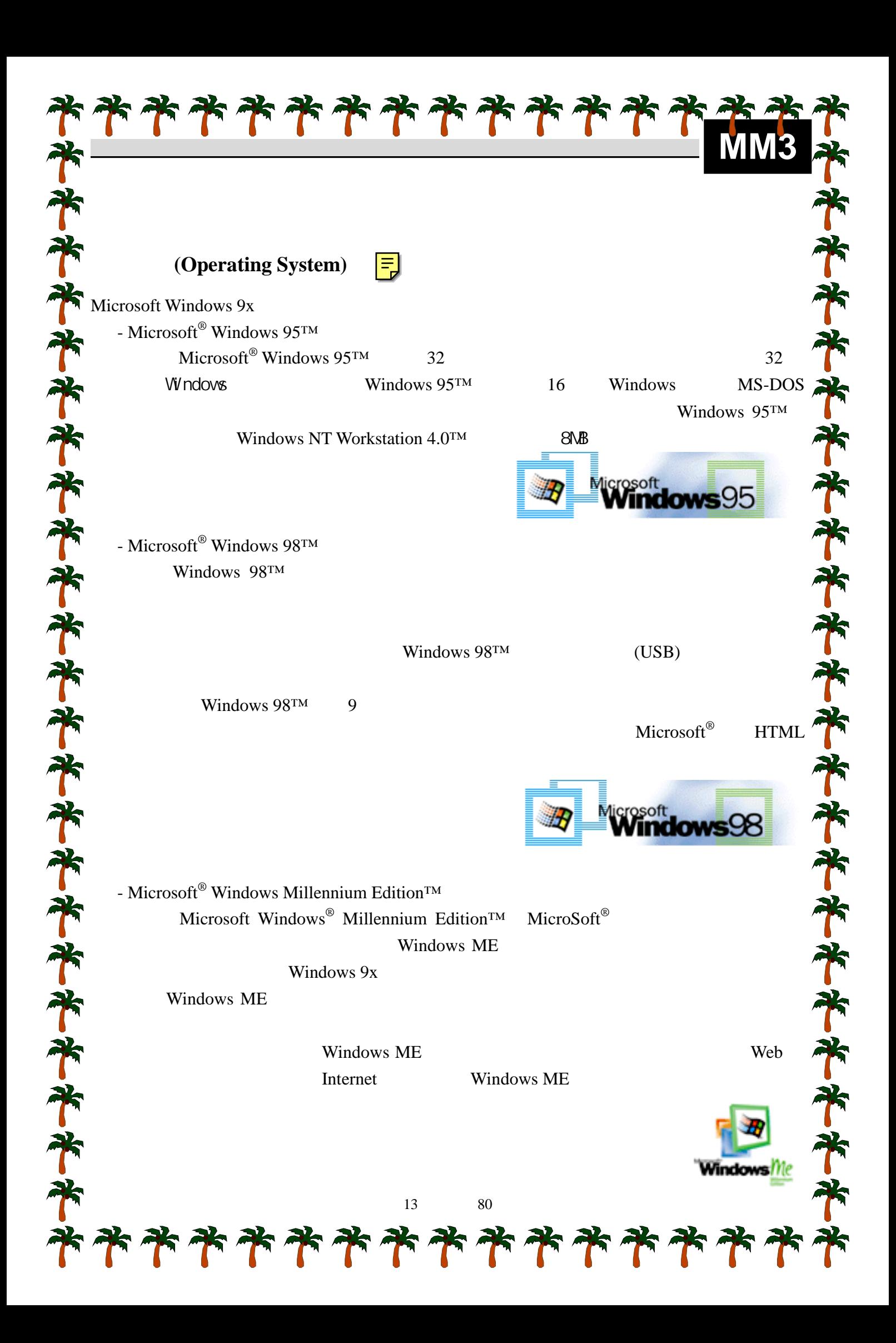

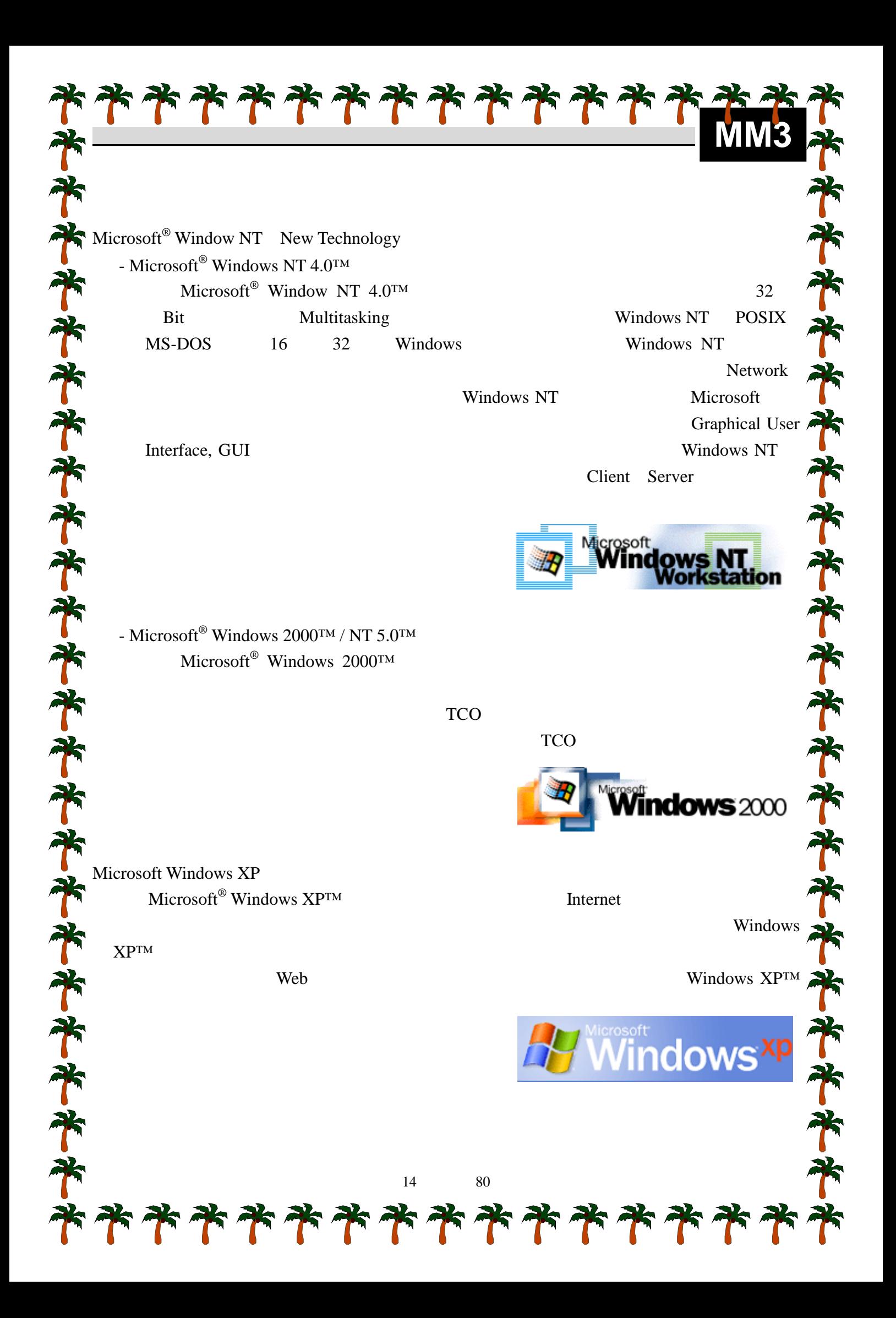

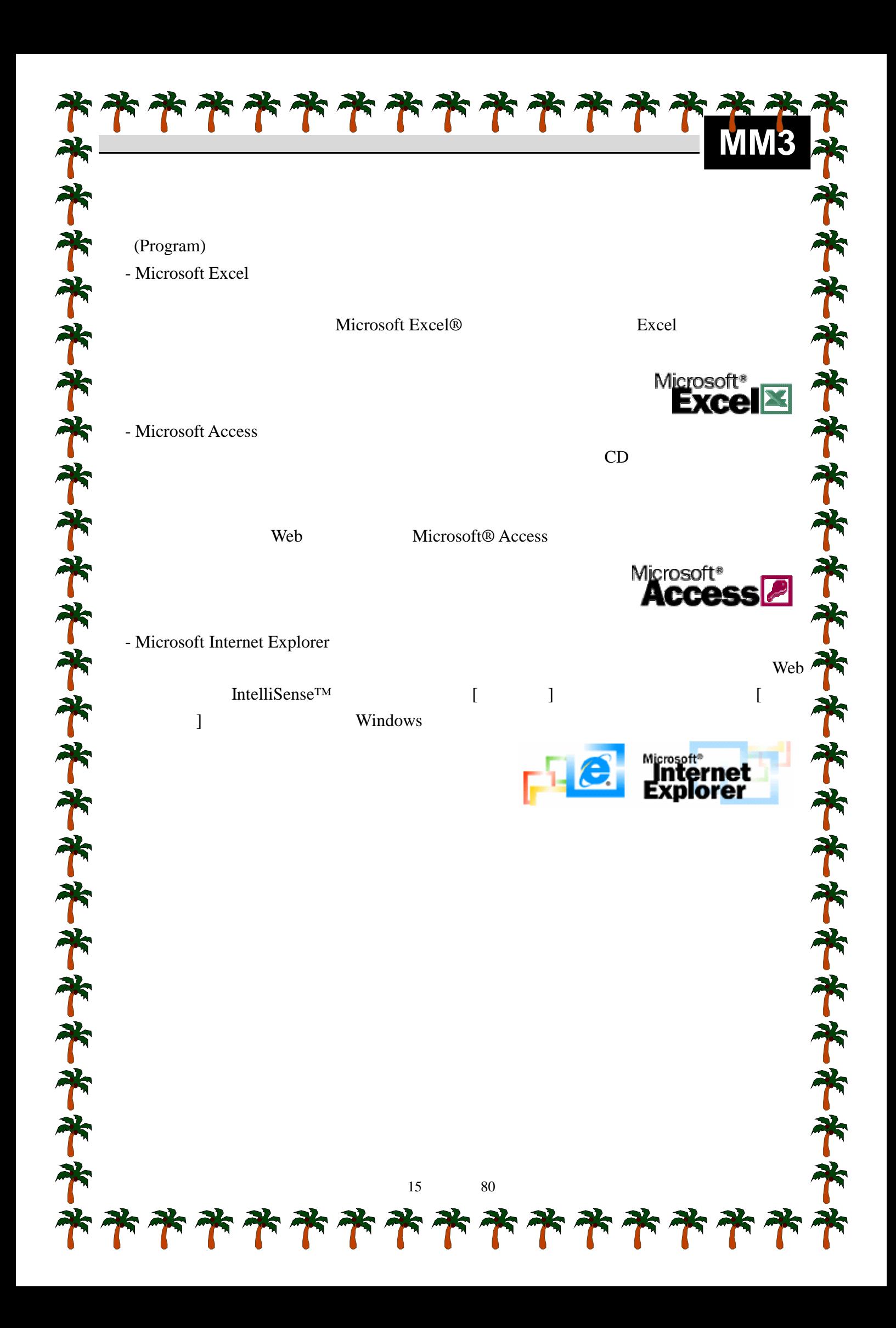

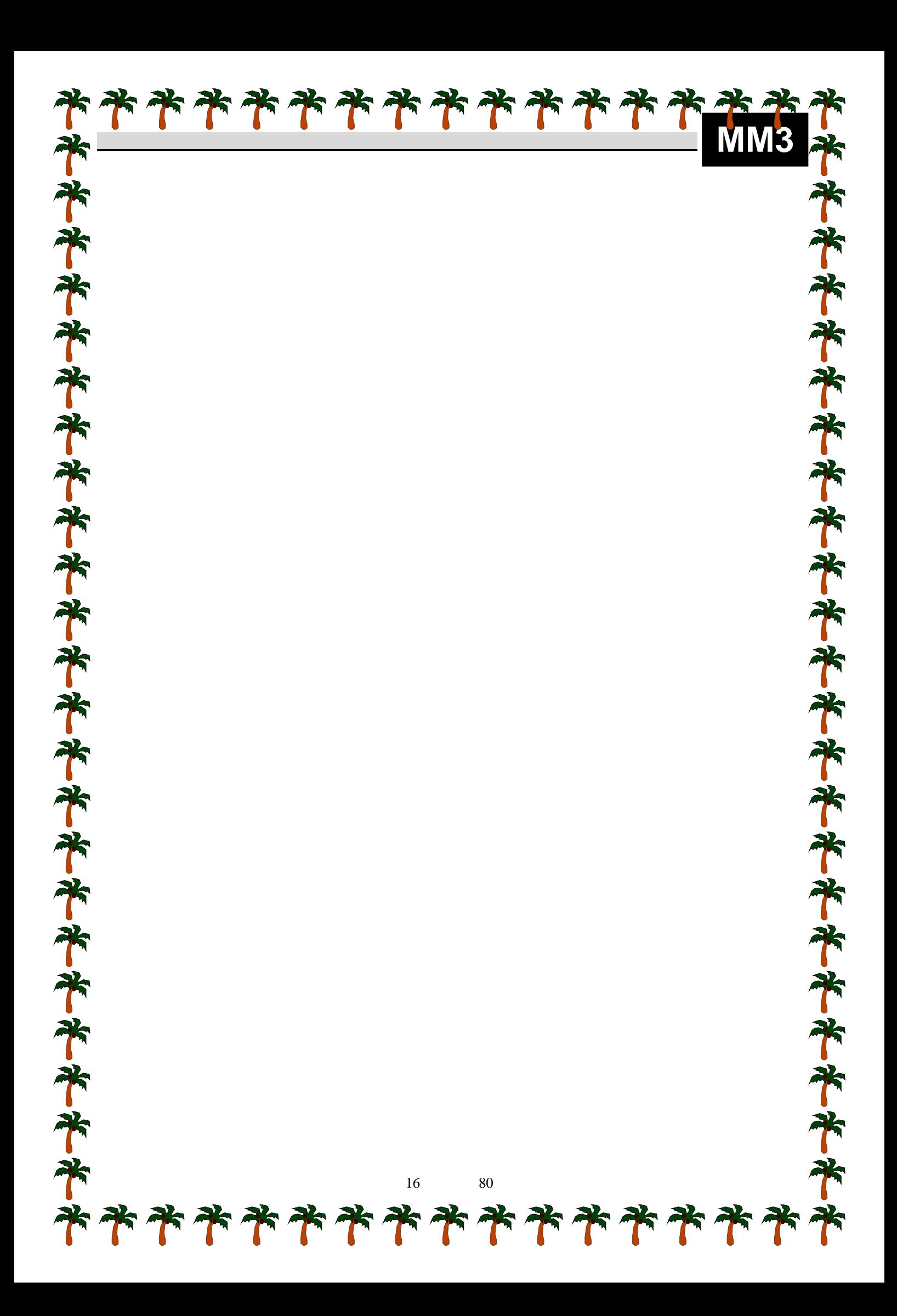

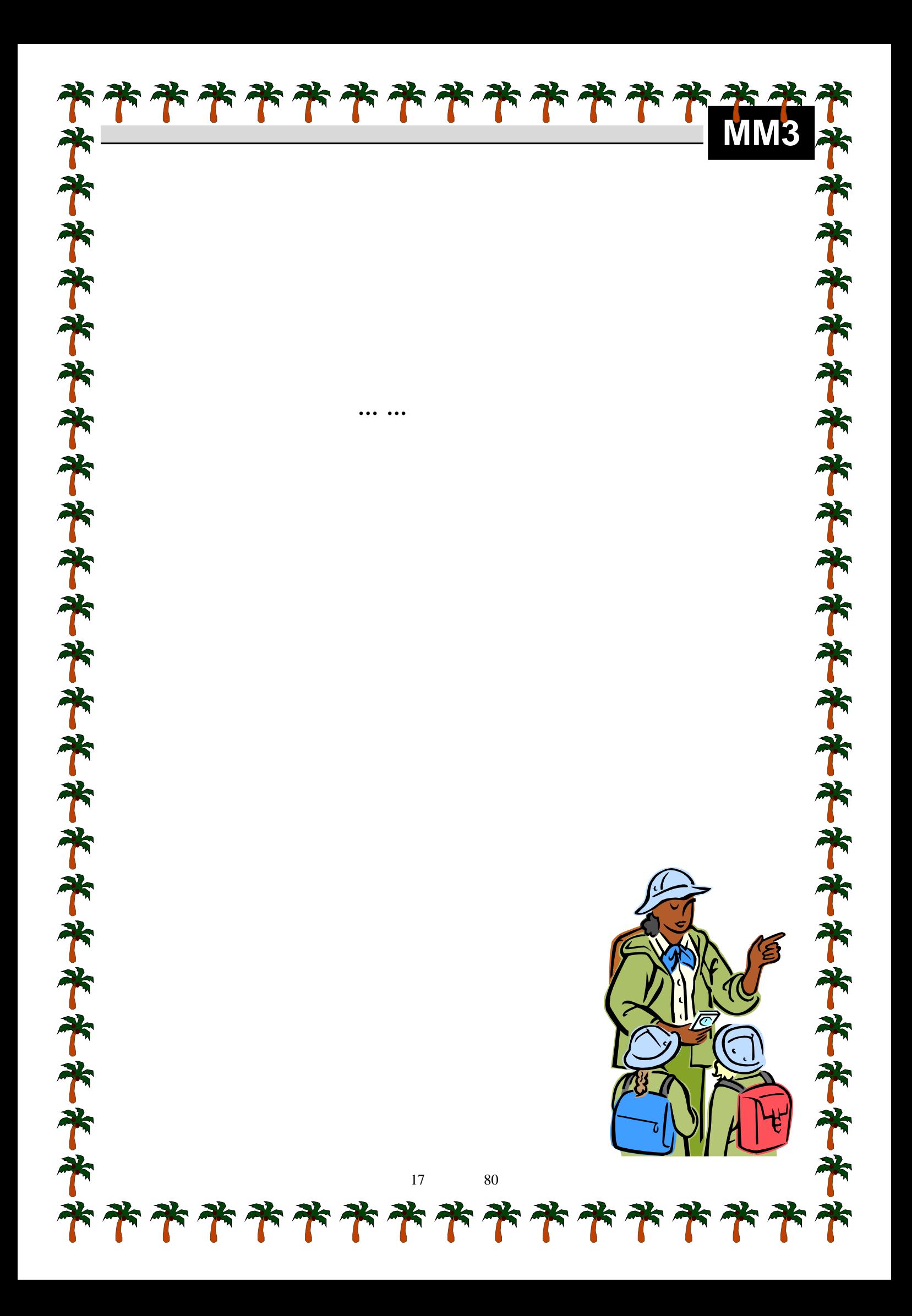

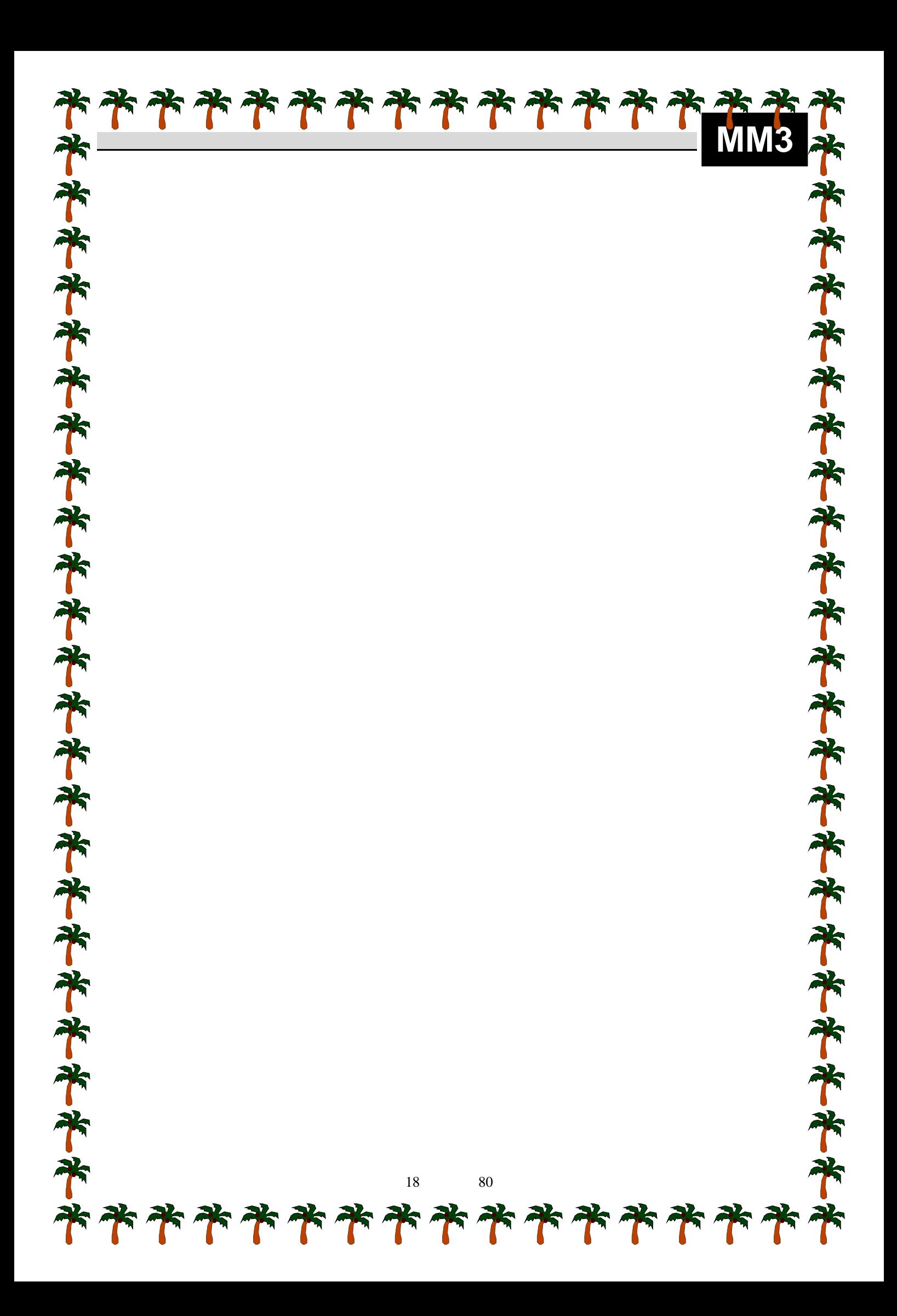

Microsoft Foxpro, Microsoft Access, Microsoft VisualBasic……

JavaScript, Active Server Pages(ASP),  $\dots$ 

Microsoft Access 2000

Microsoft Access

Microsoft VisualBasic

Microsoft Access Microsoft Foxpro,

书书书书书书书

科科科科科科科科

**MM3** 

選 擇 資 訊 科 技 工 具

 $\equiv$ 

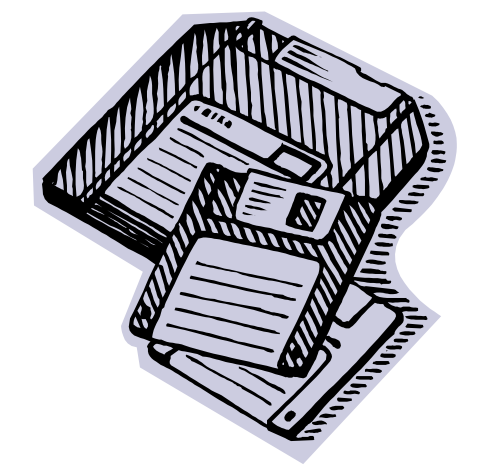

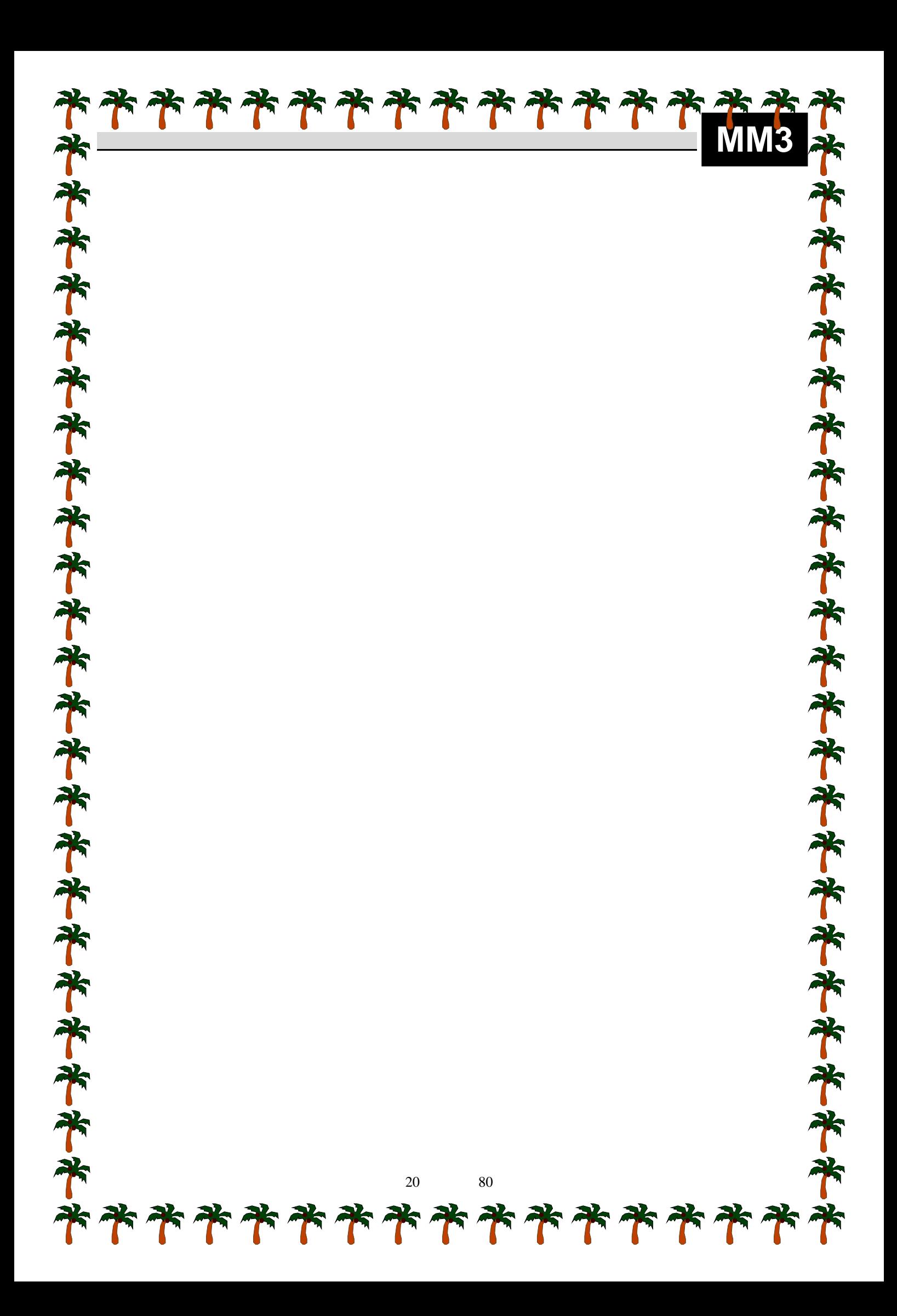

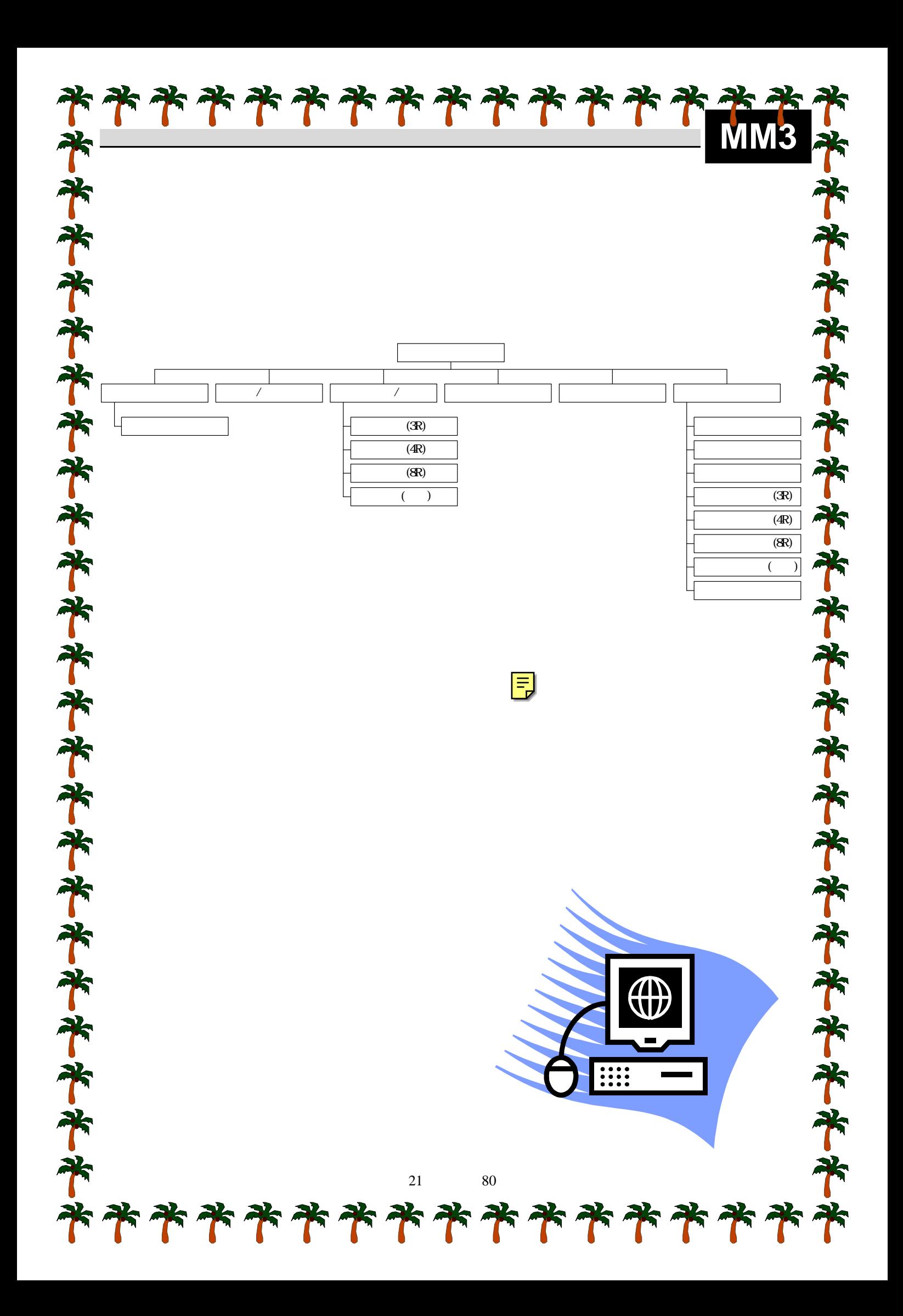

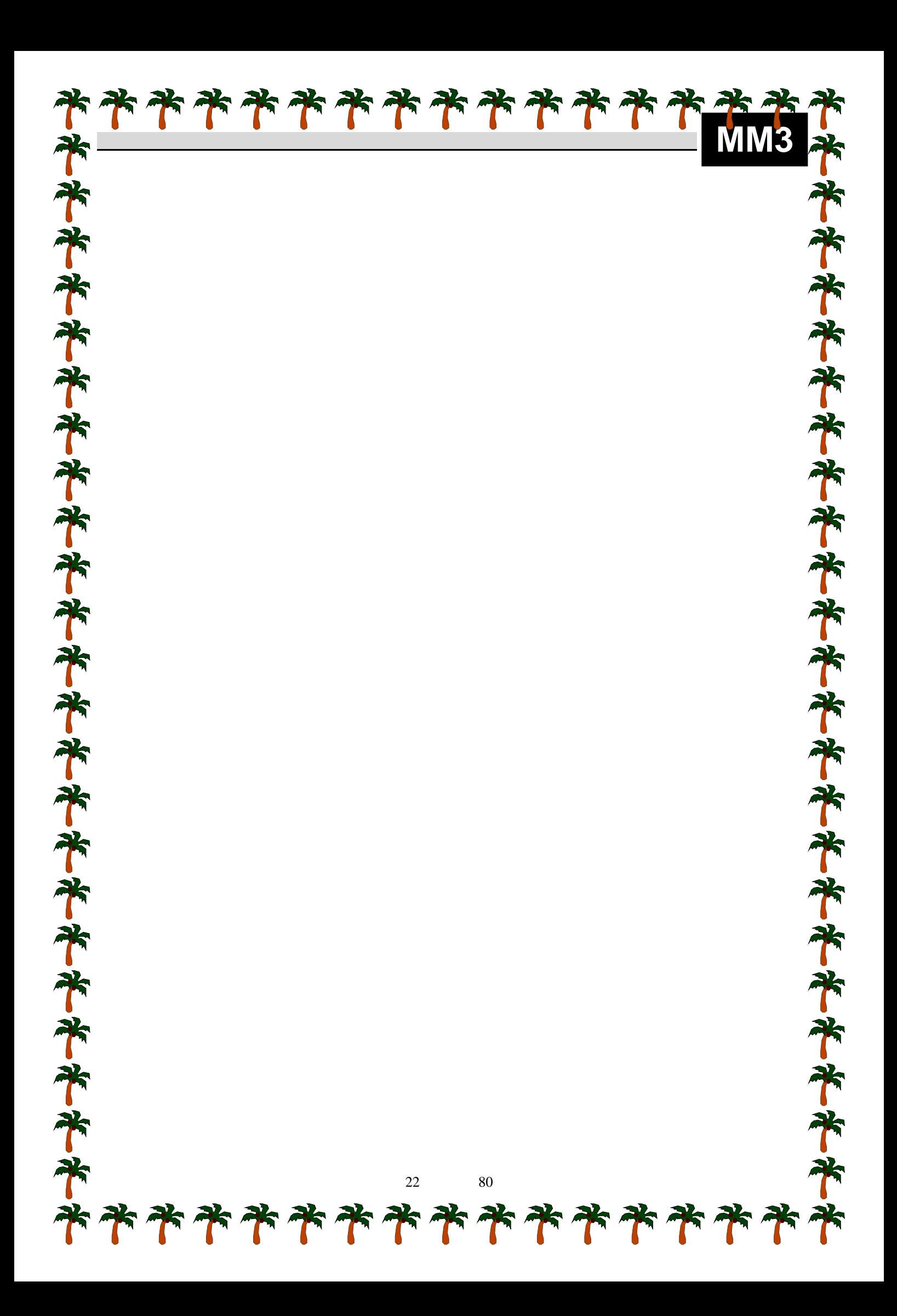

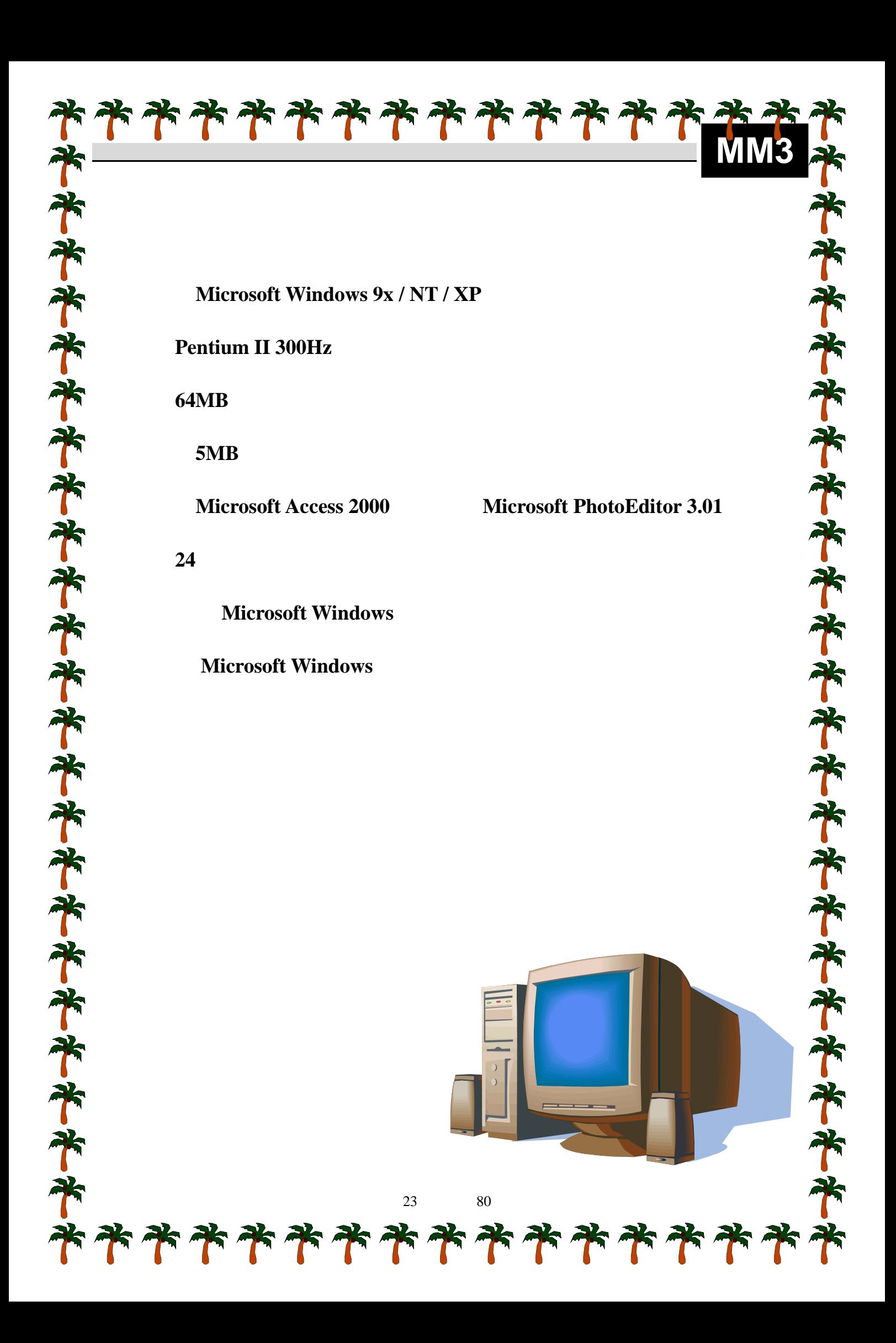

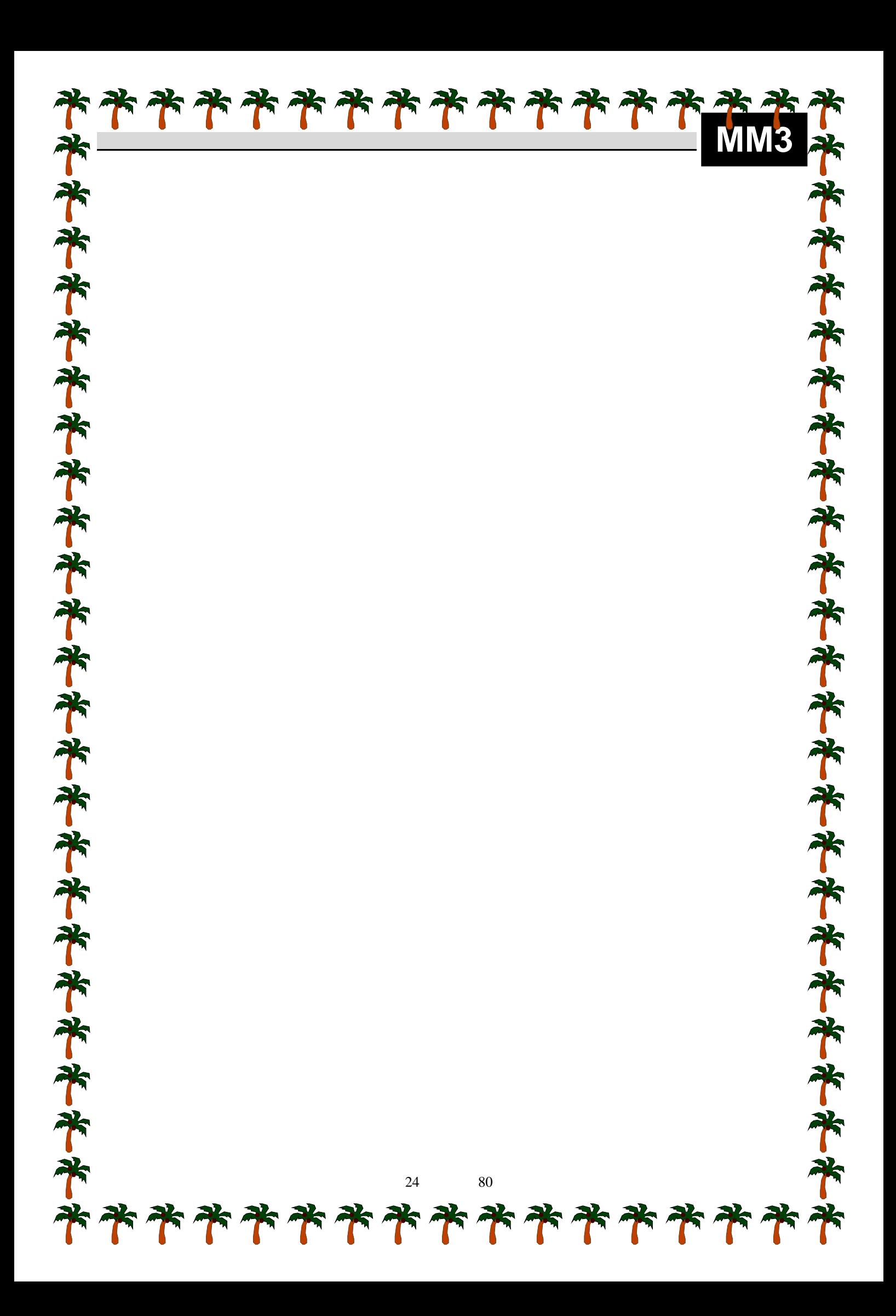

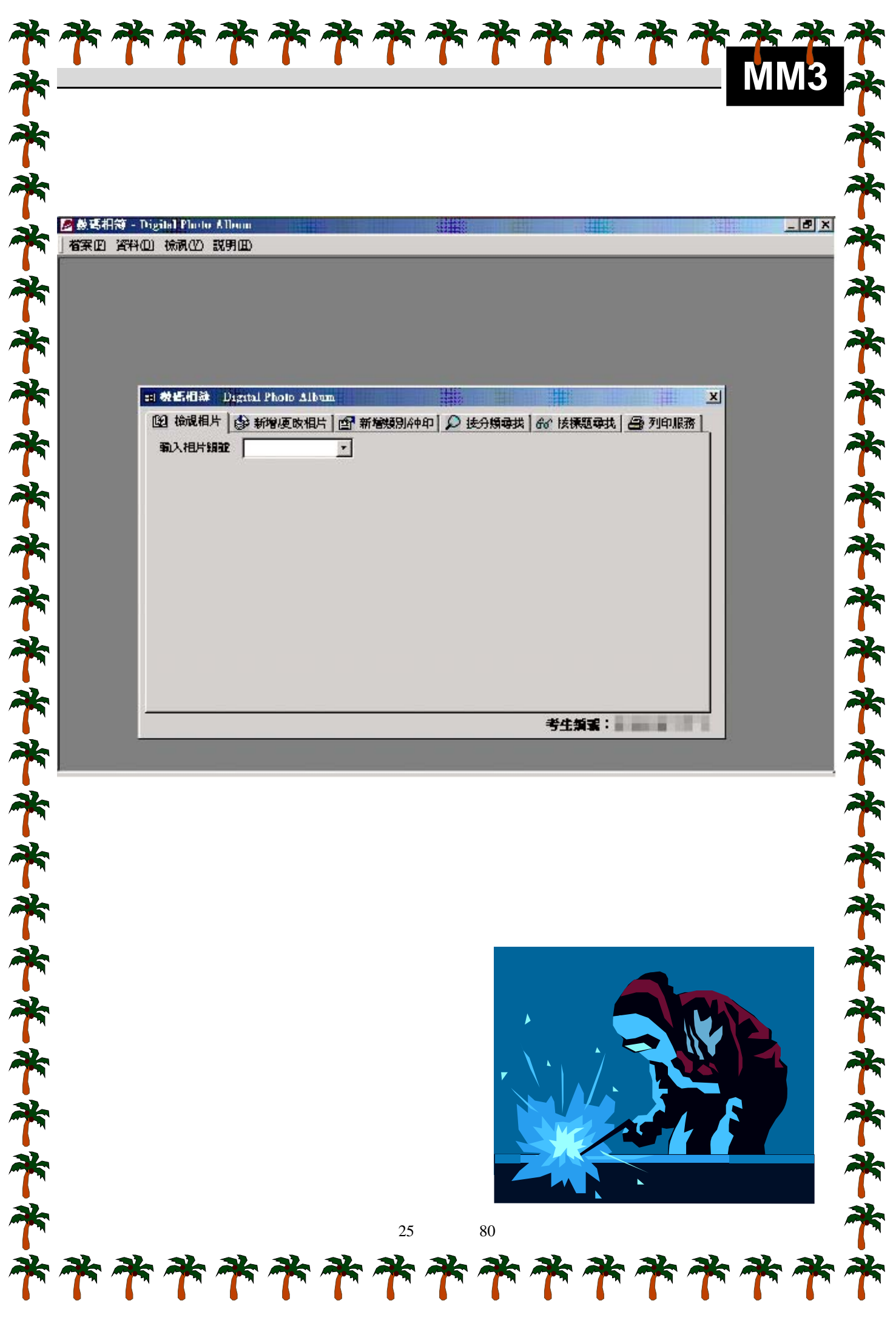

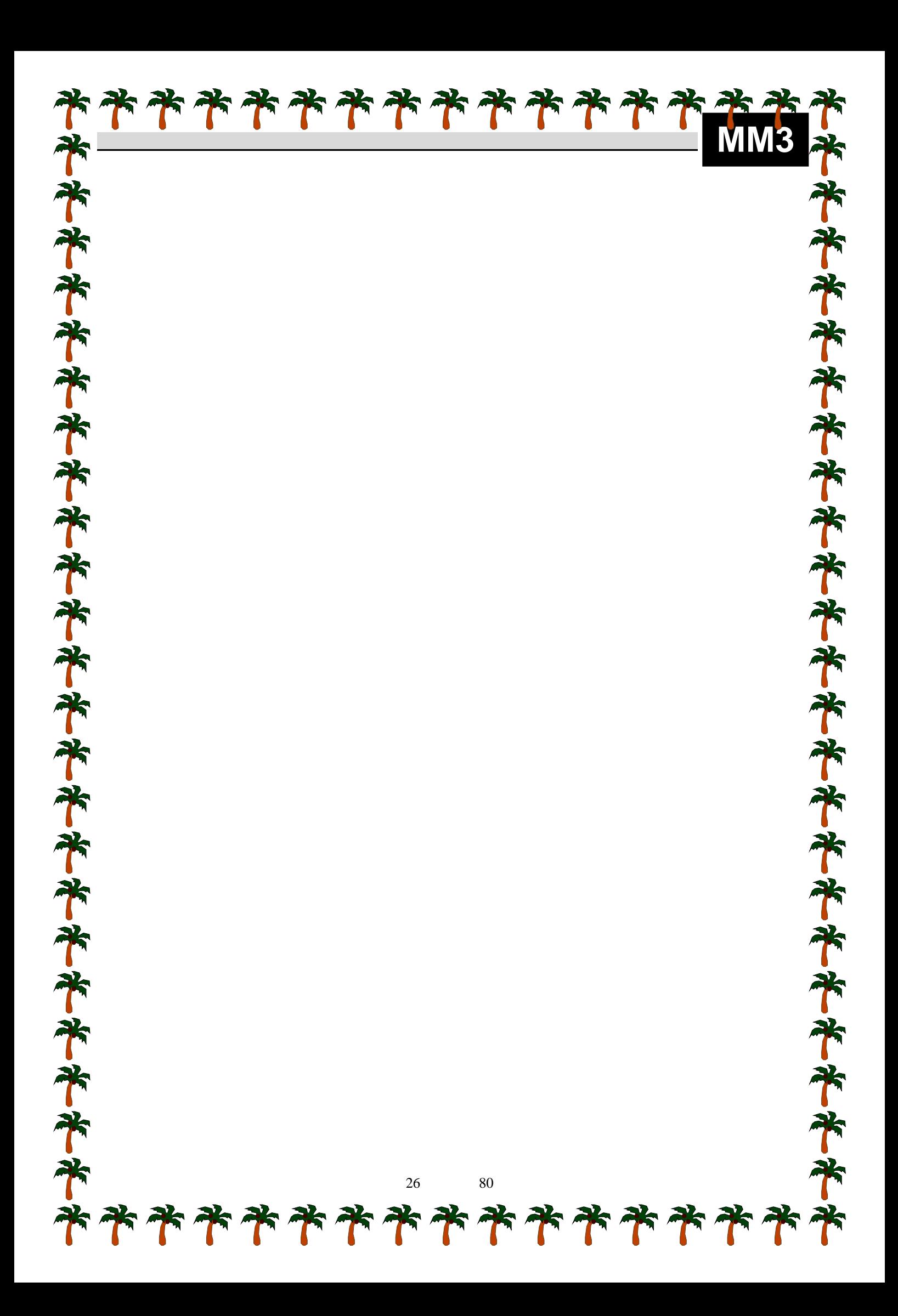

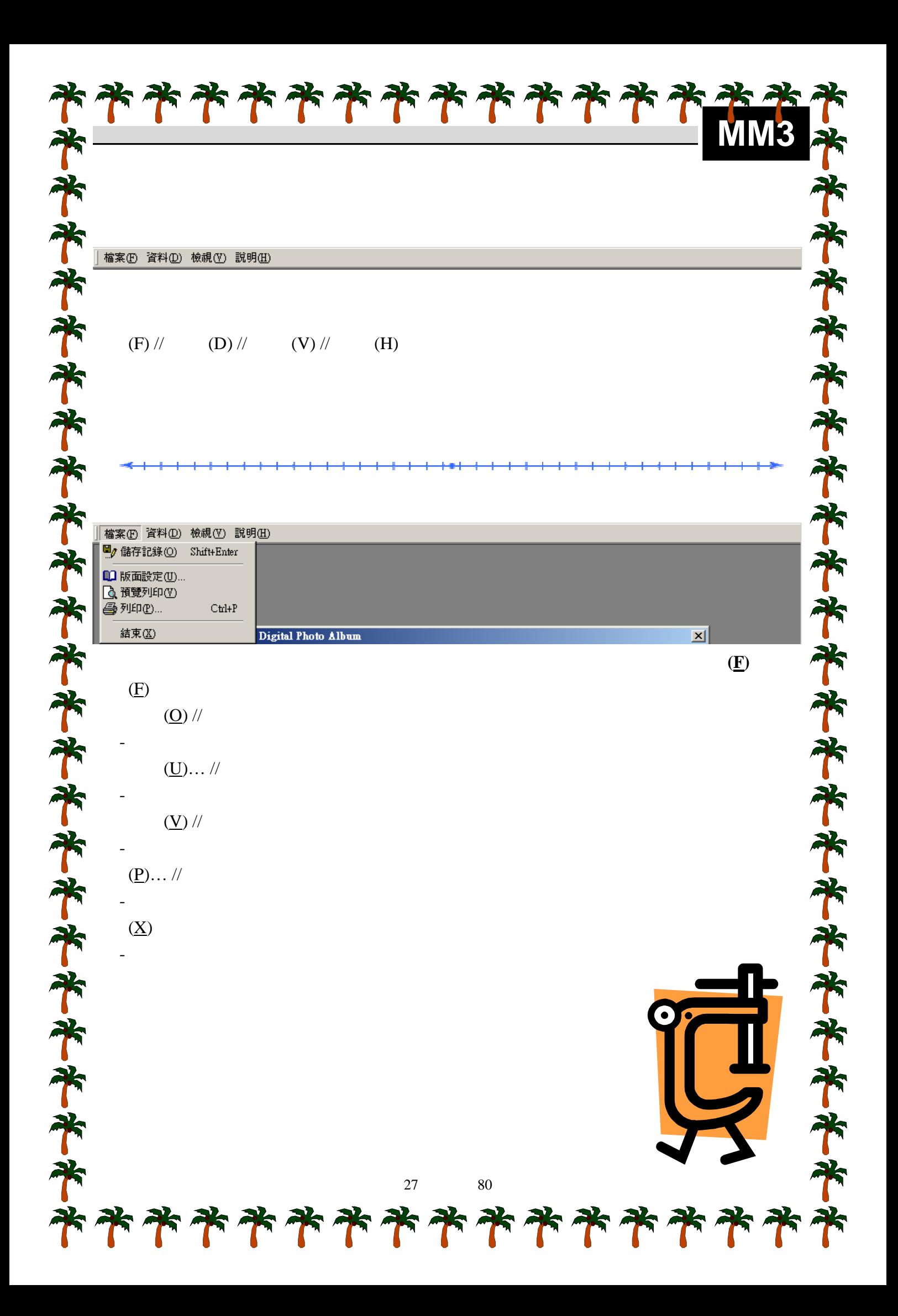

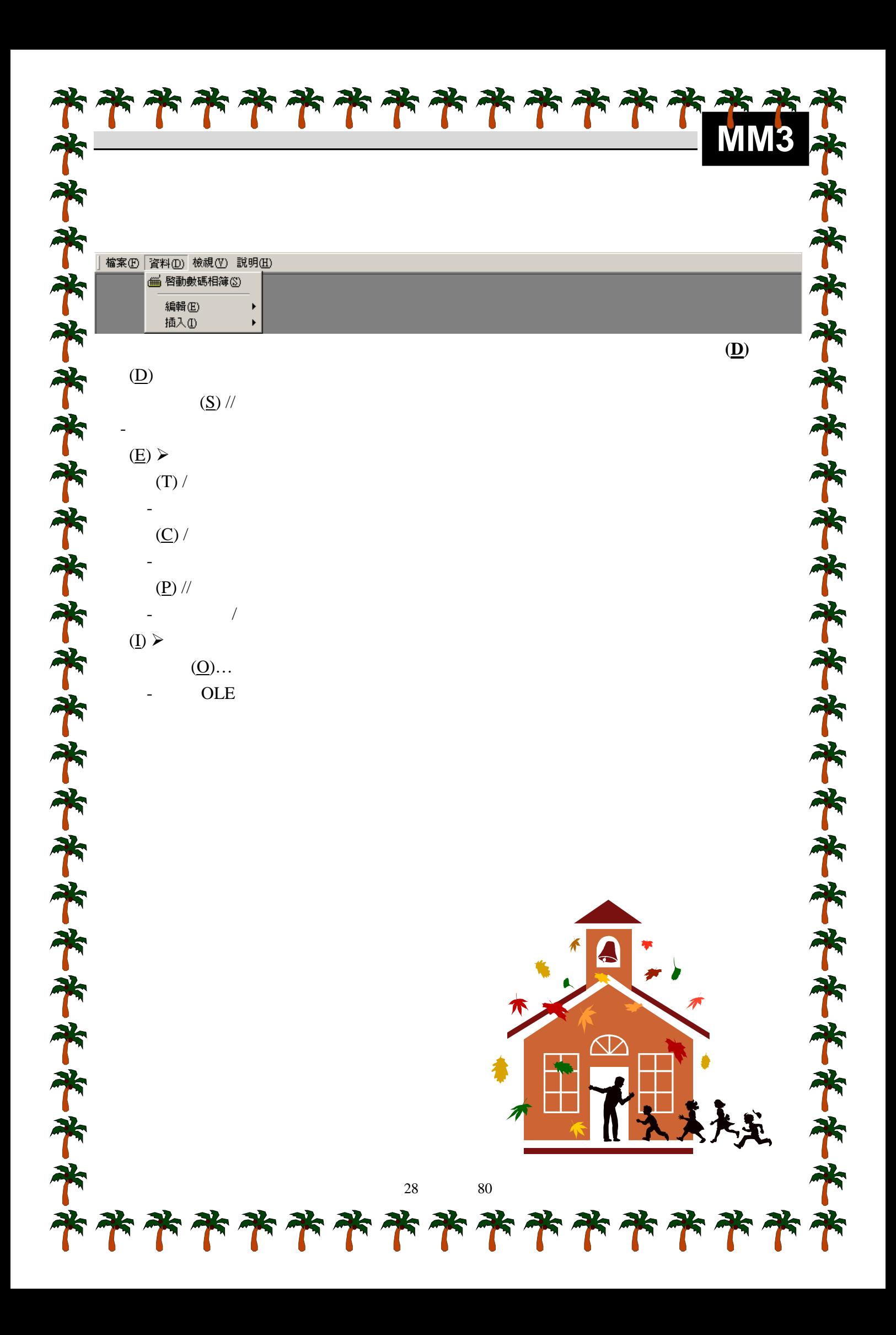

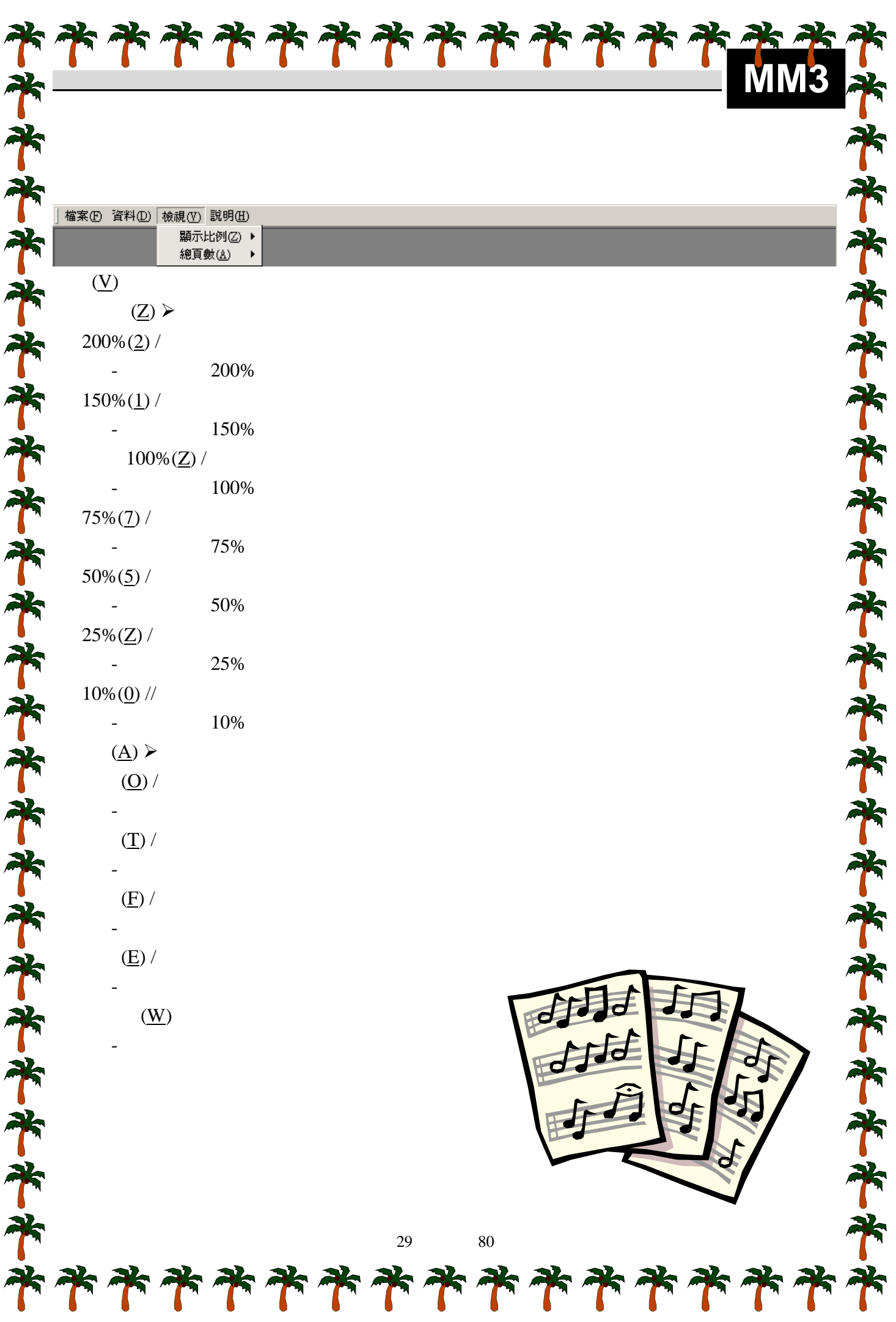

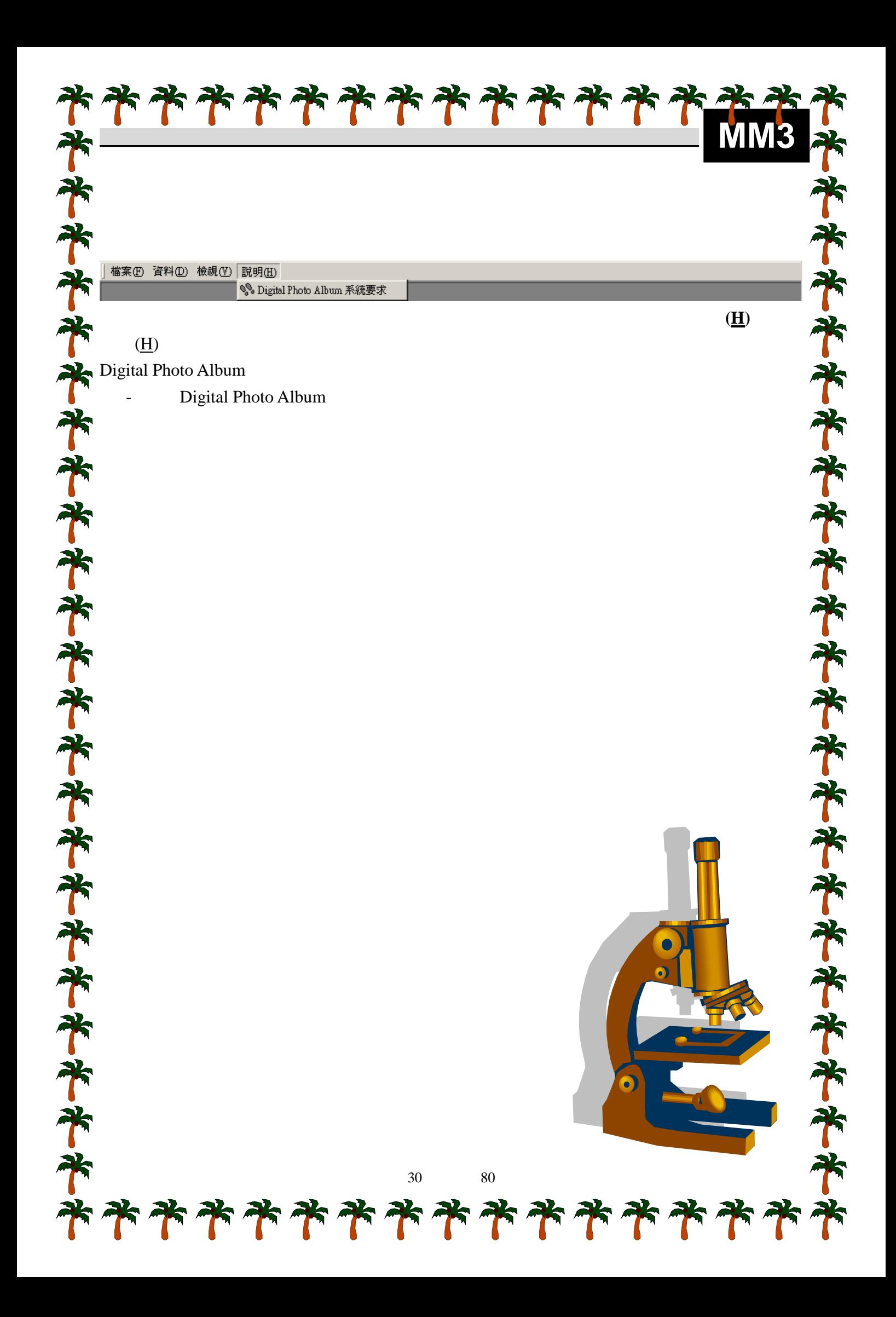

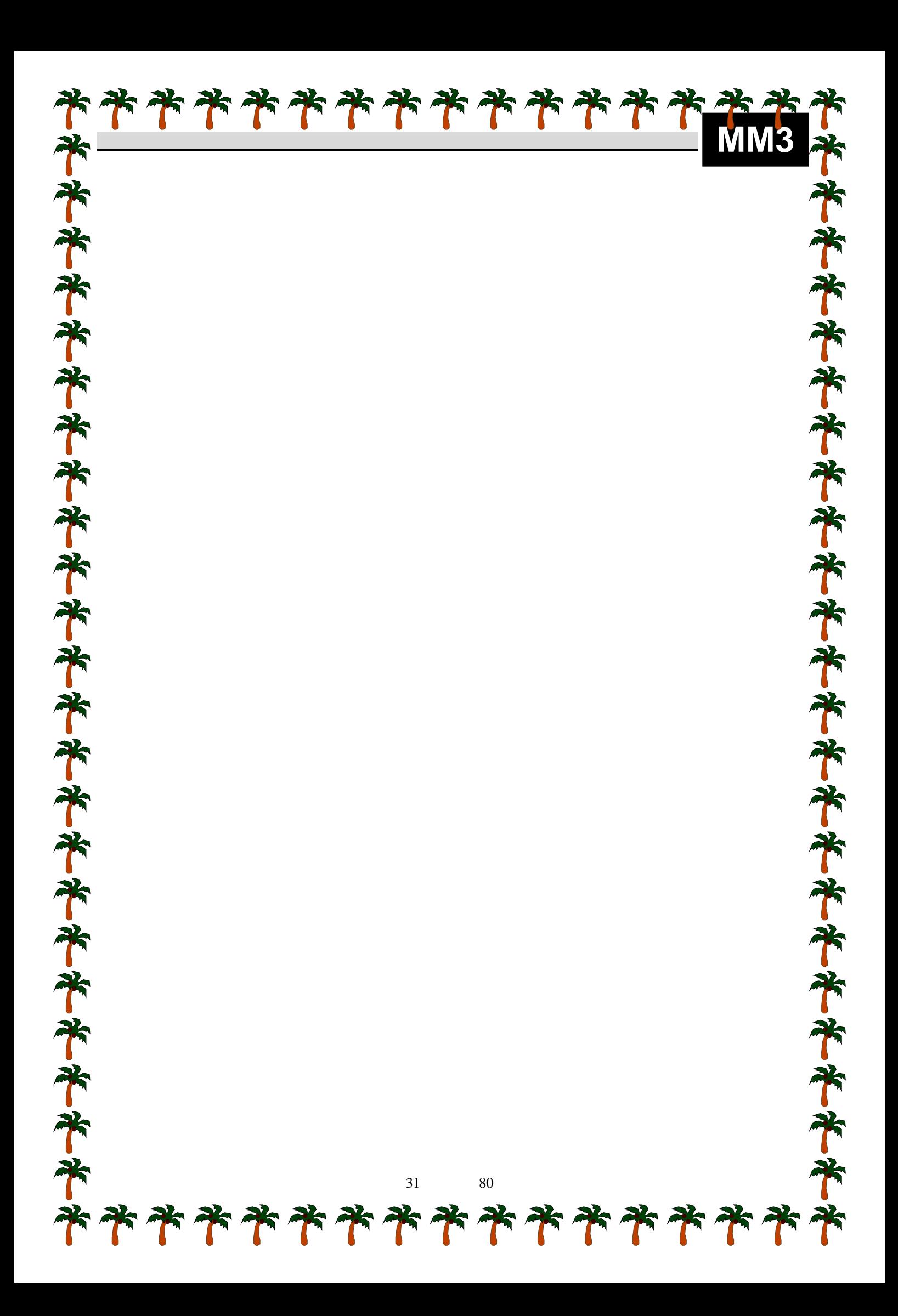

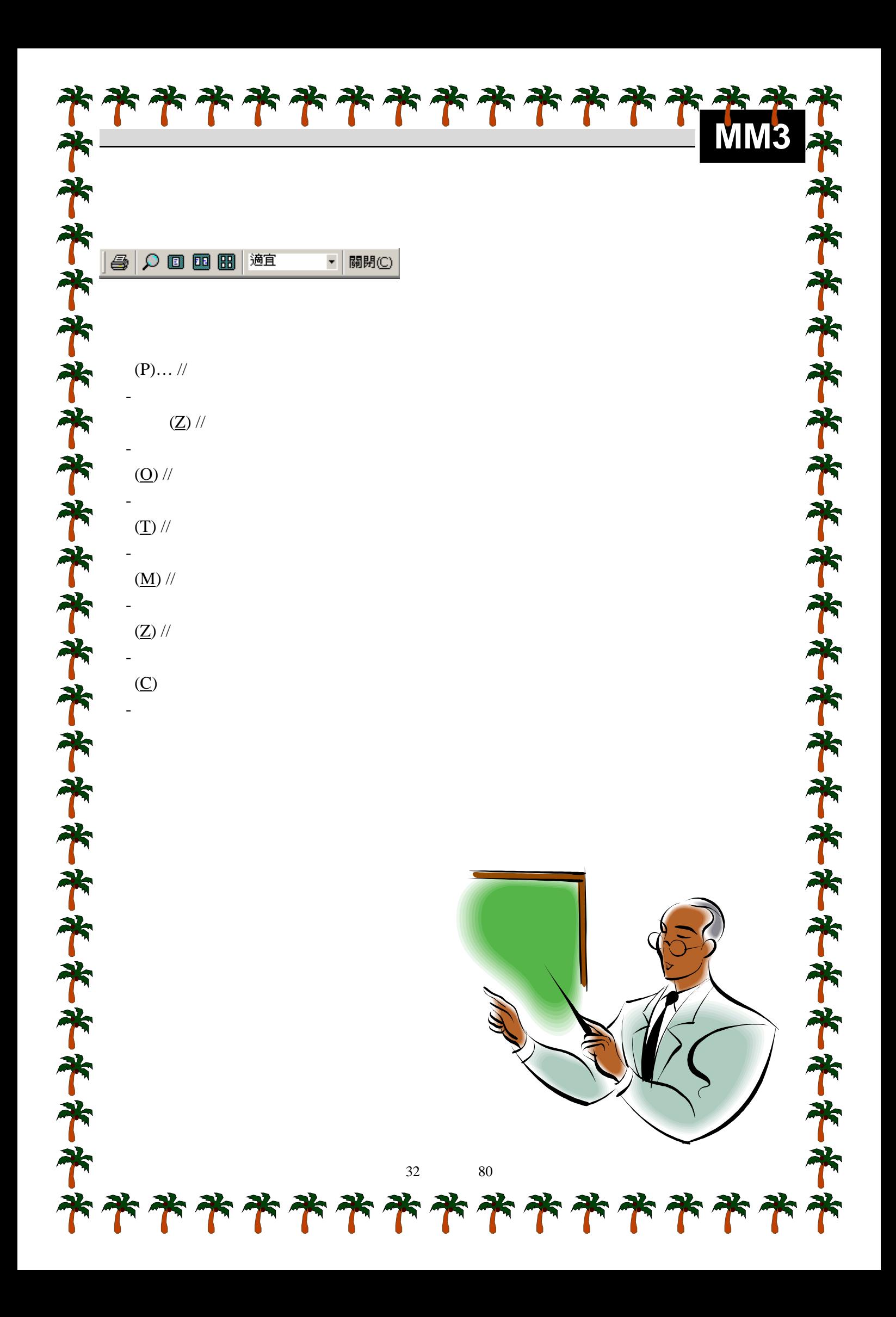

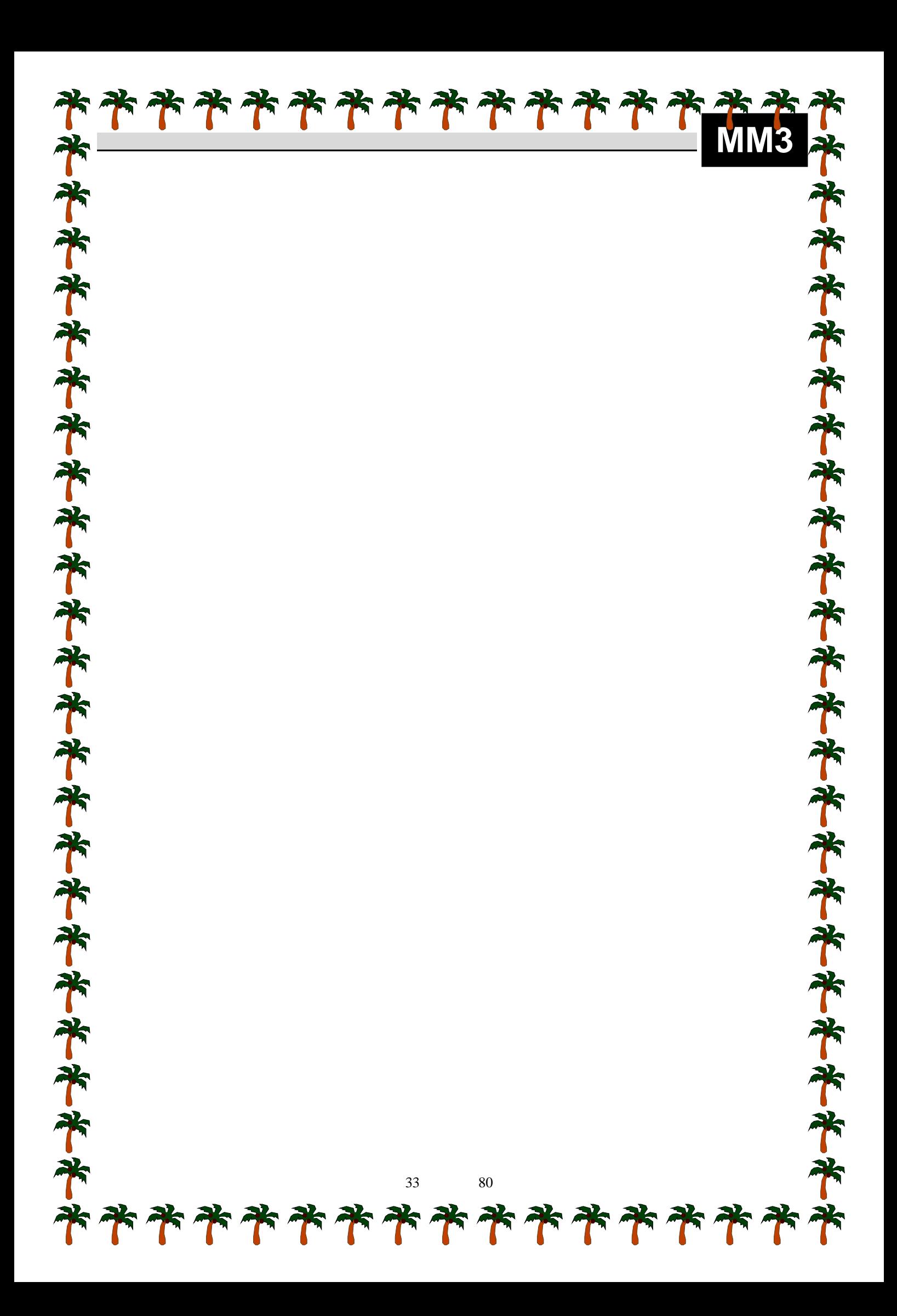

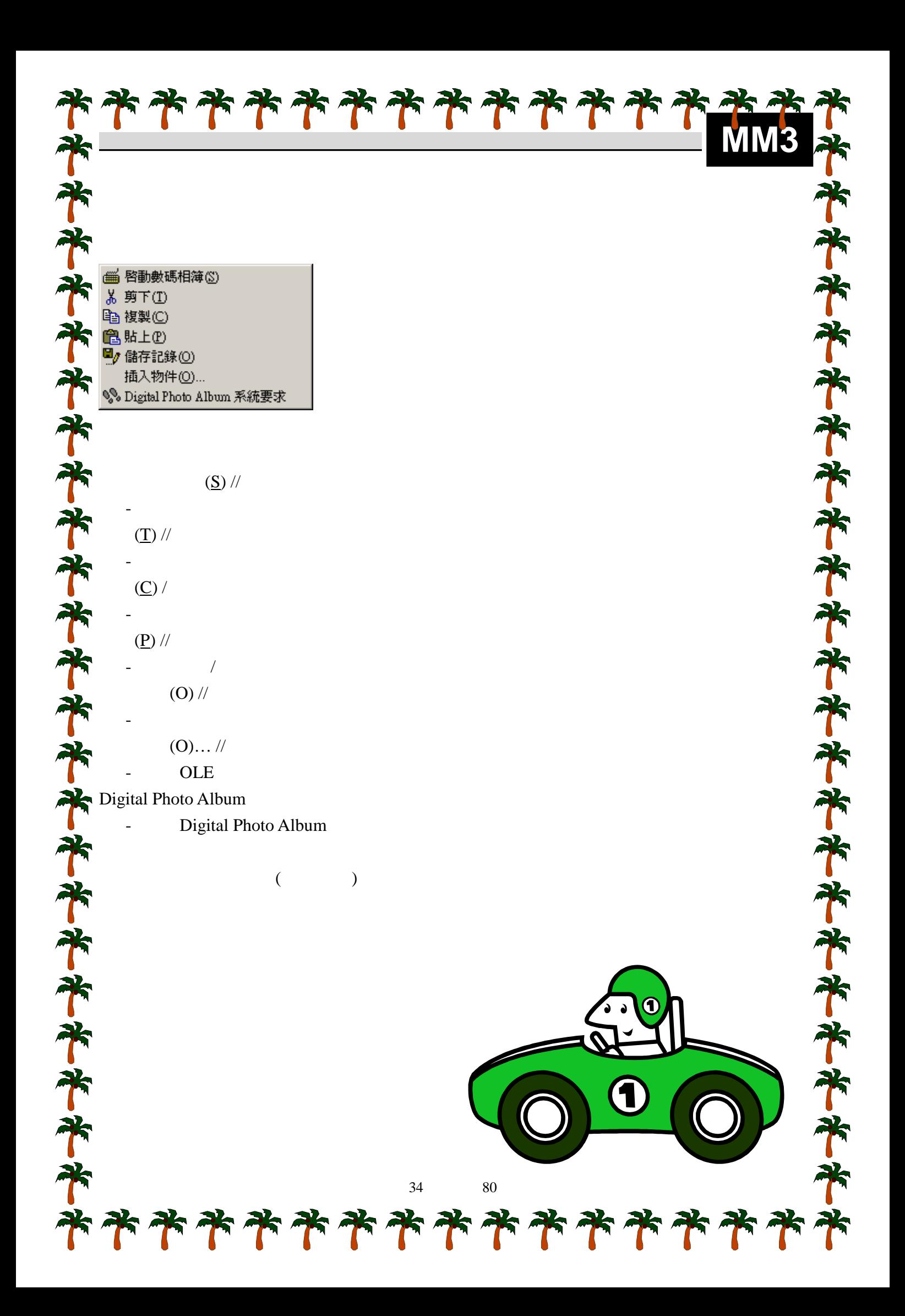

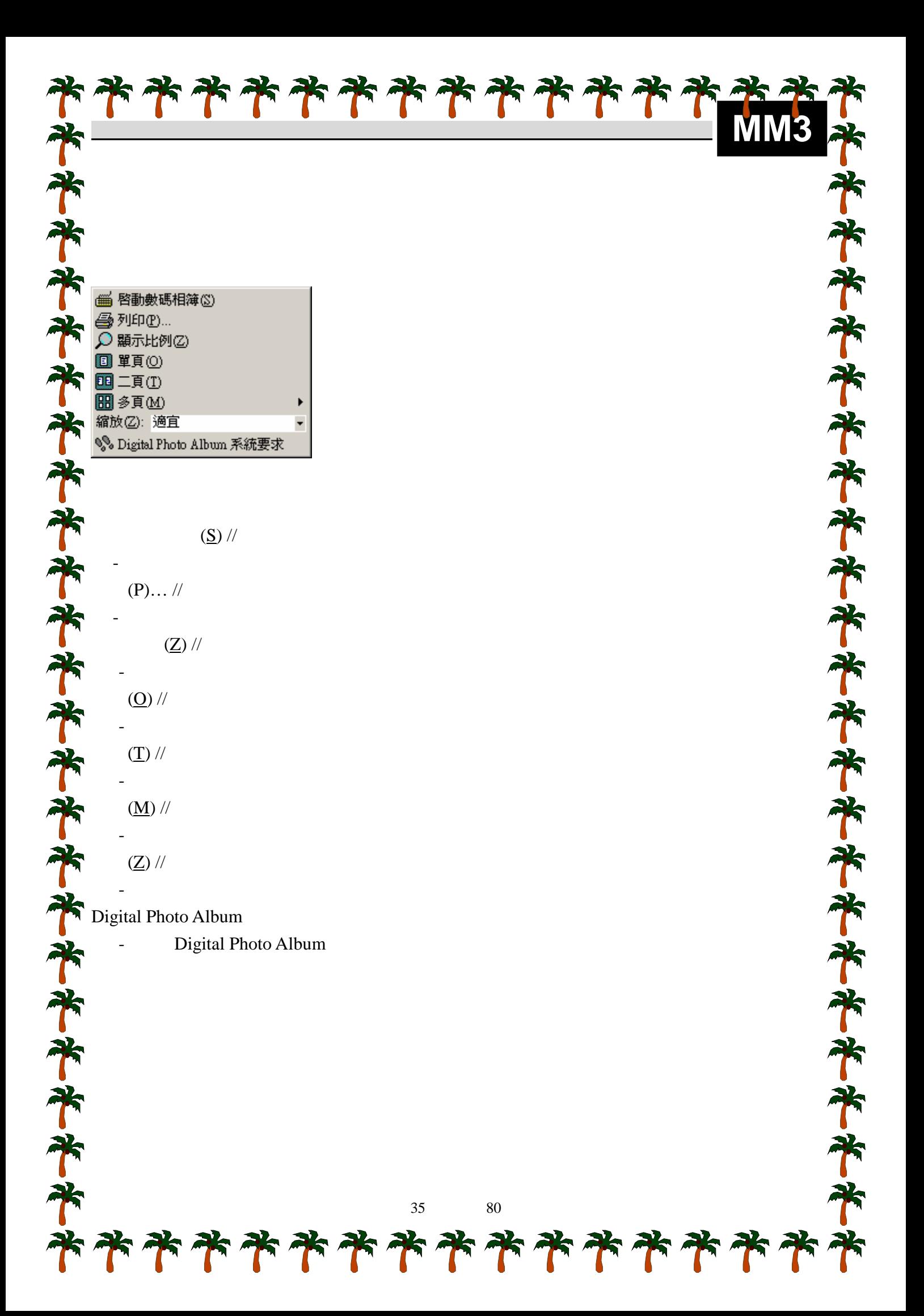

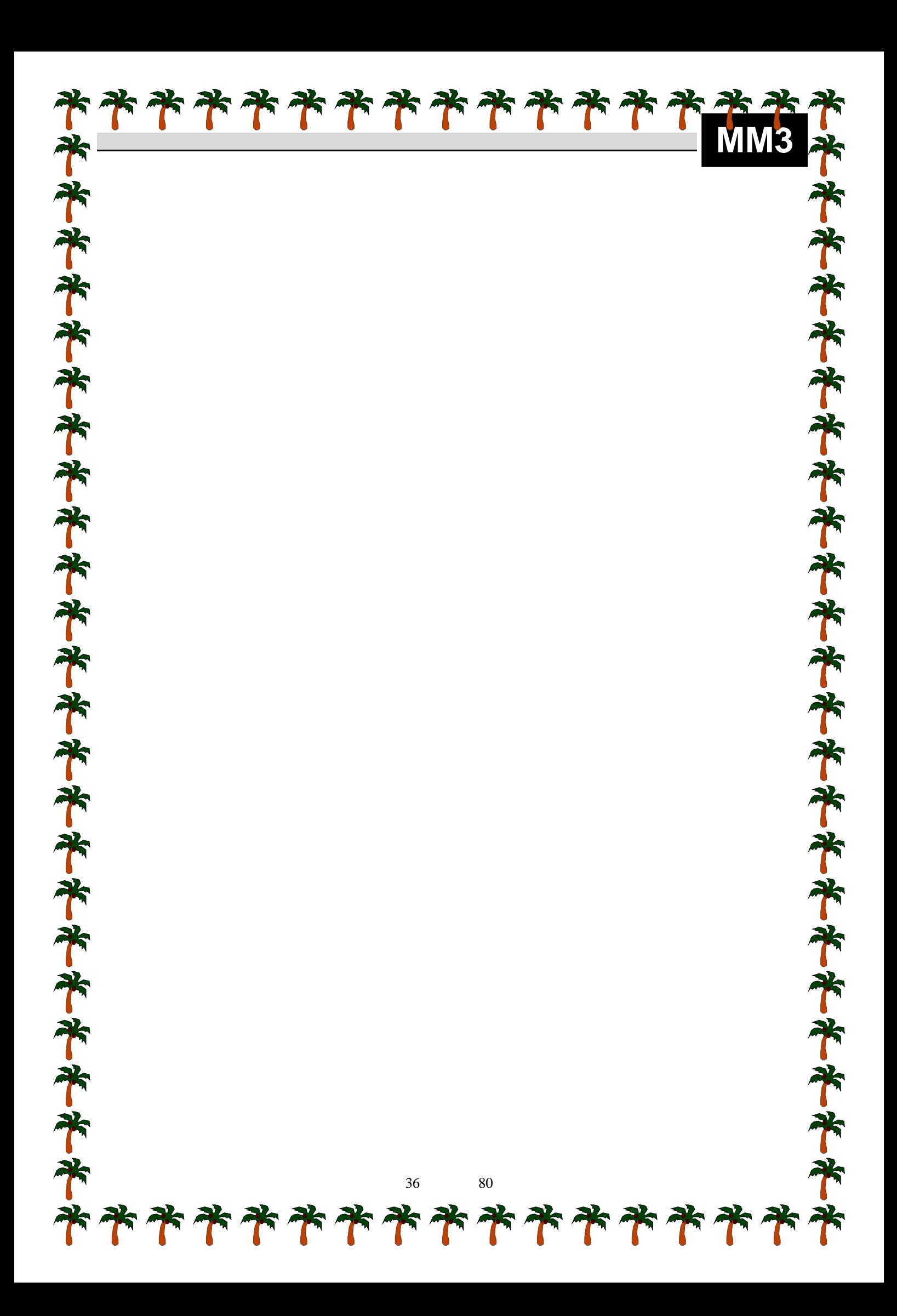
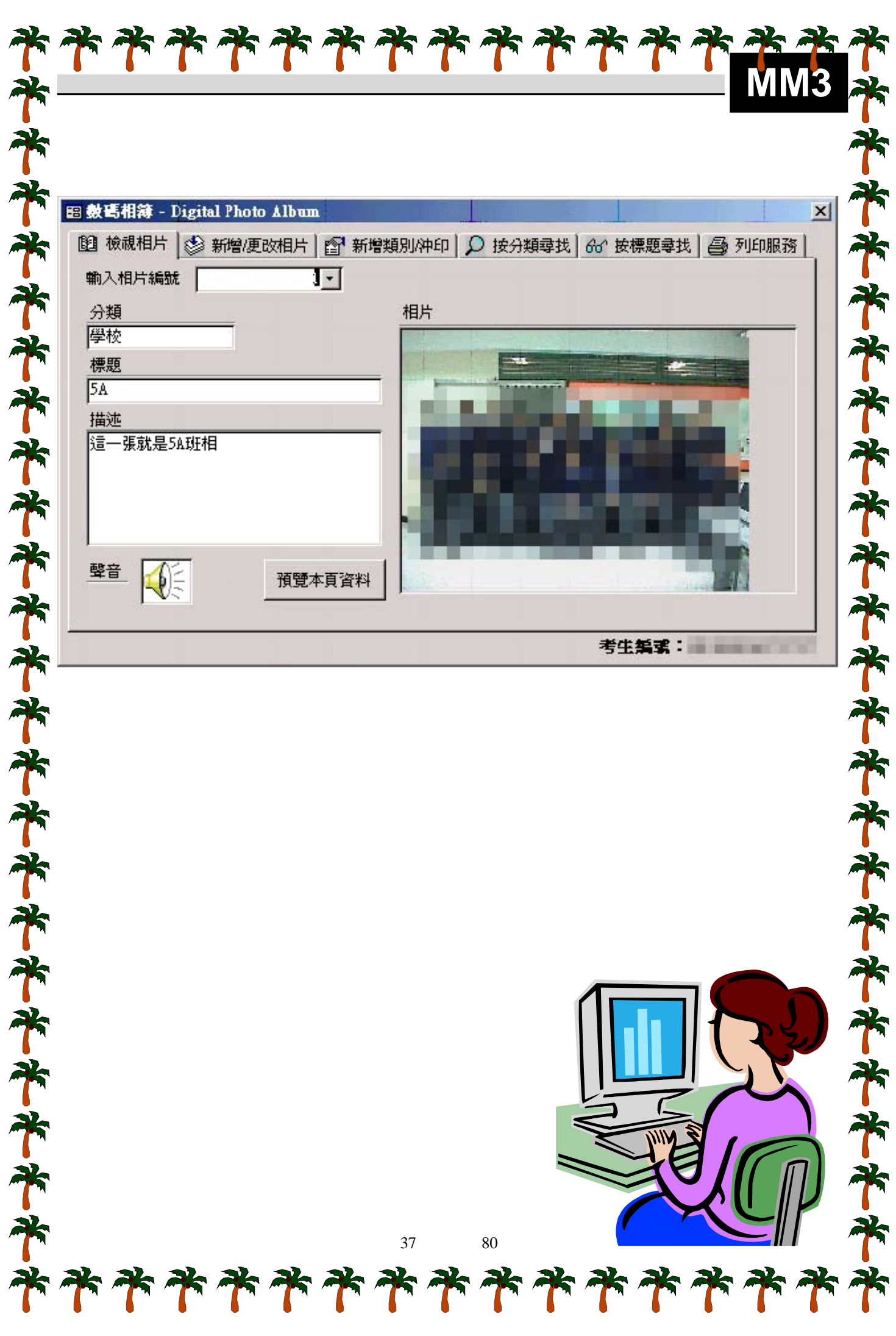

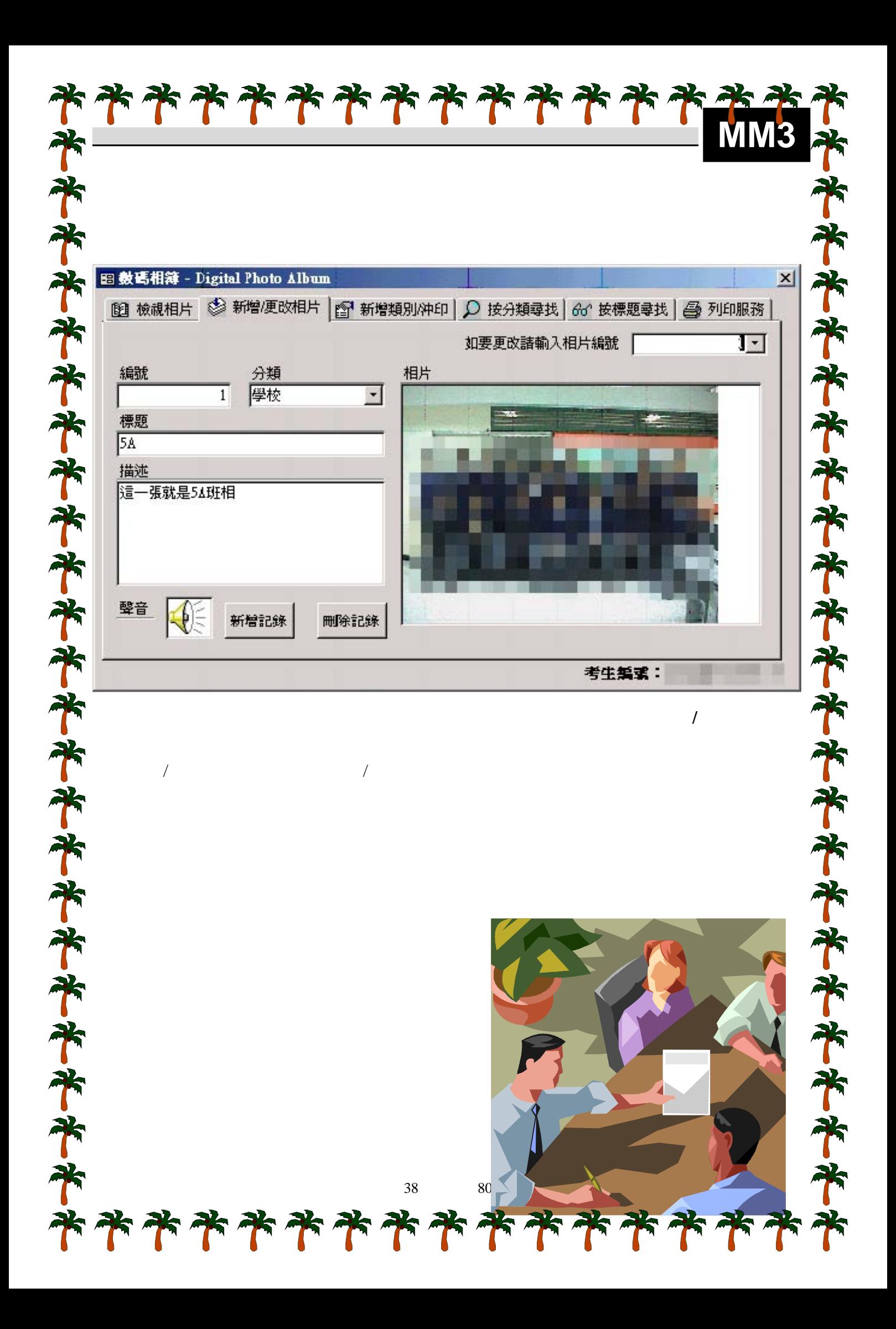

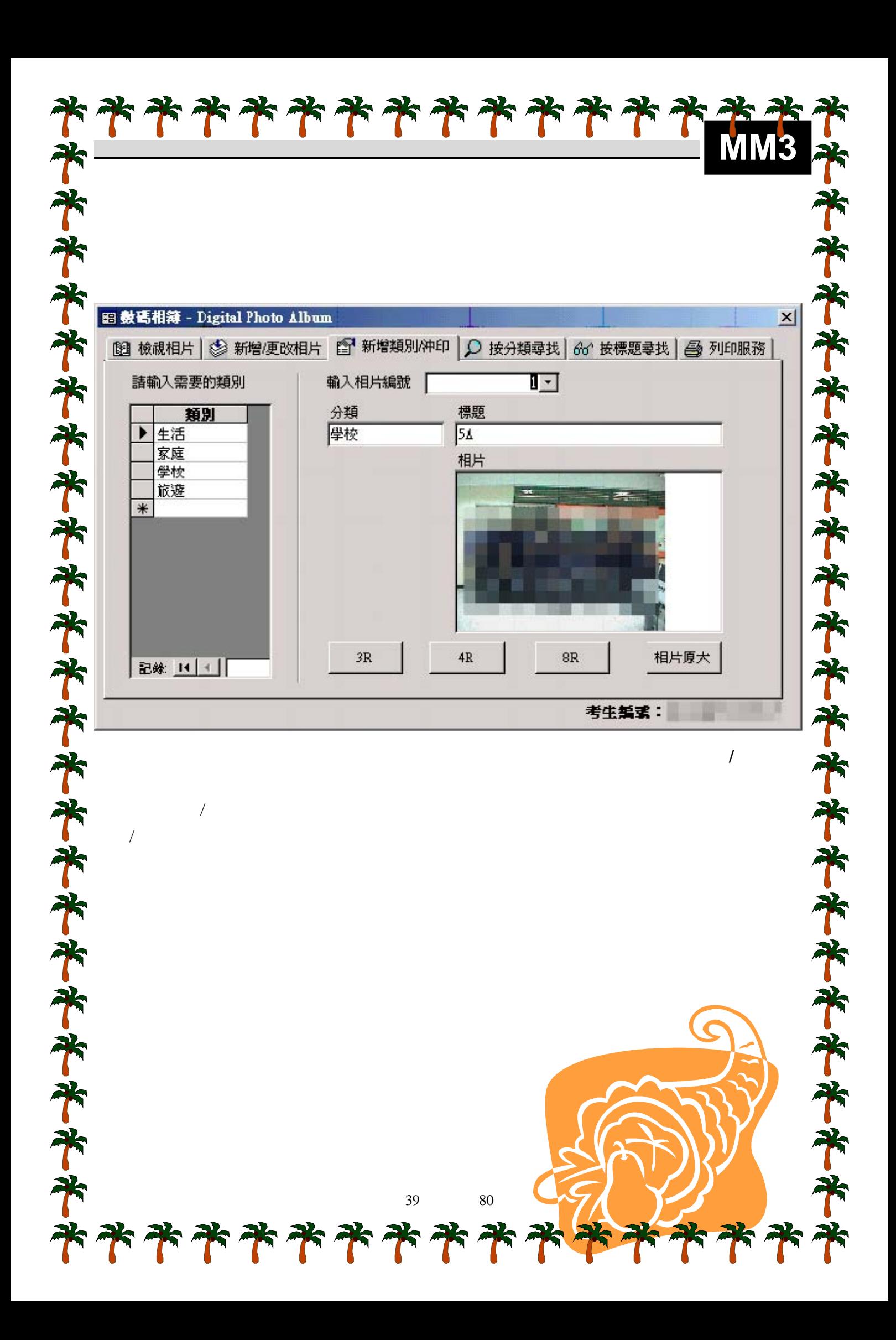

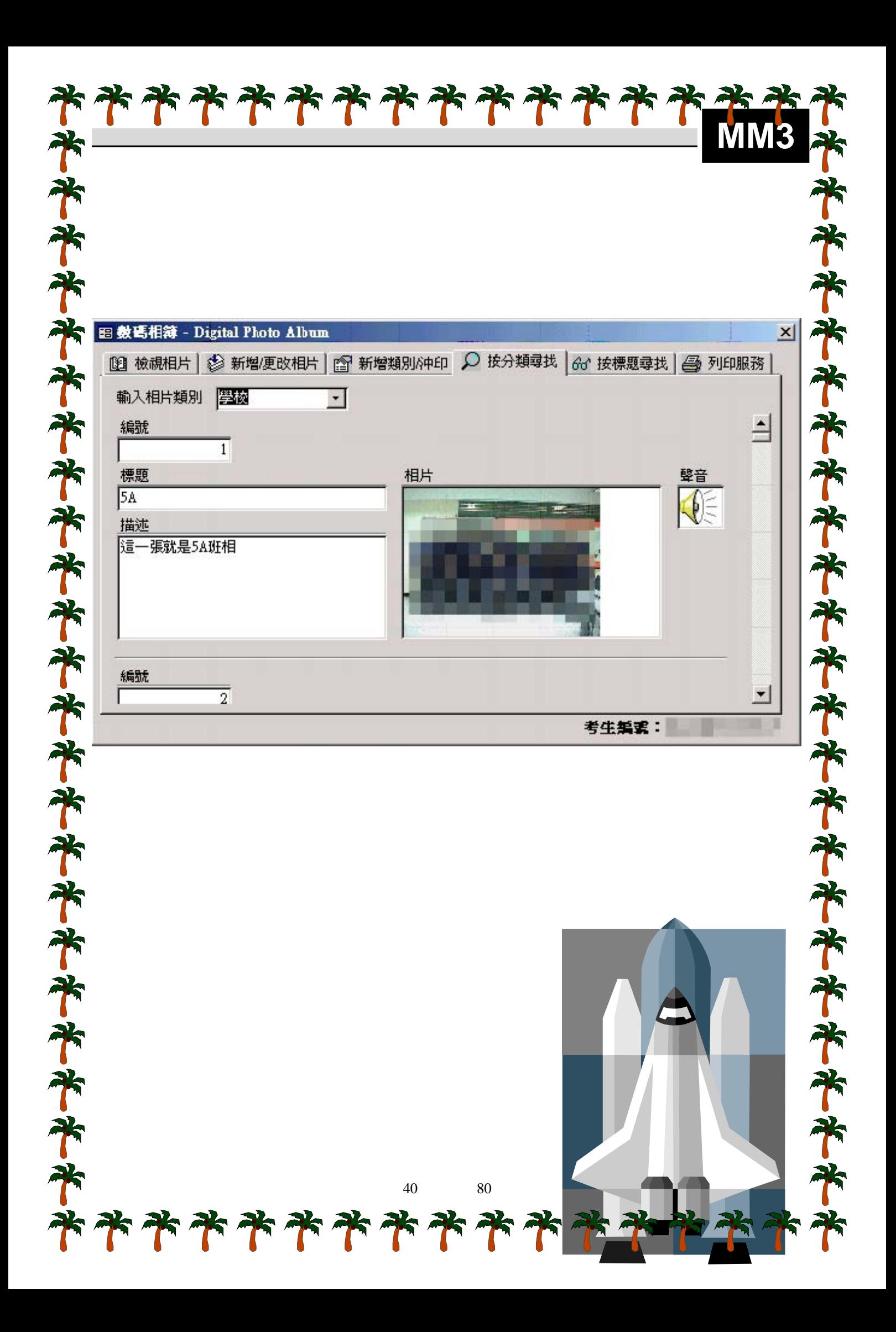

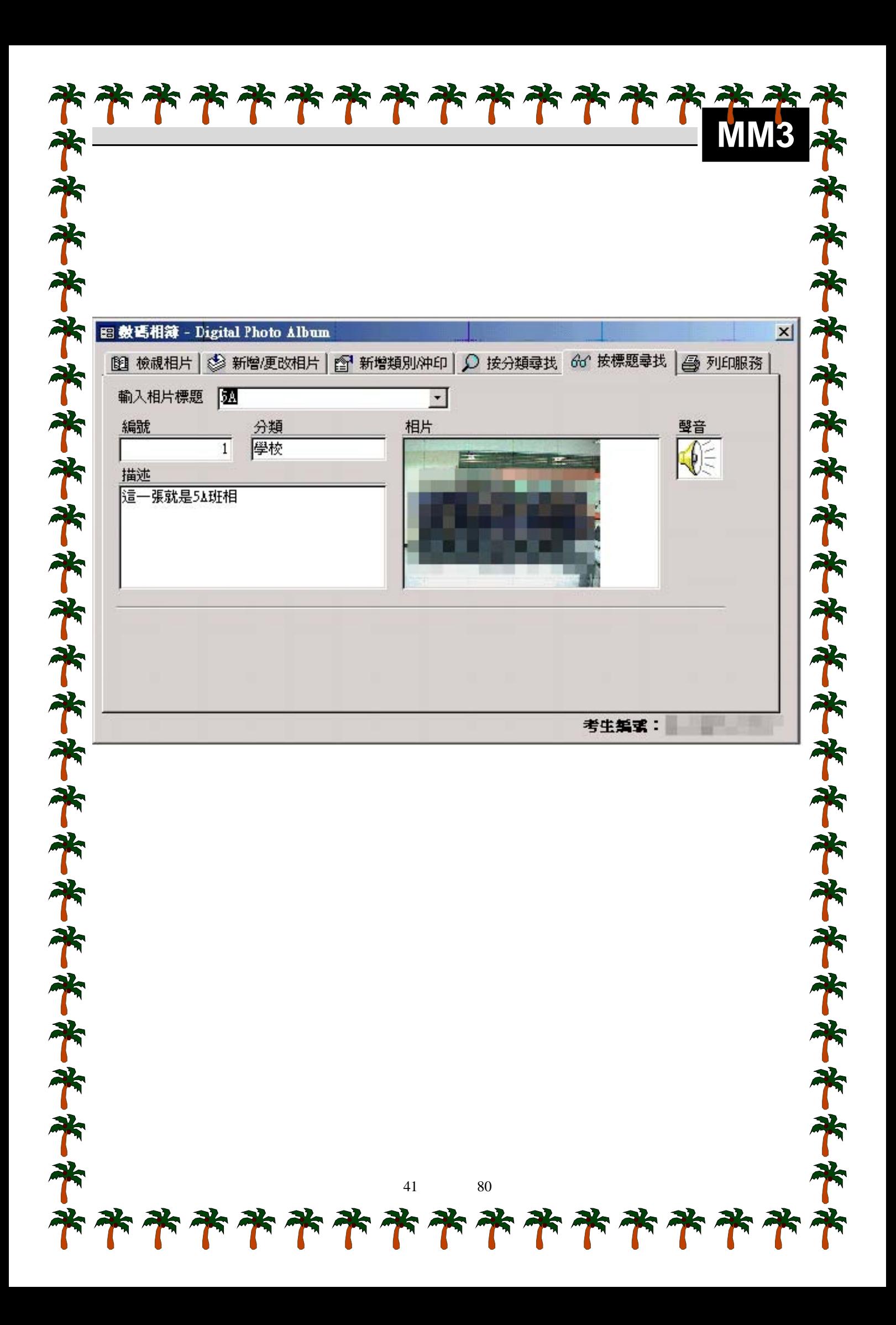

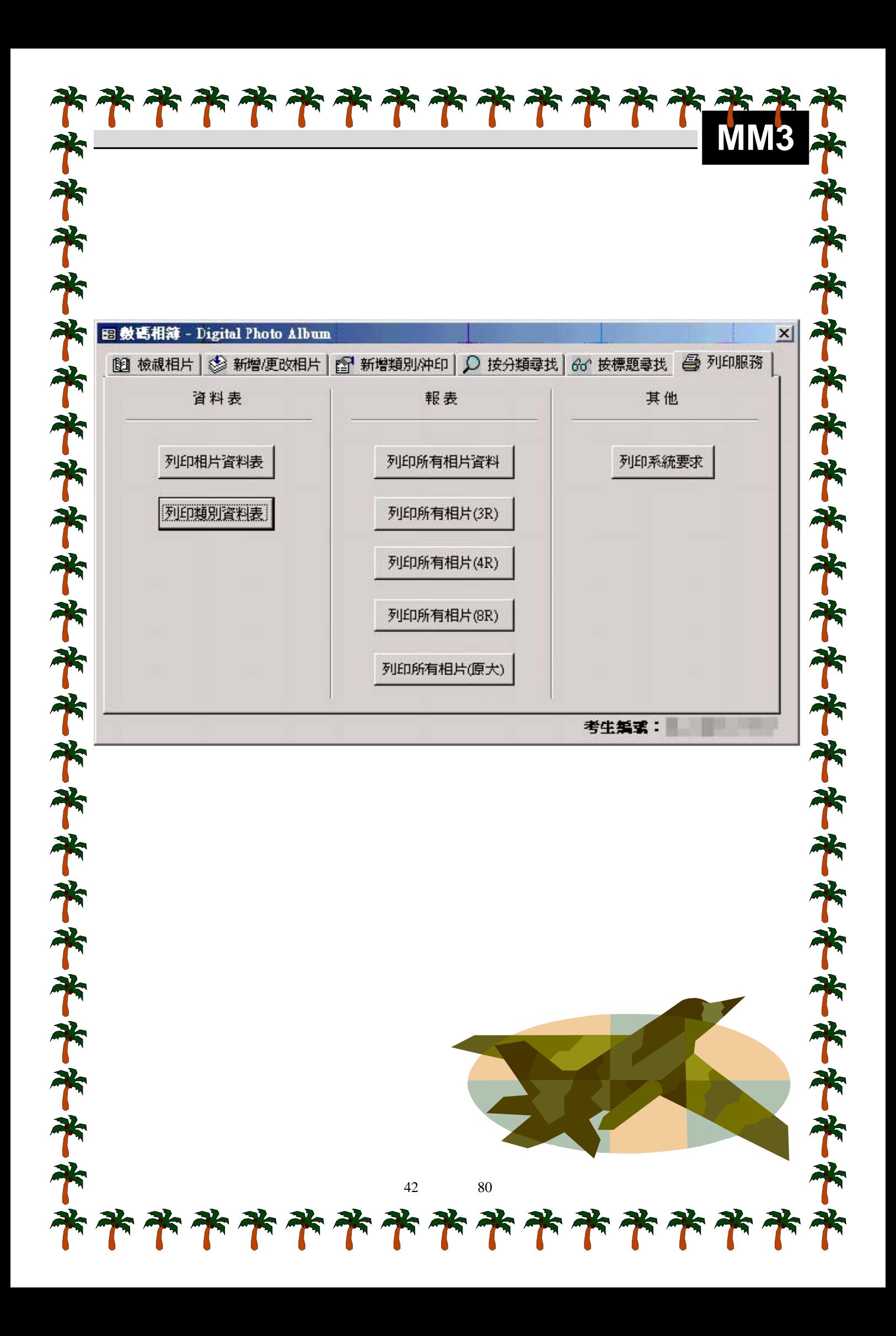

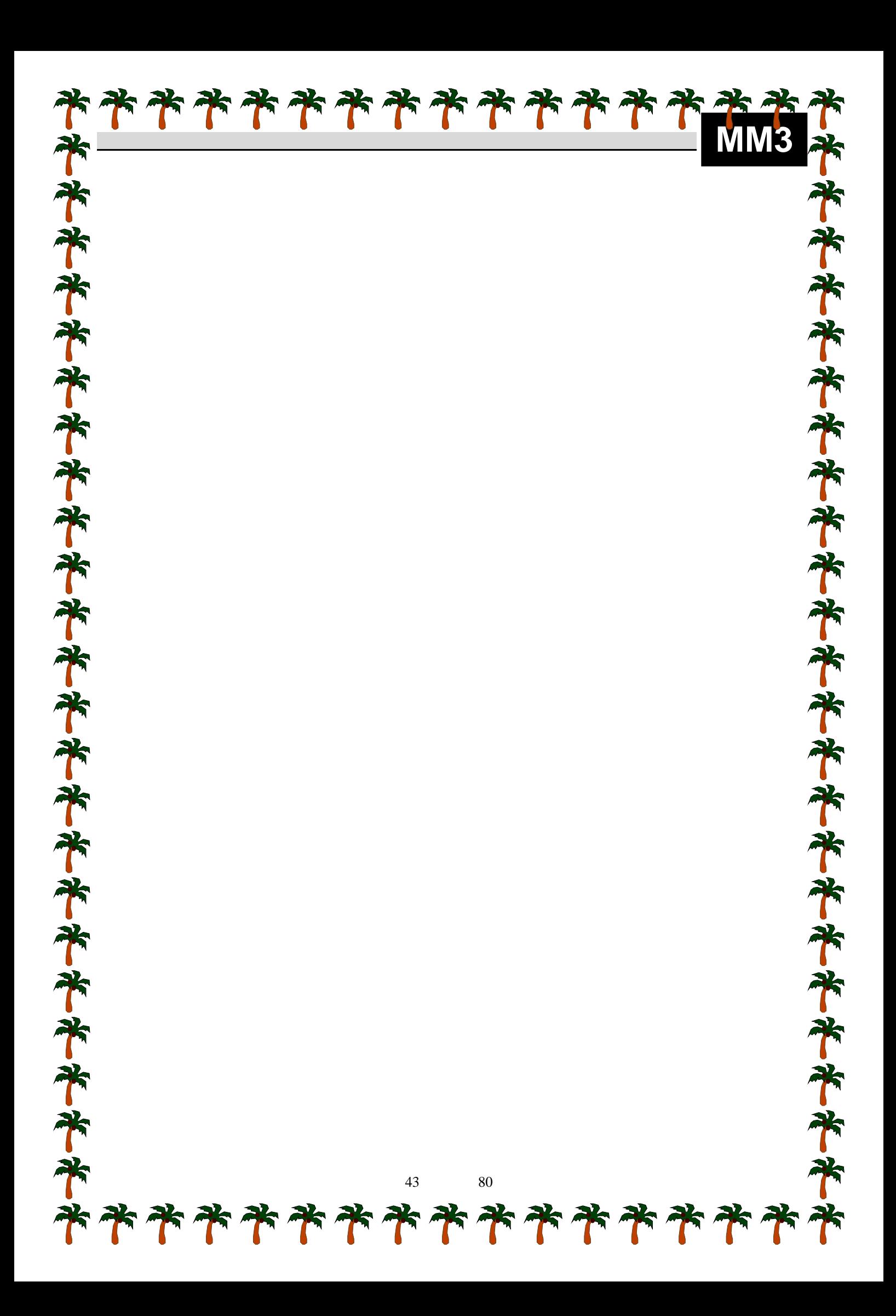

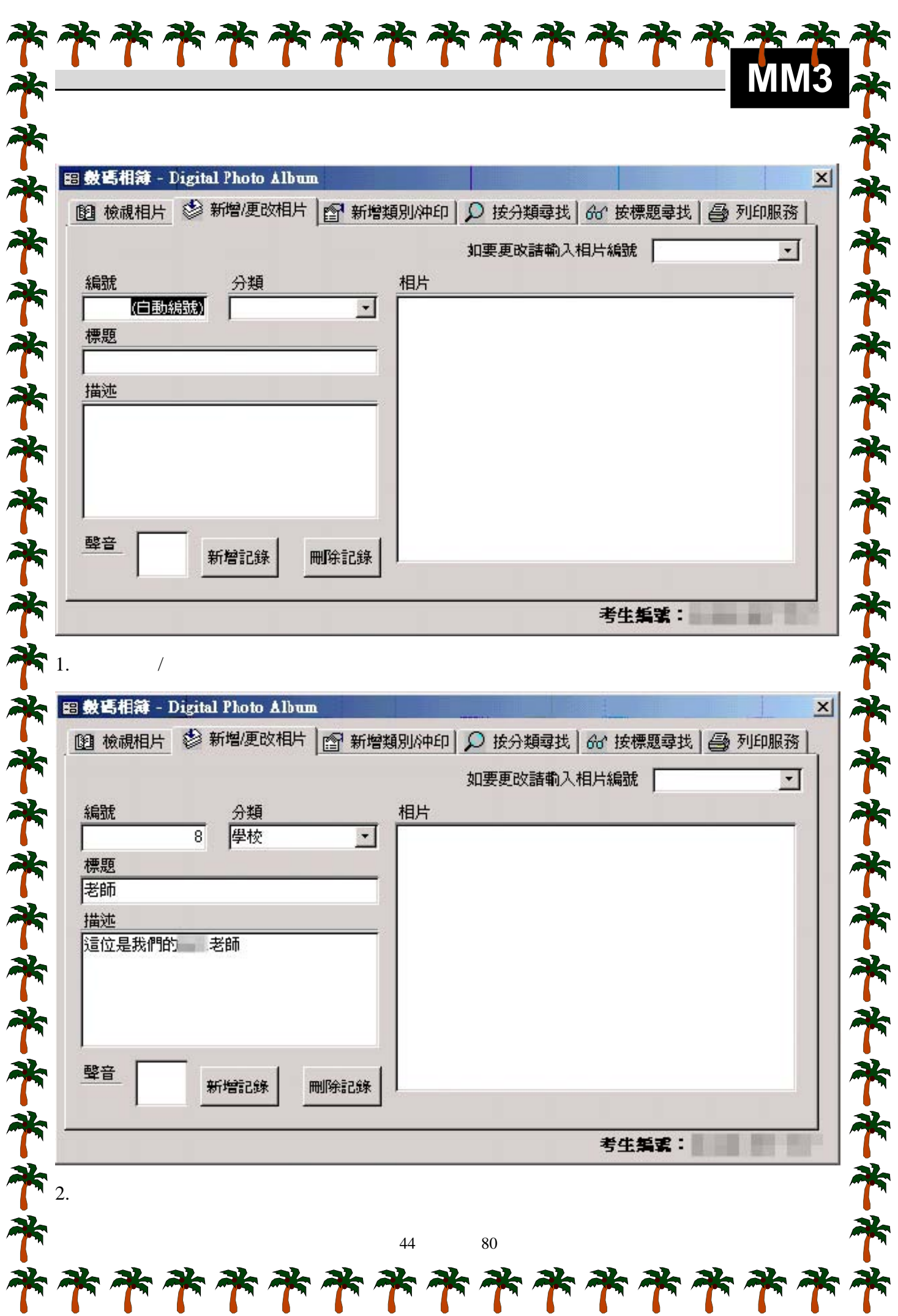

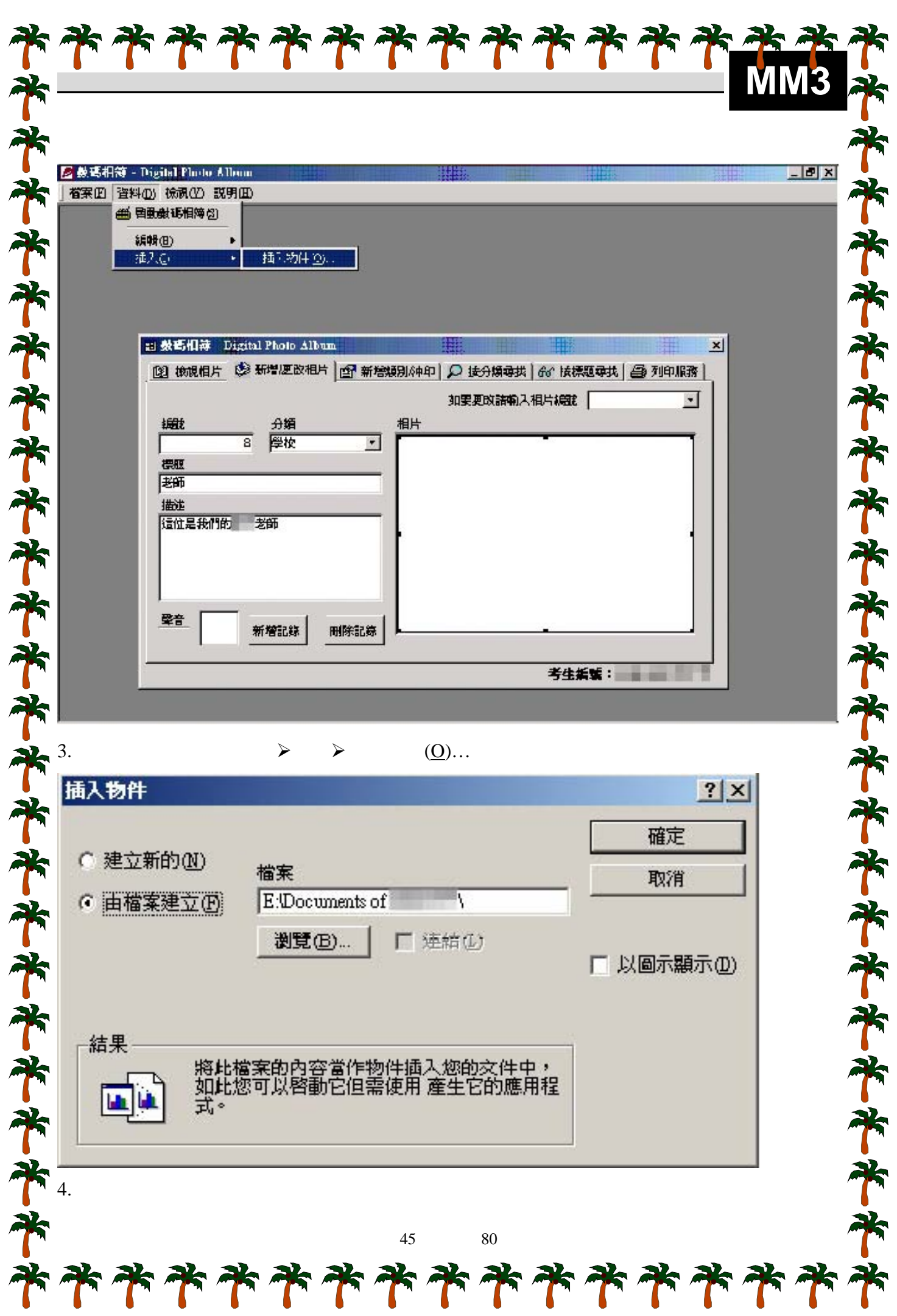

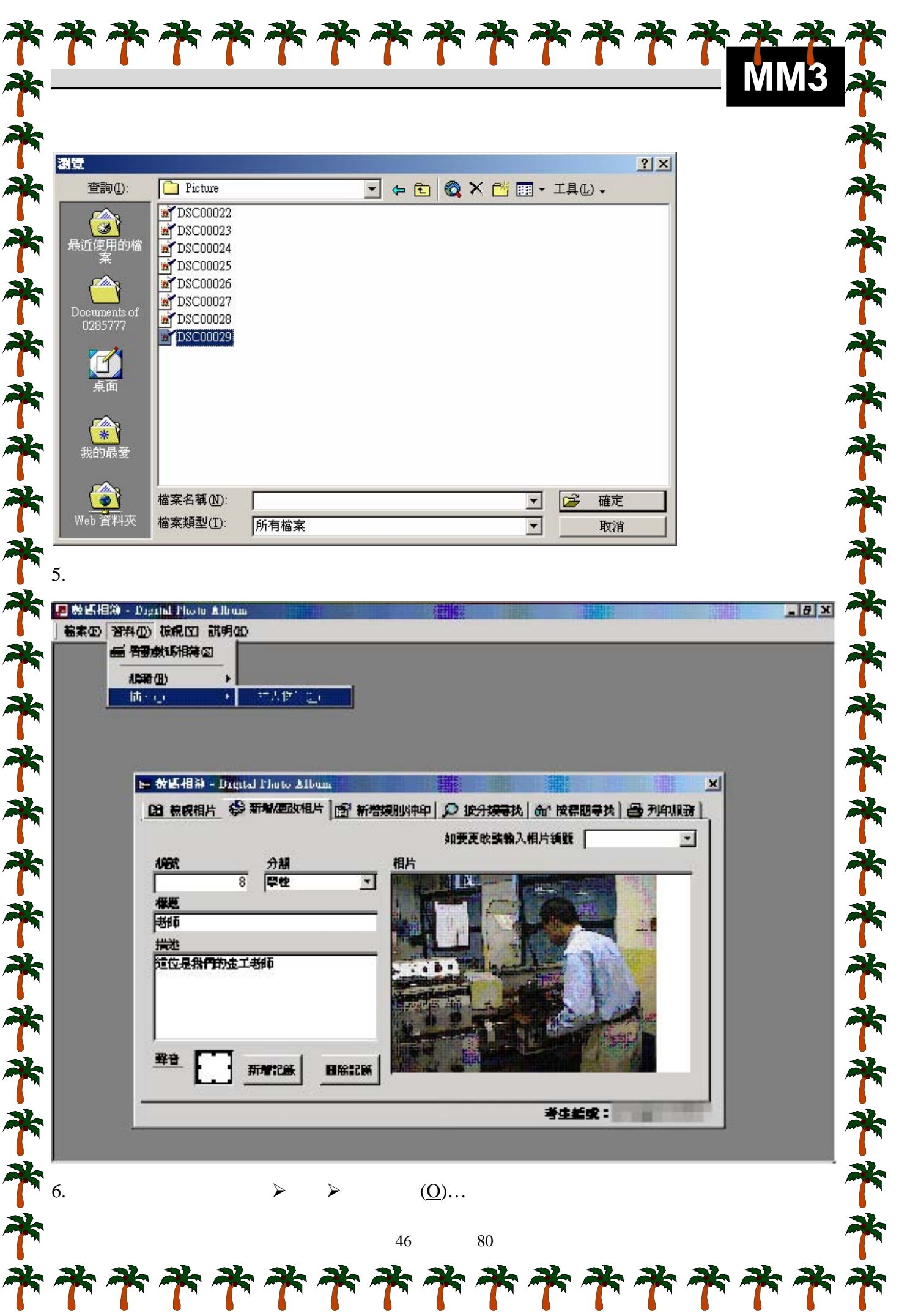

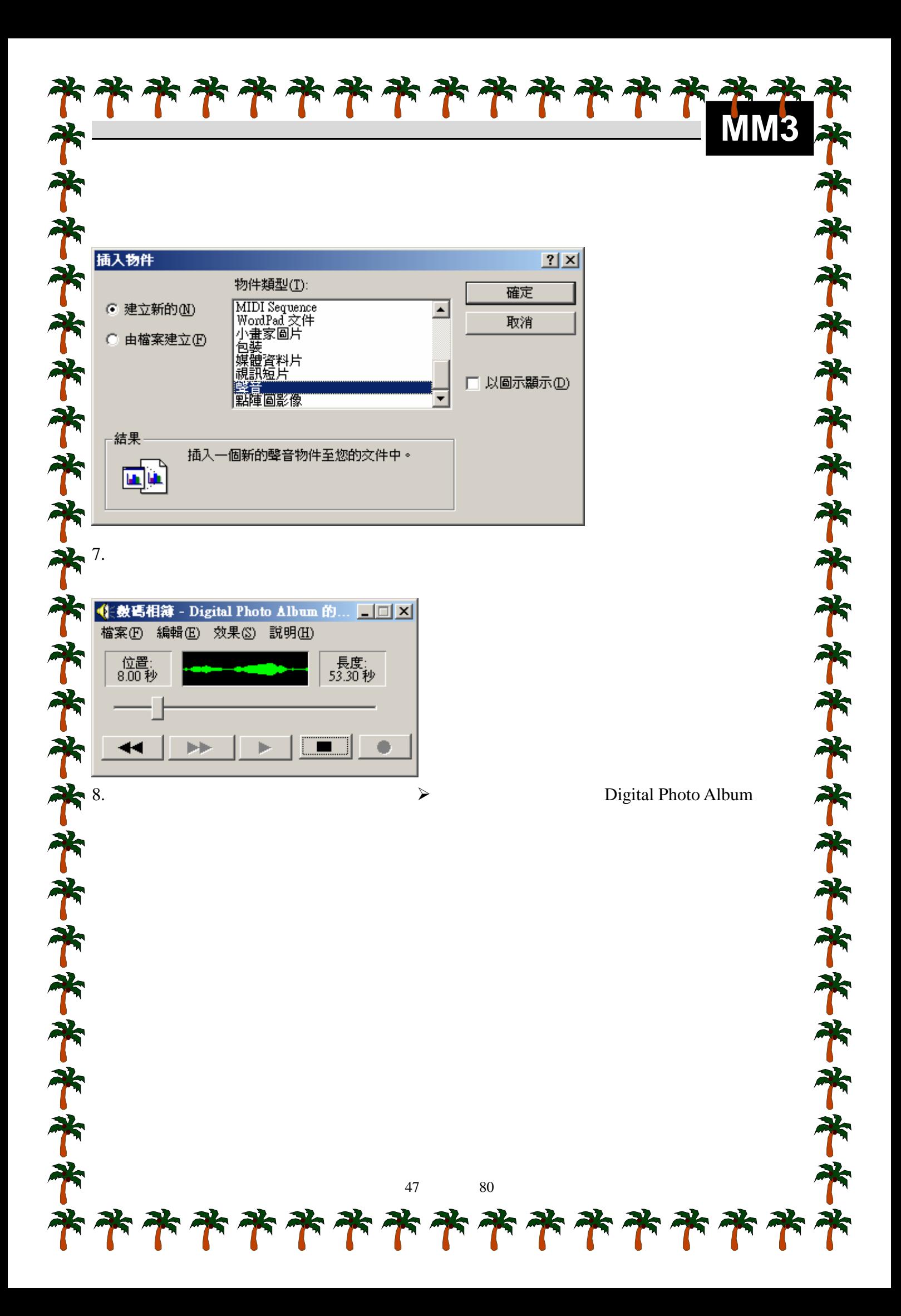

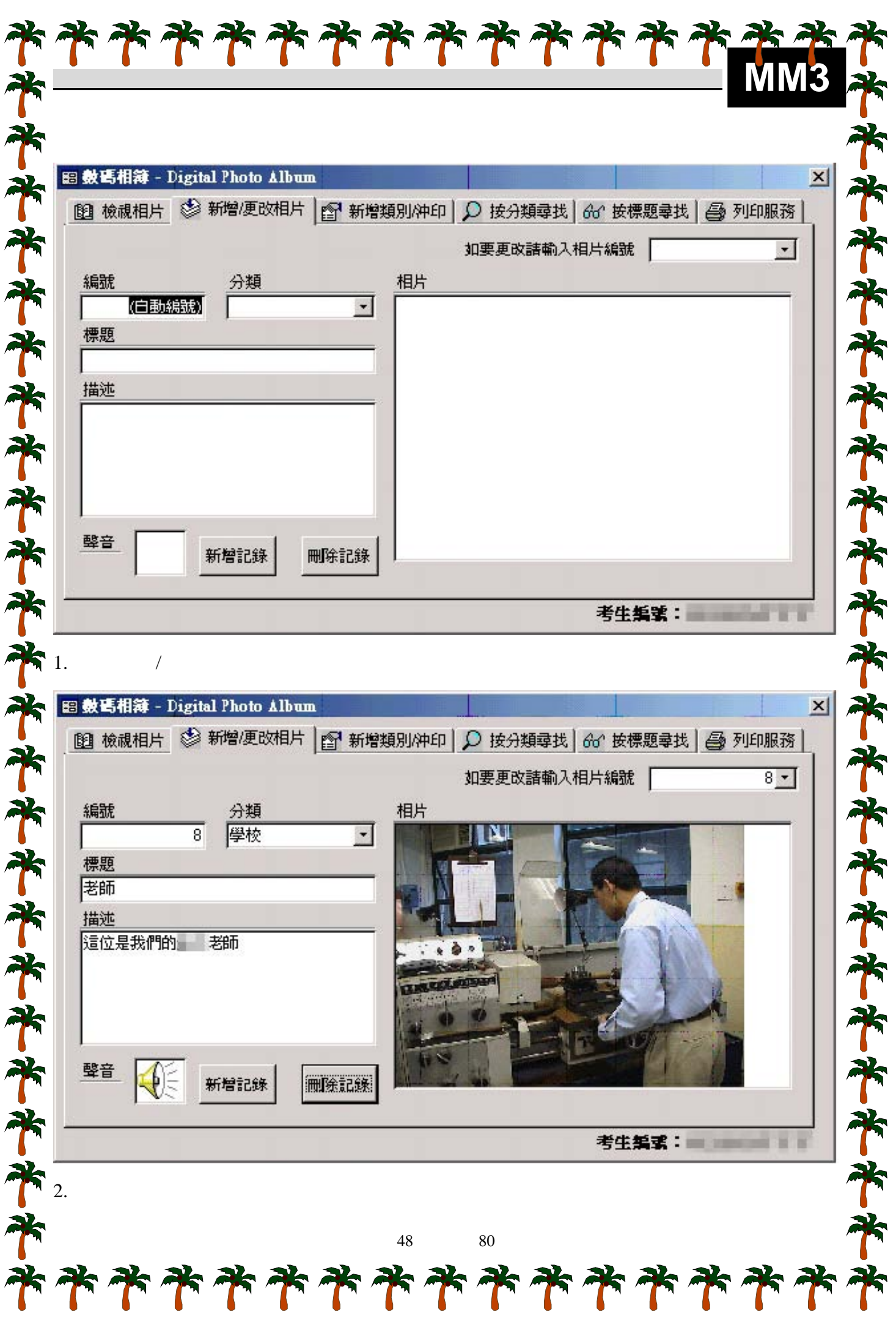

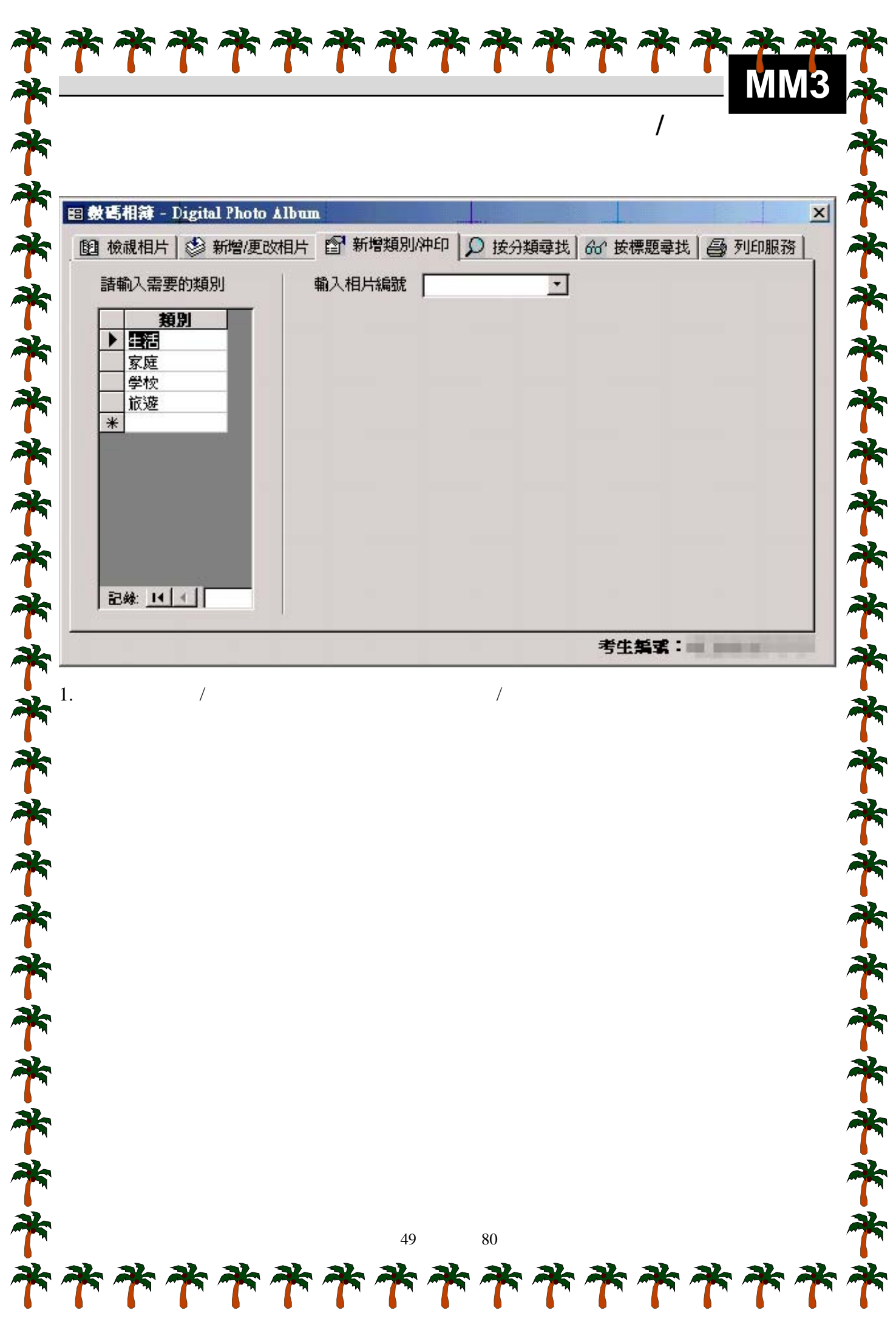

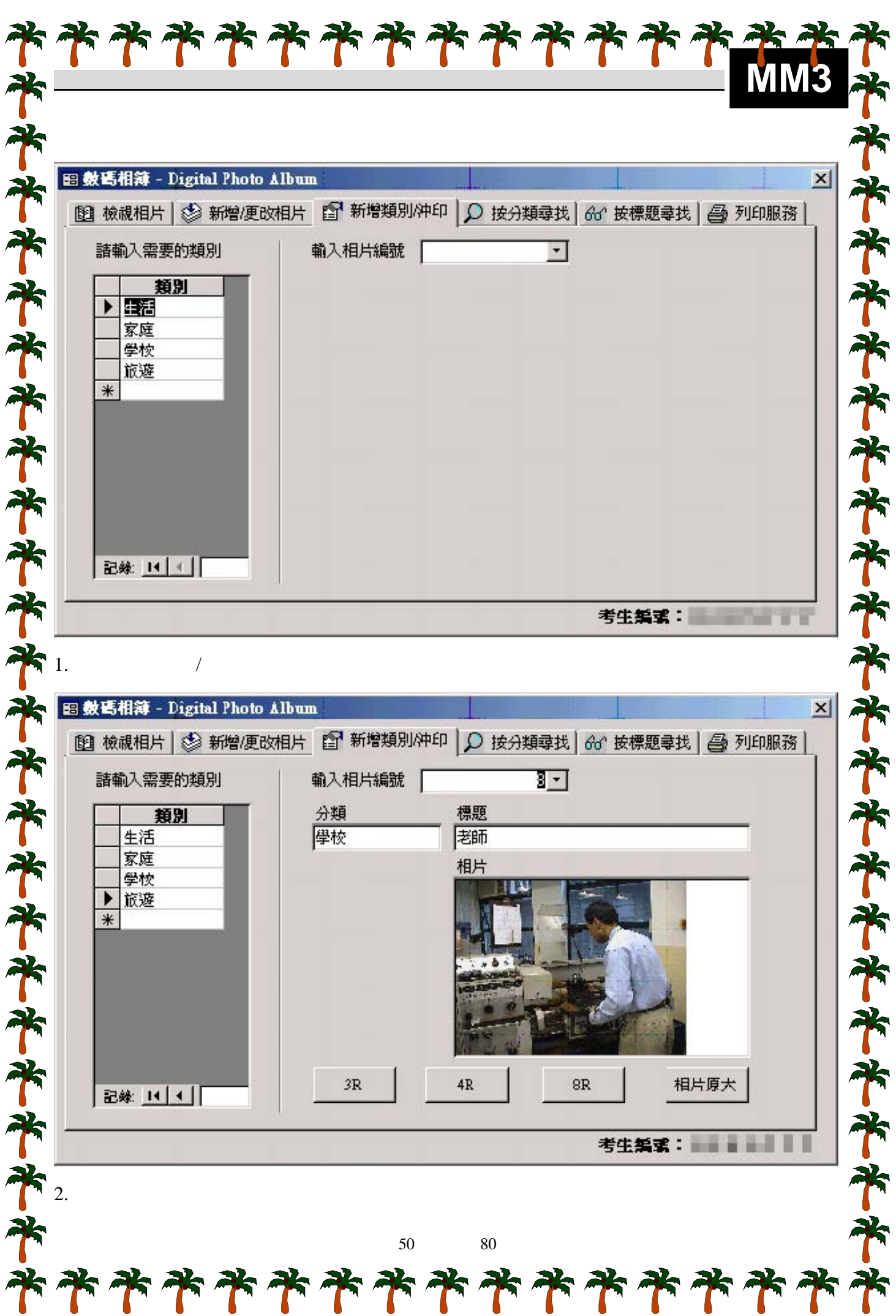

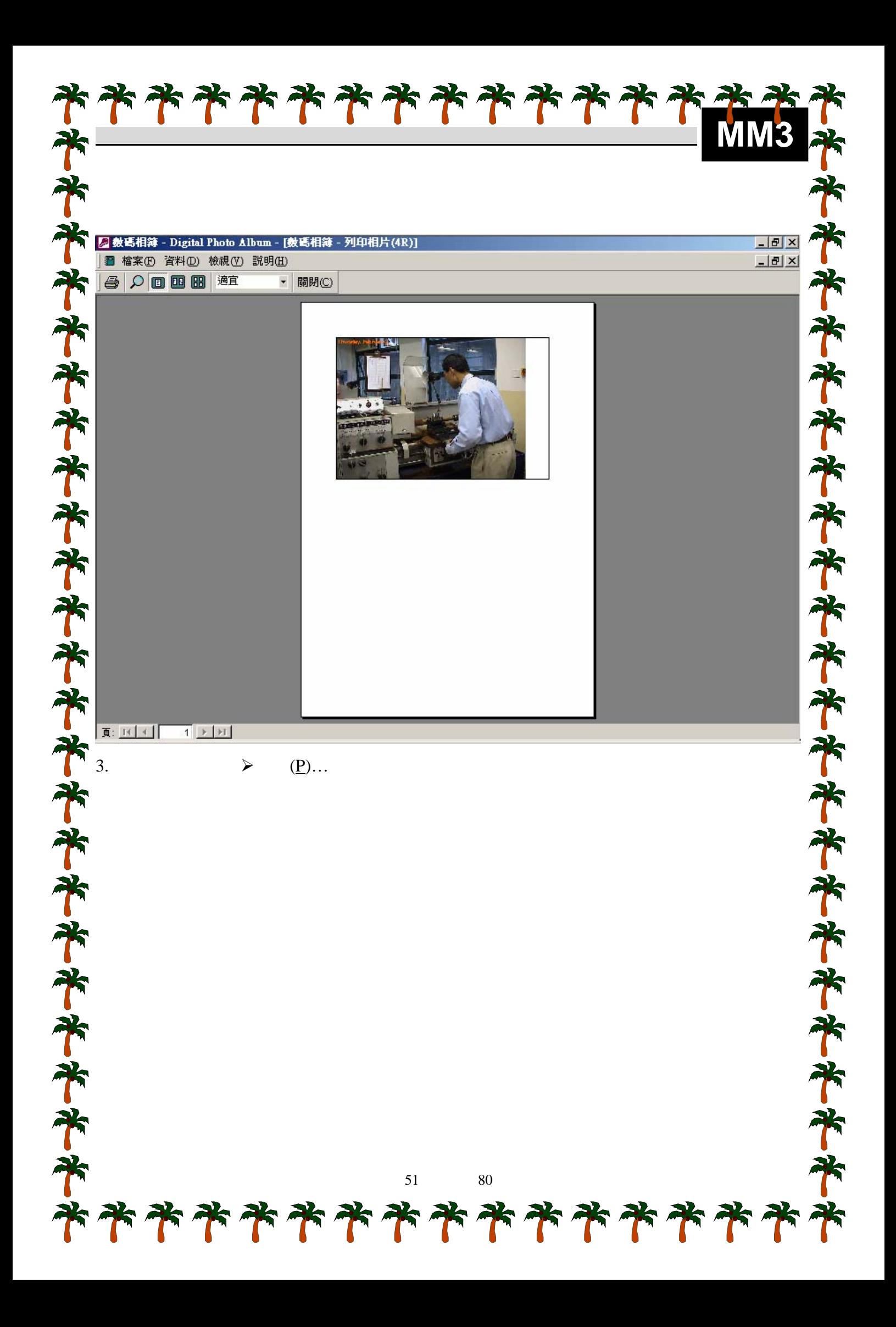

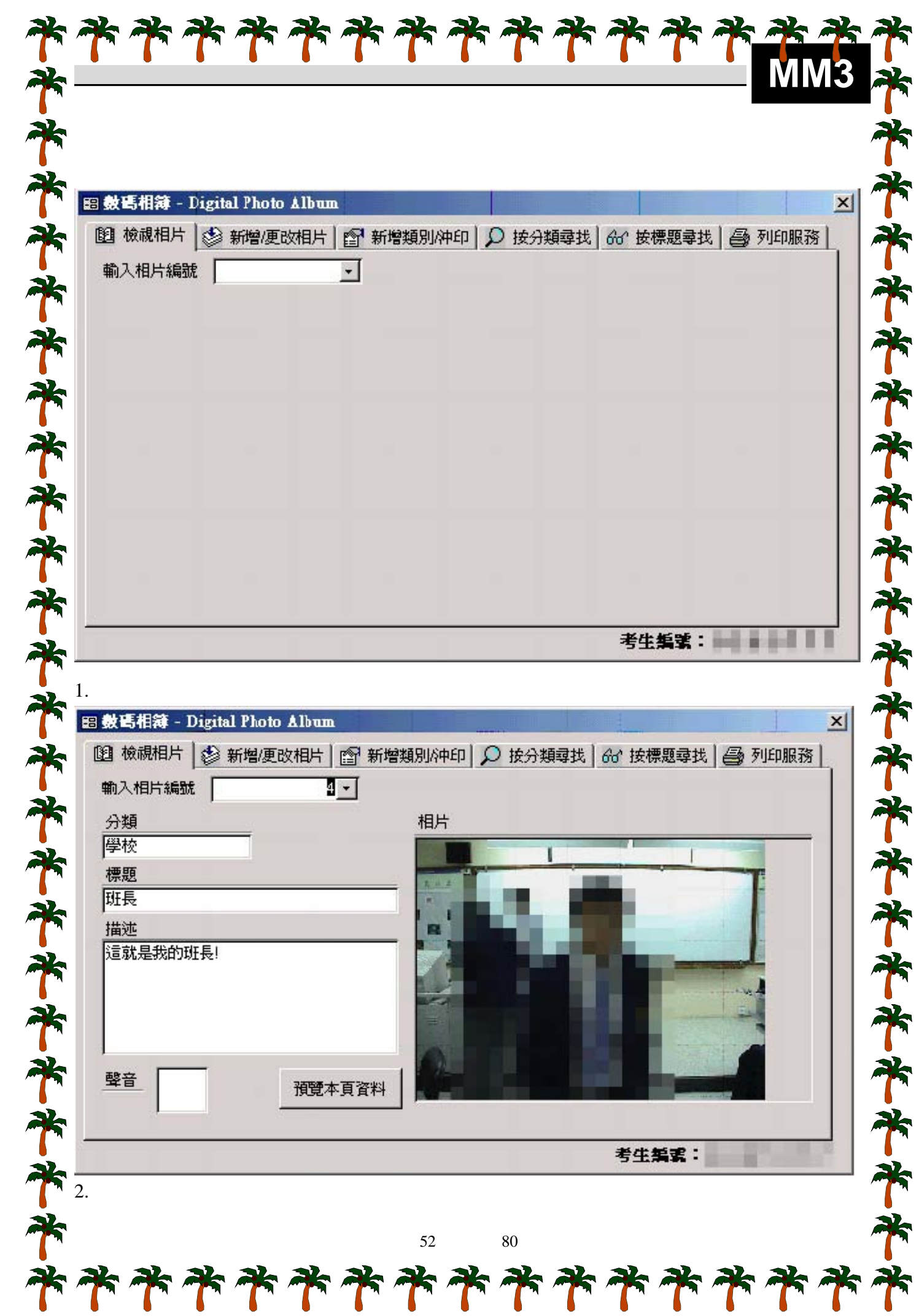

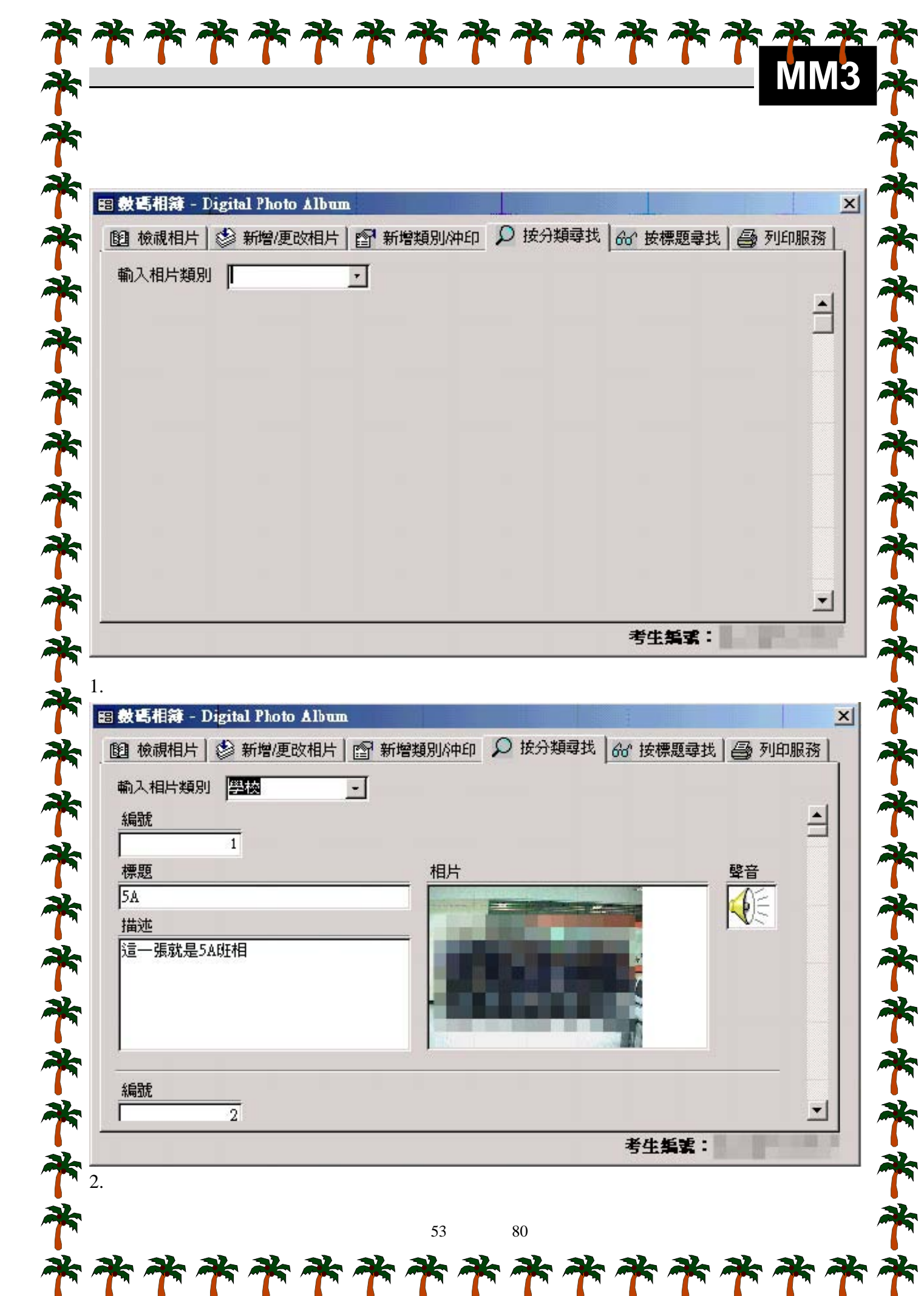

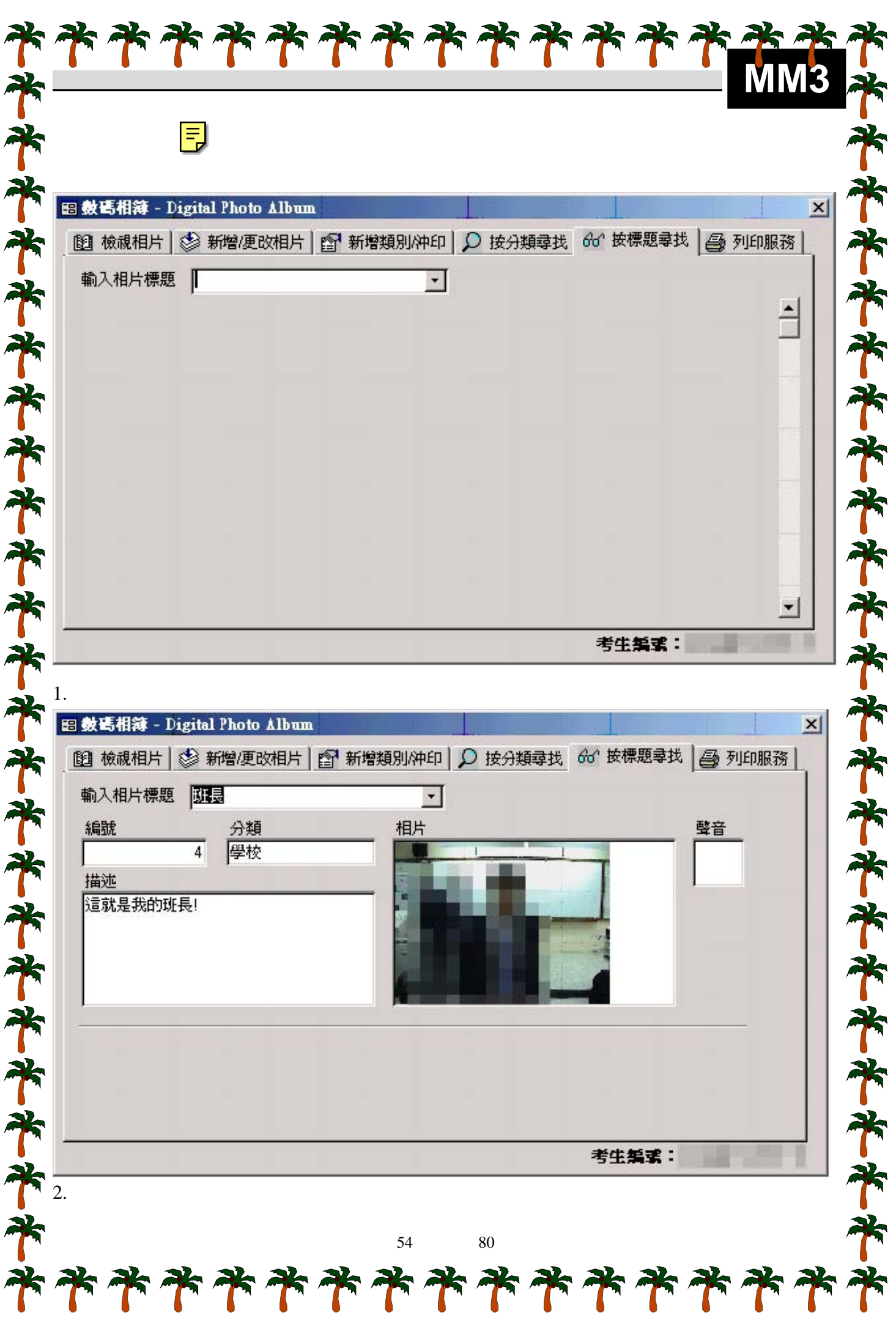

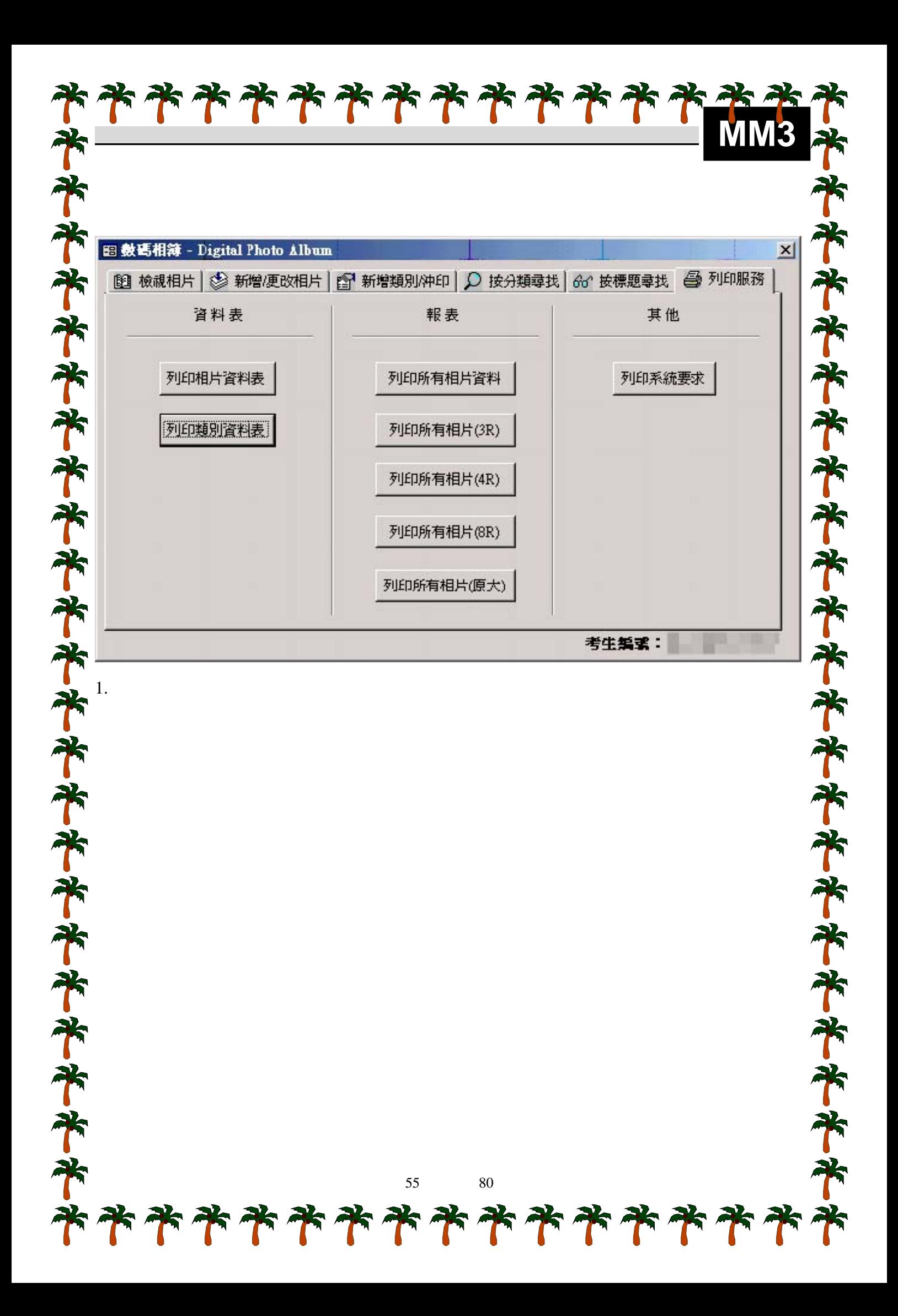

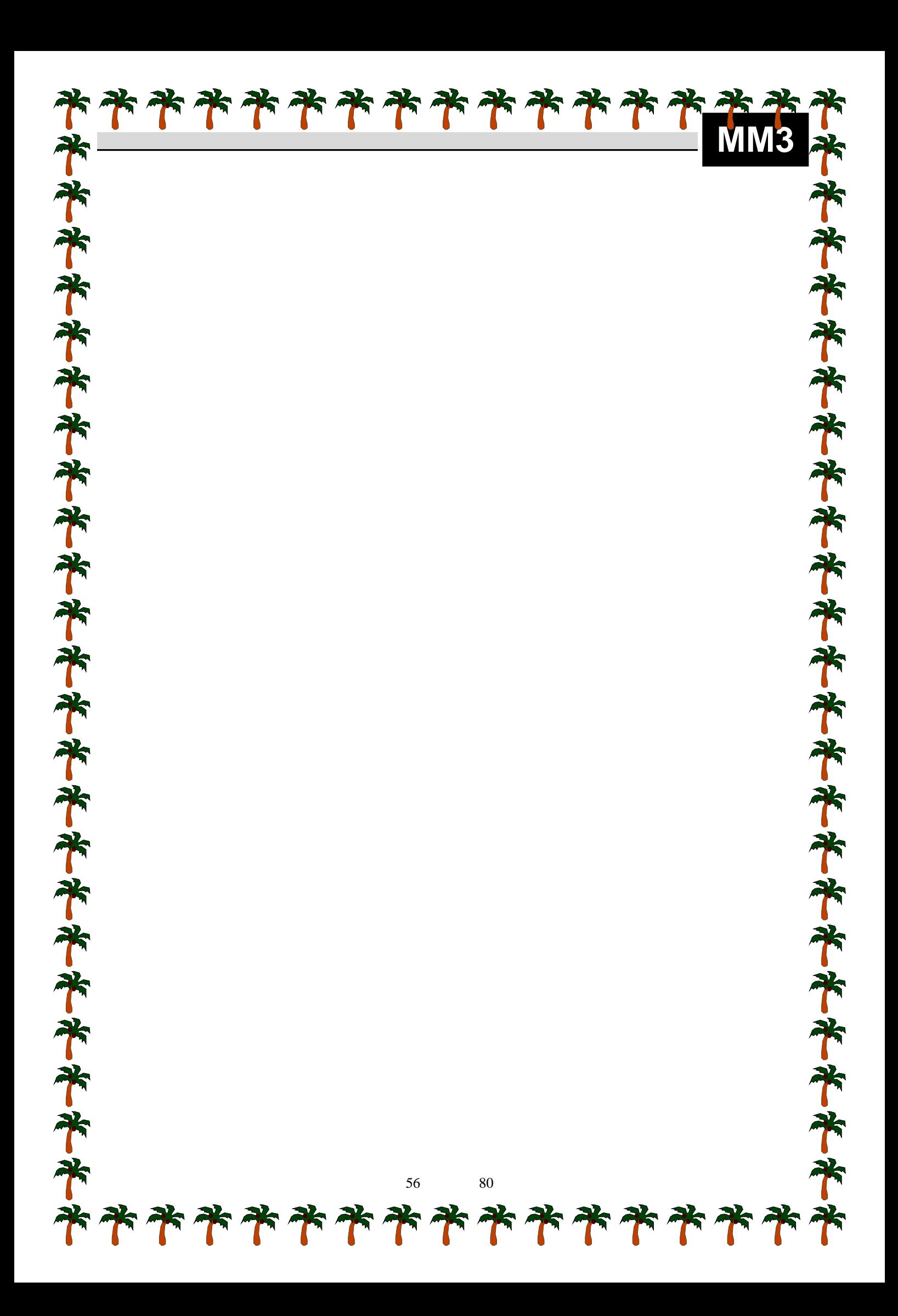

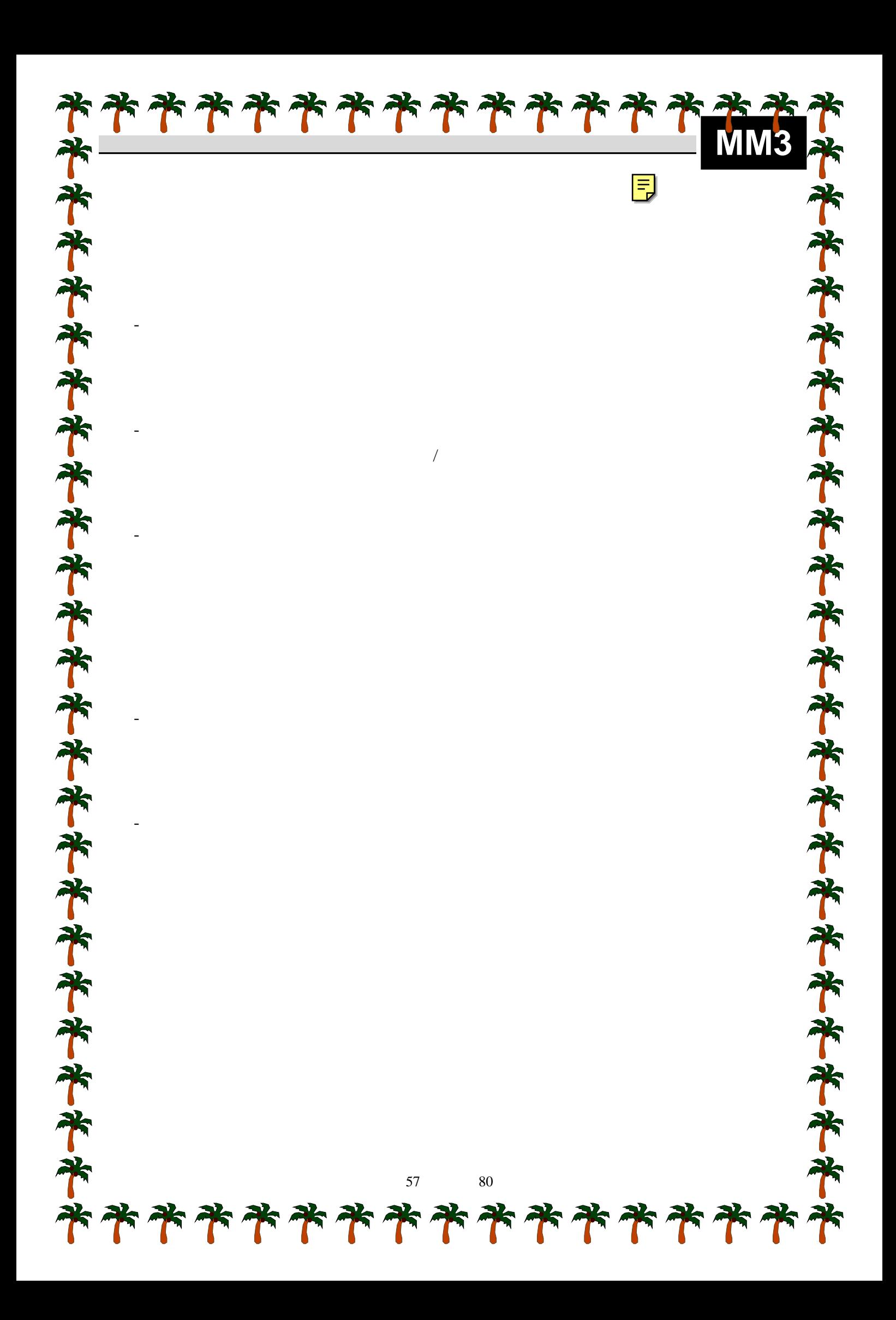

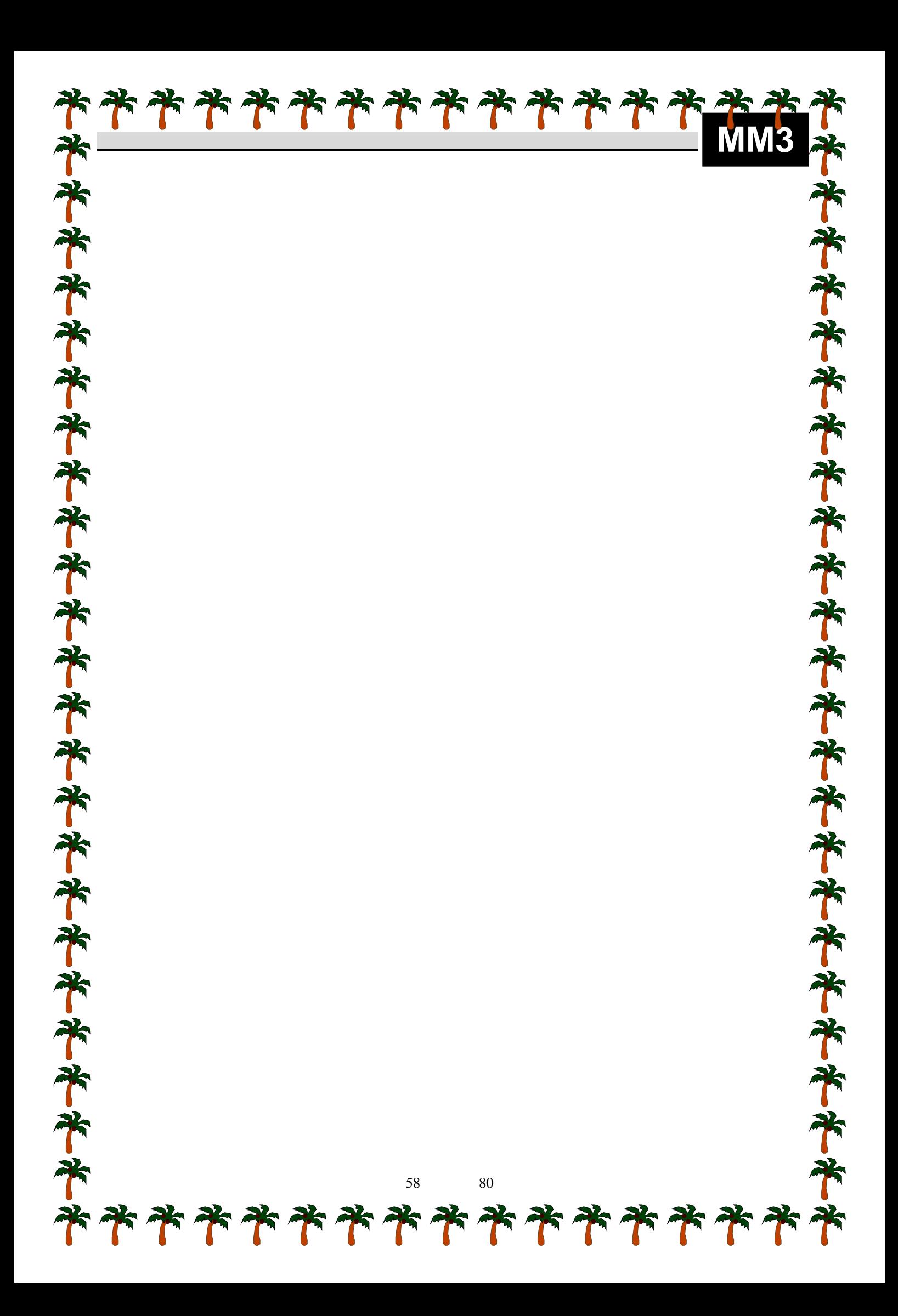

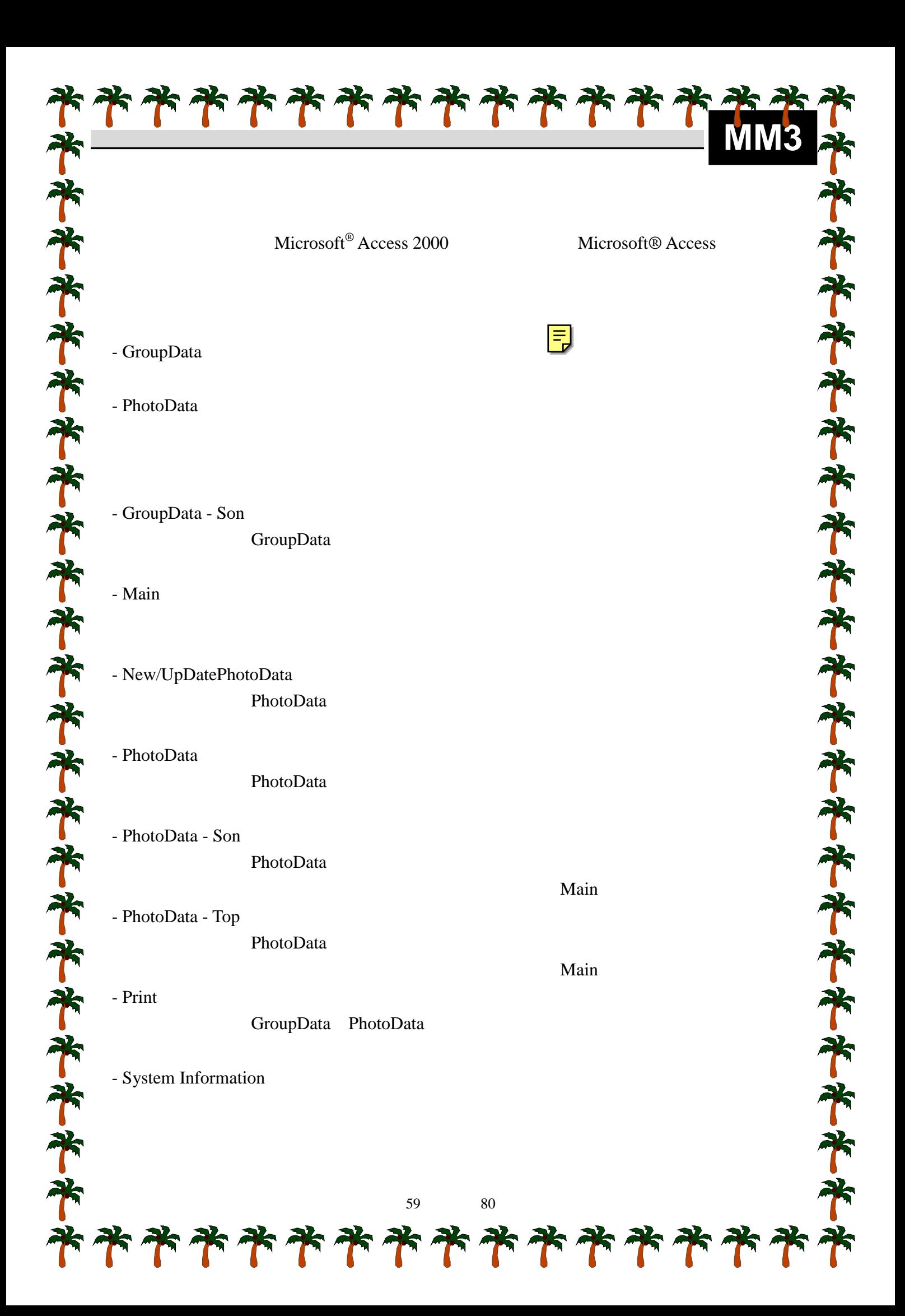

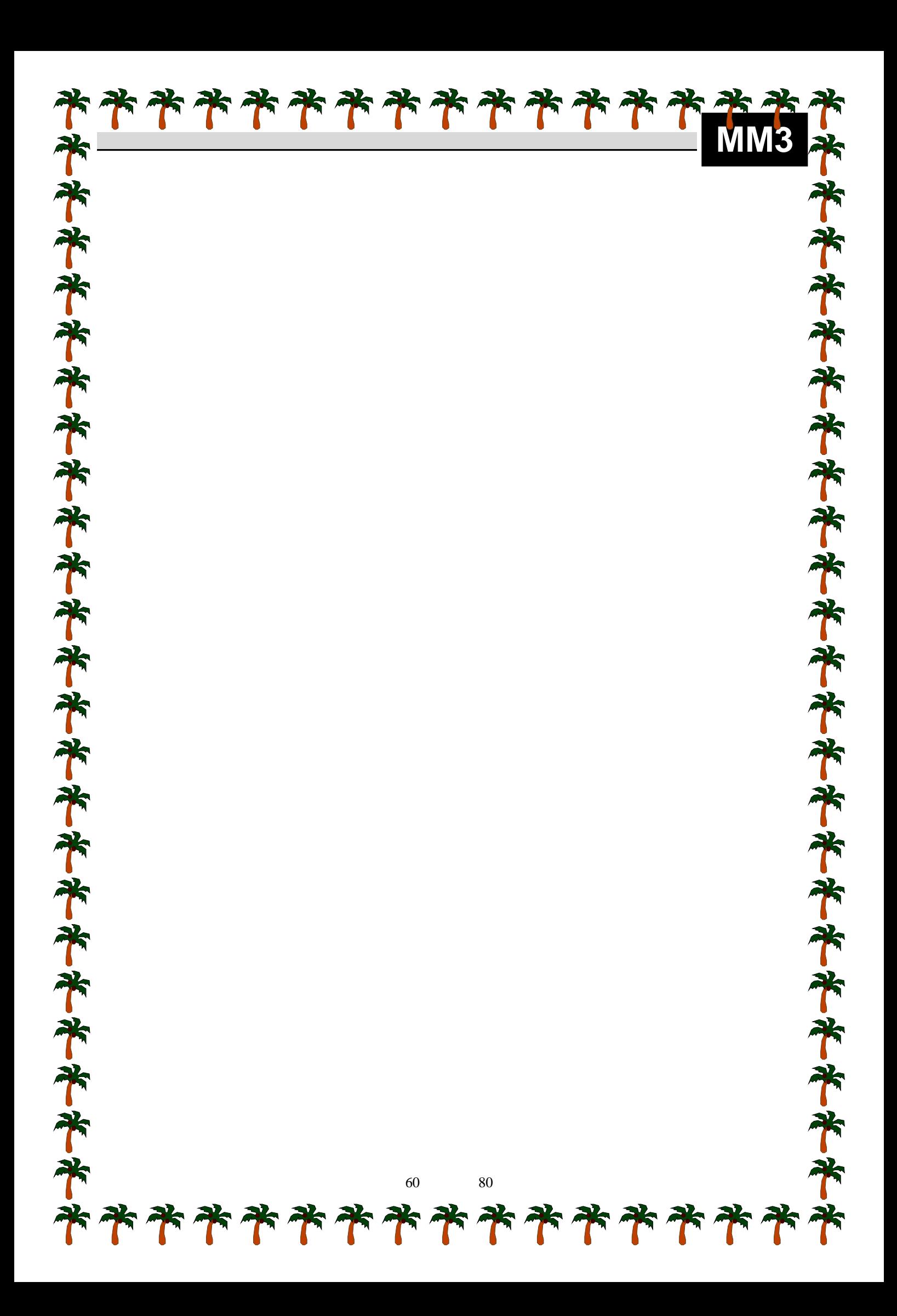

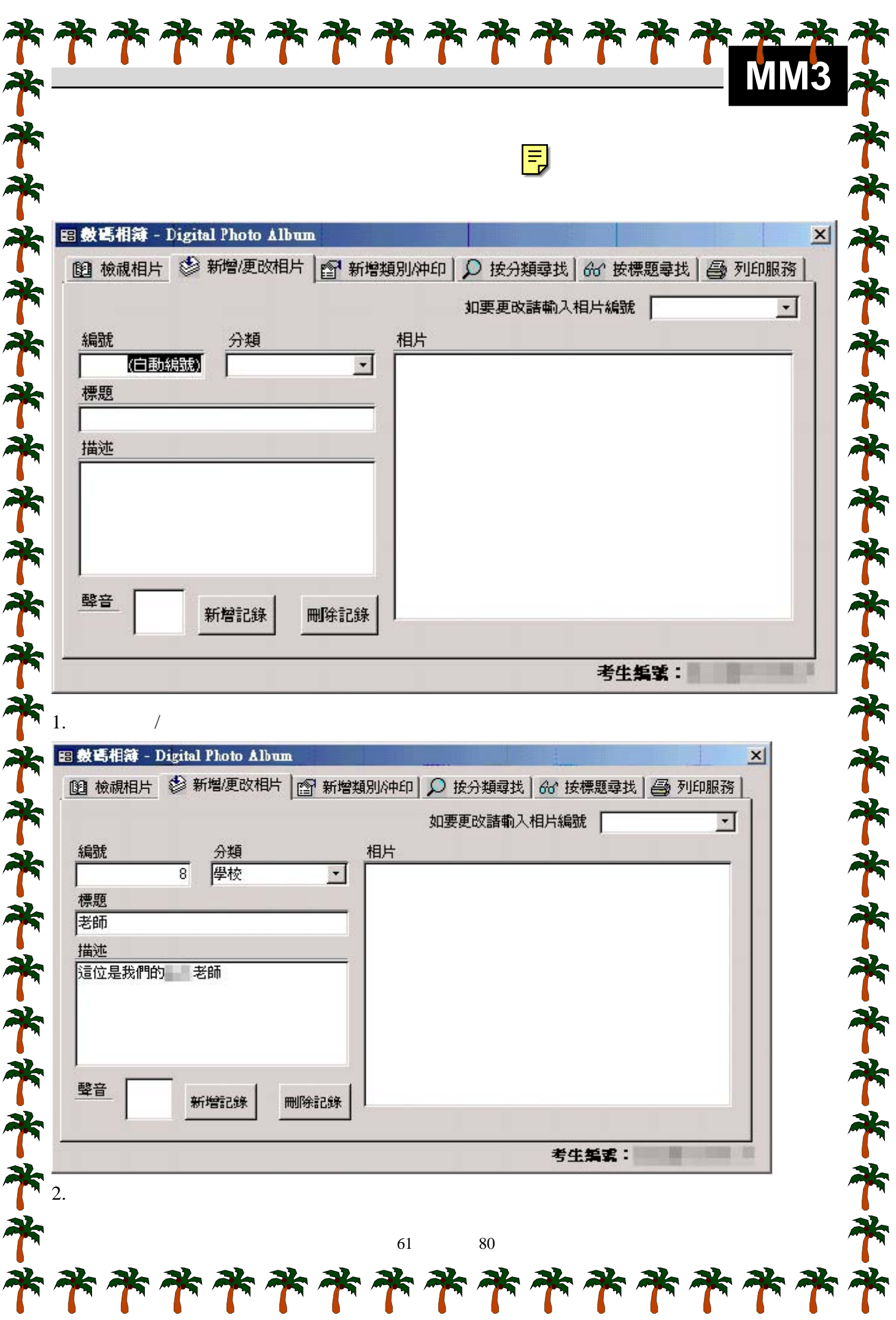

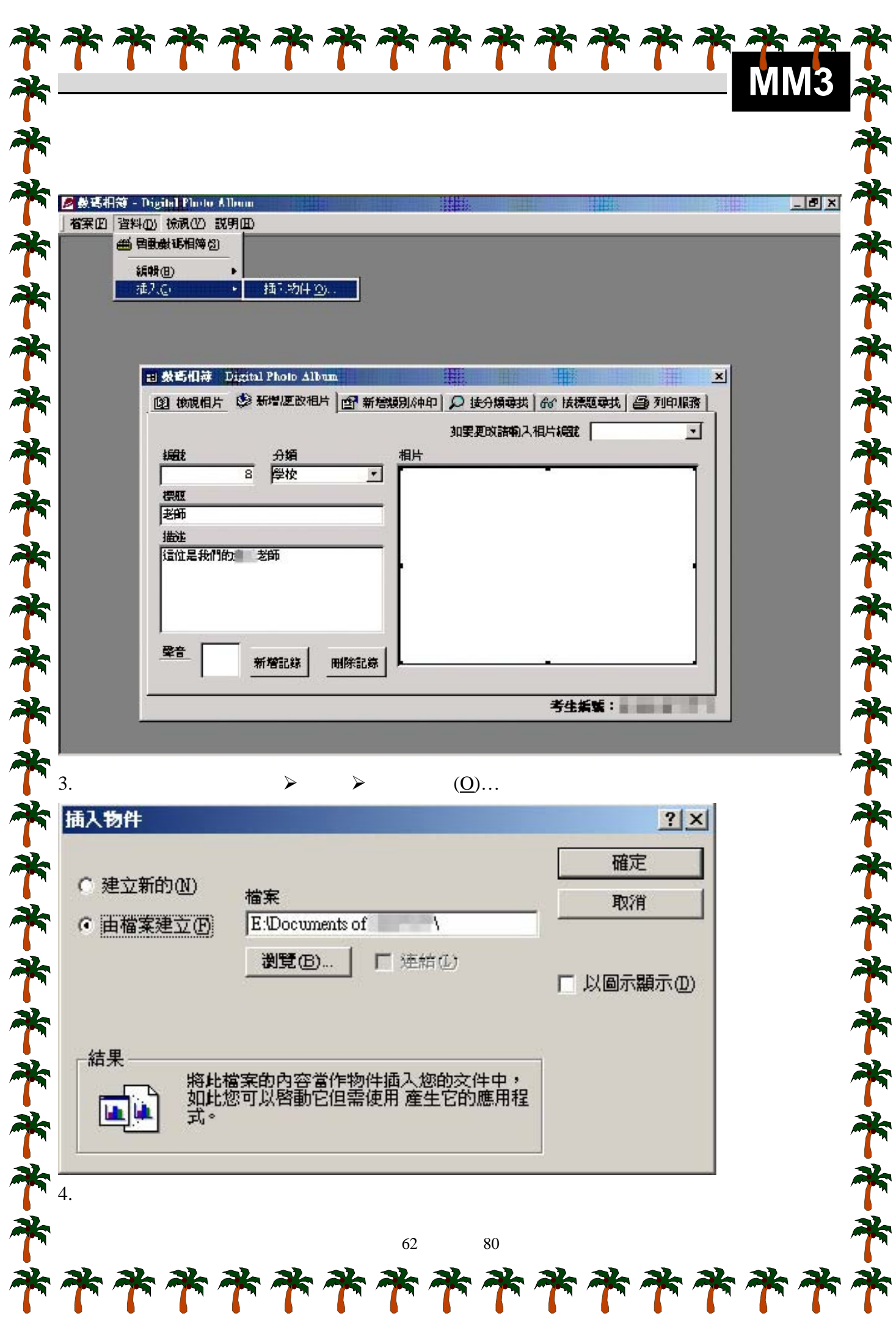

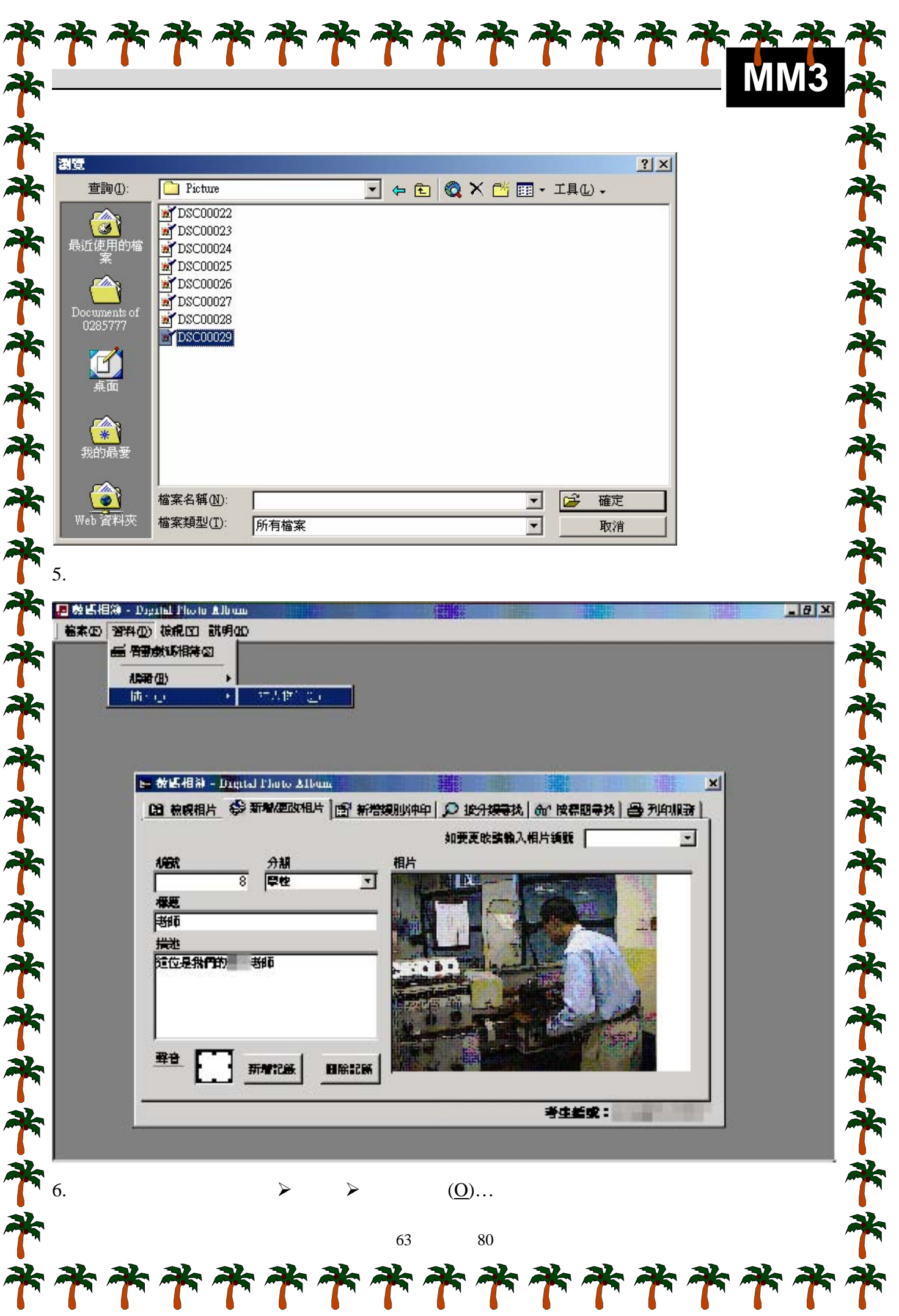

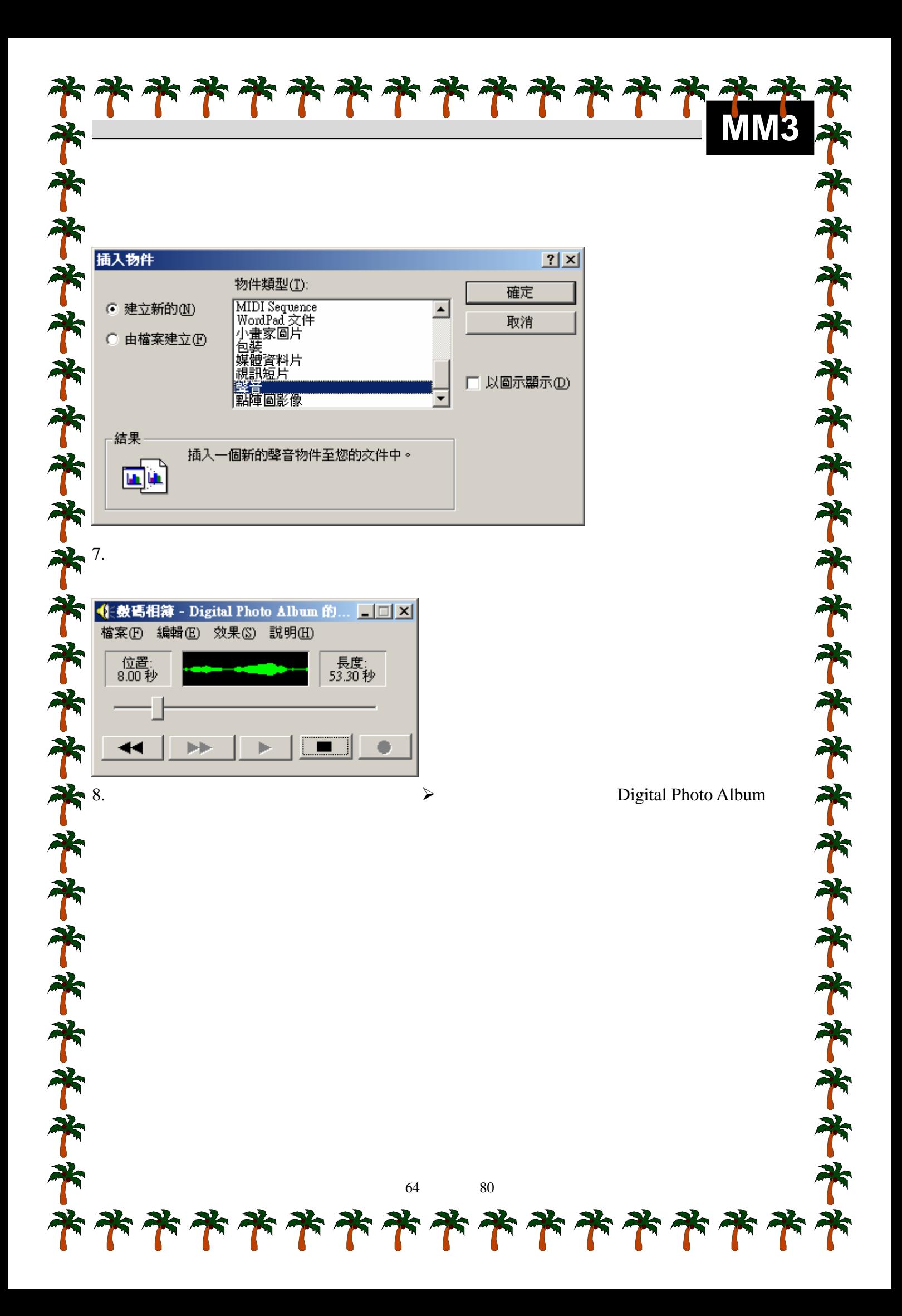

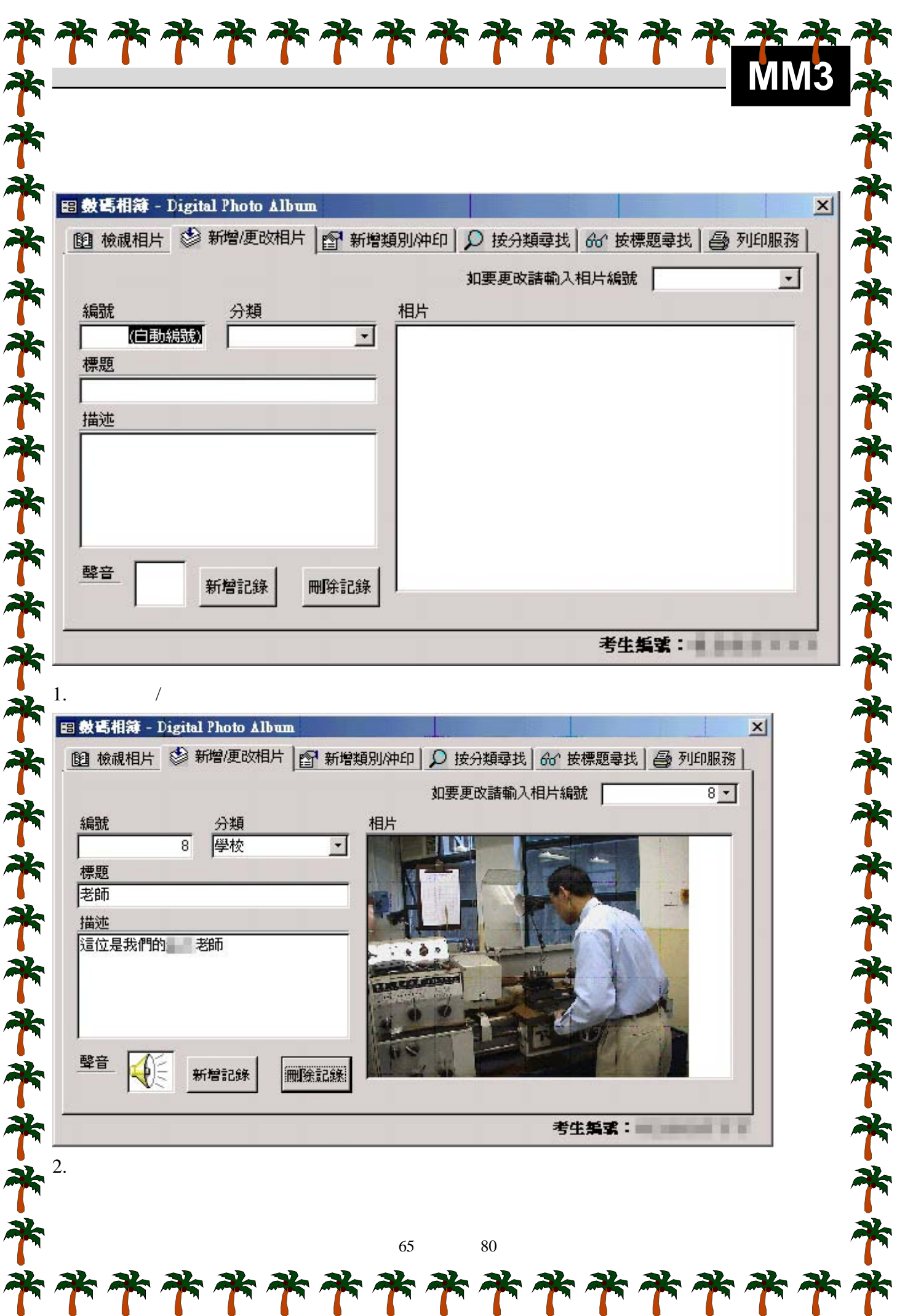

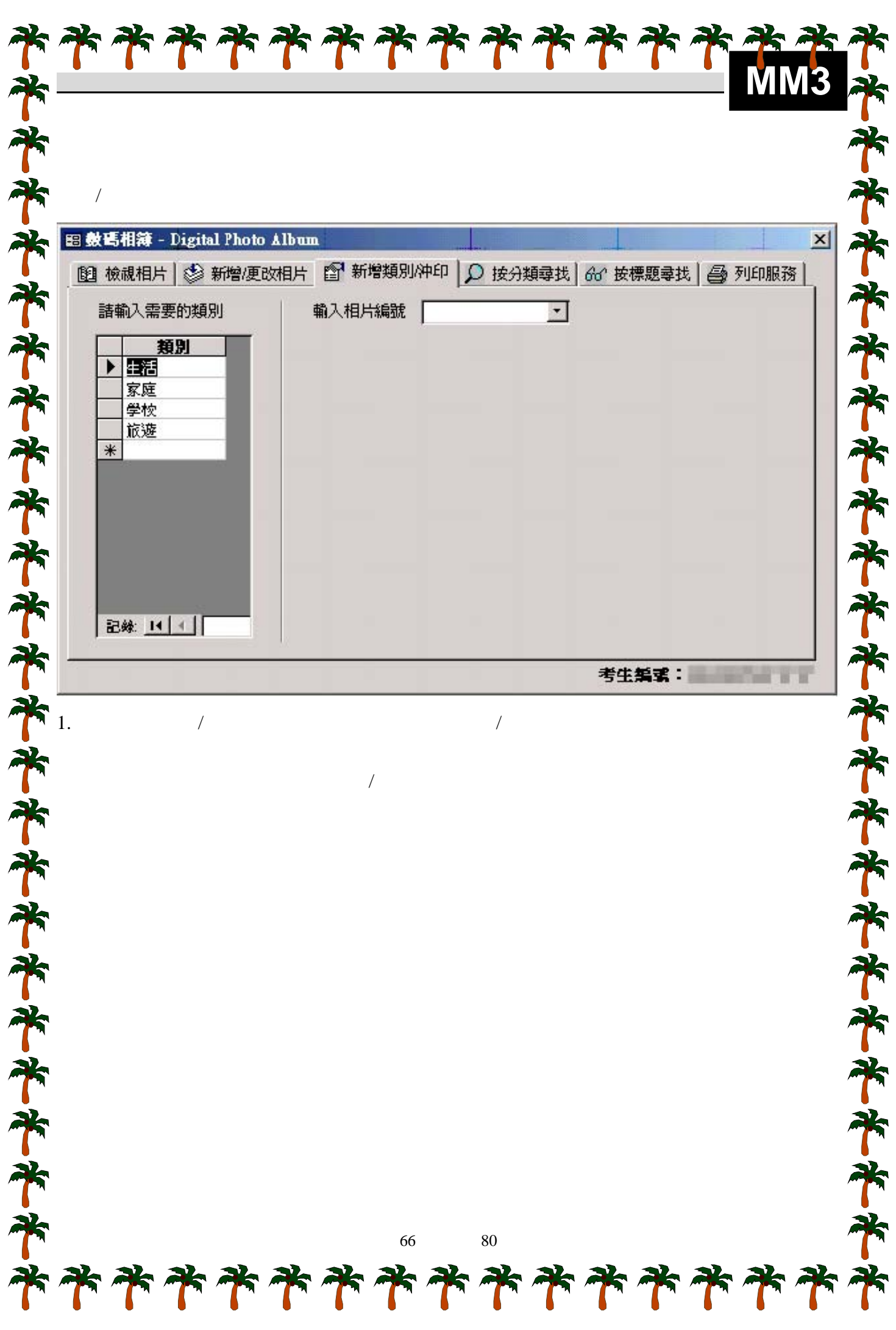

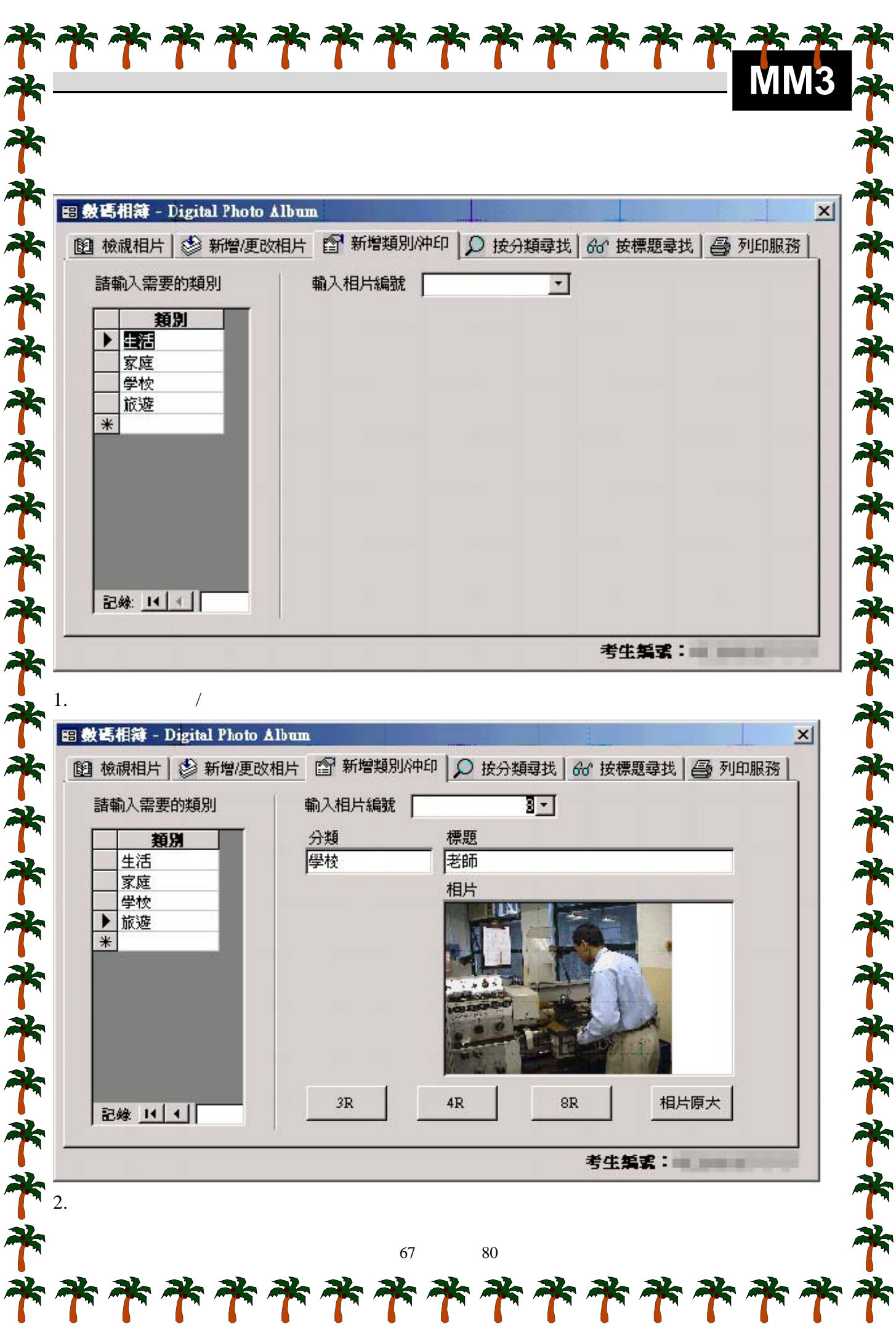

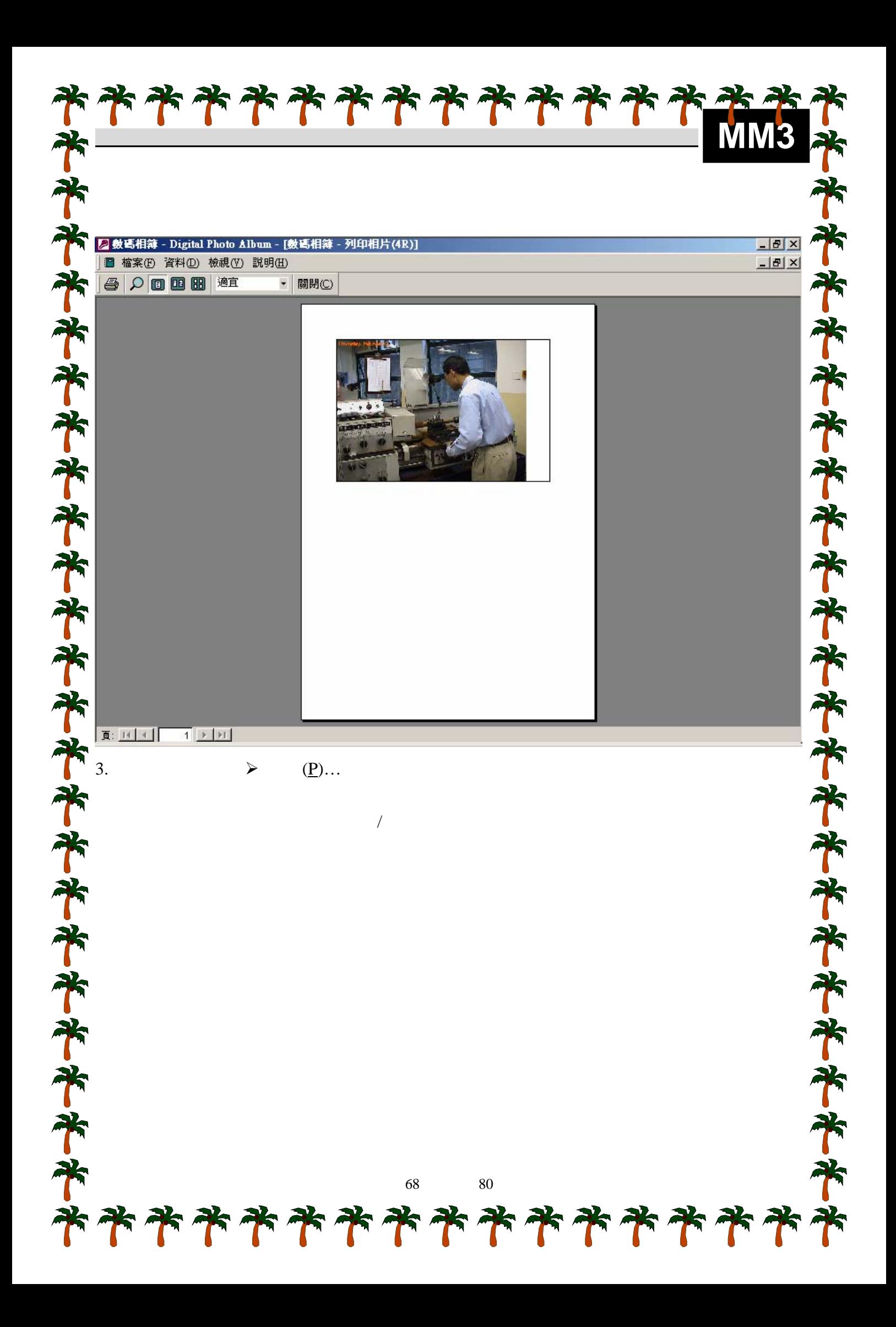

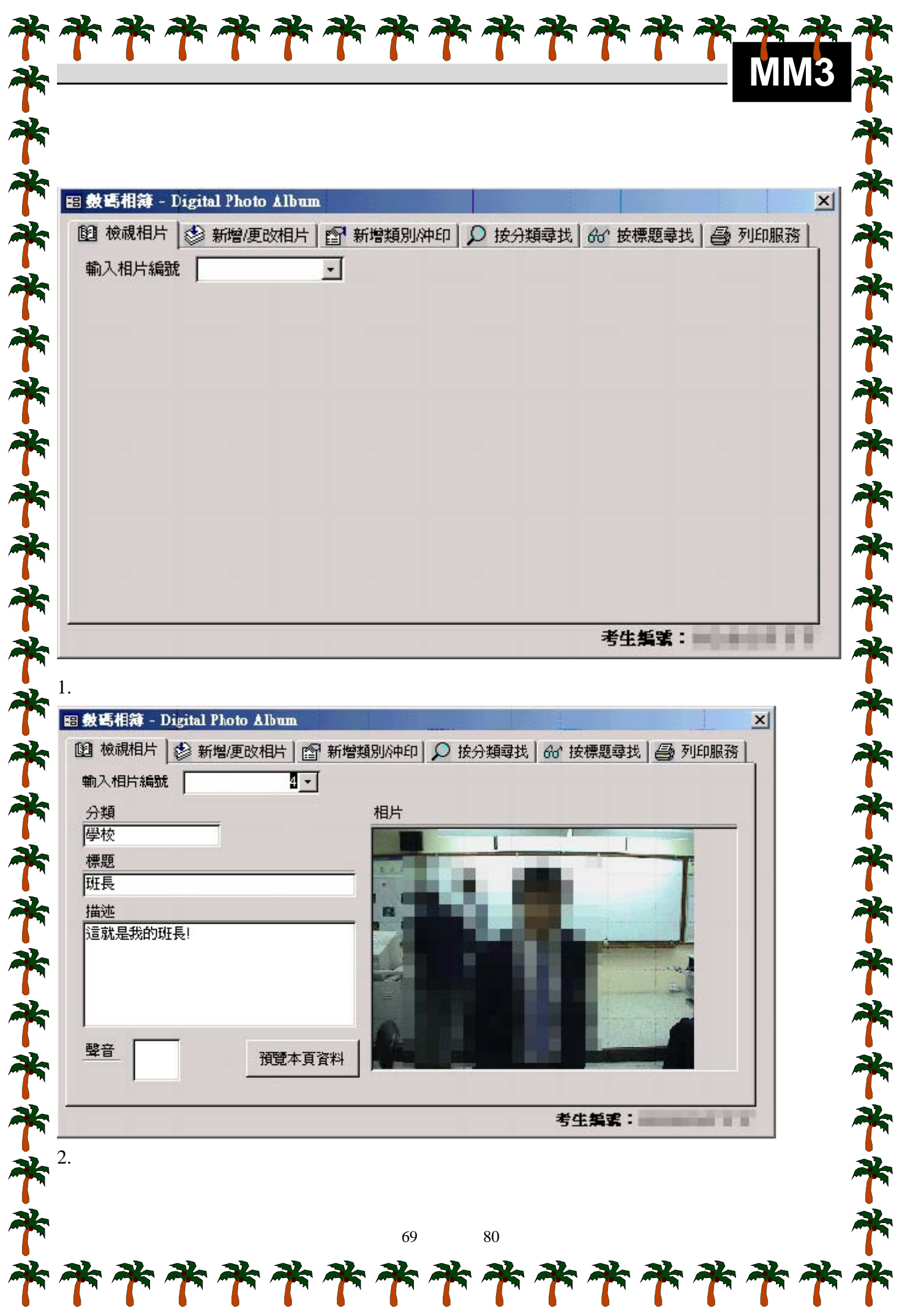

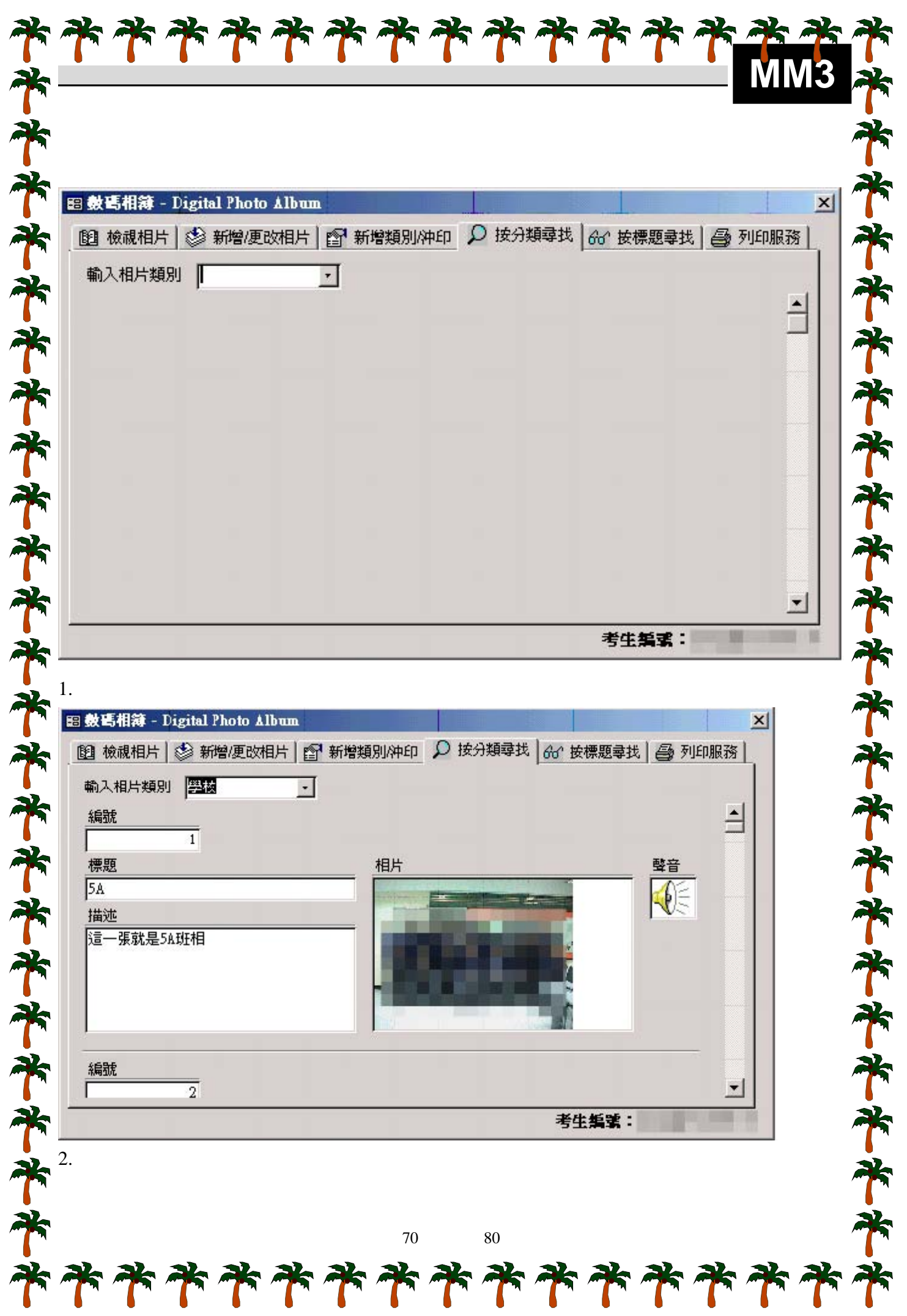

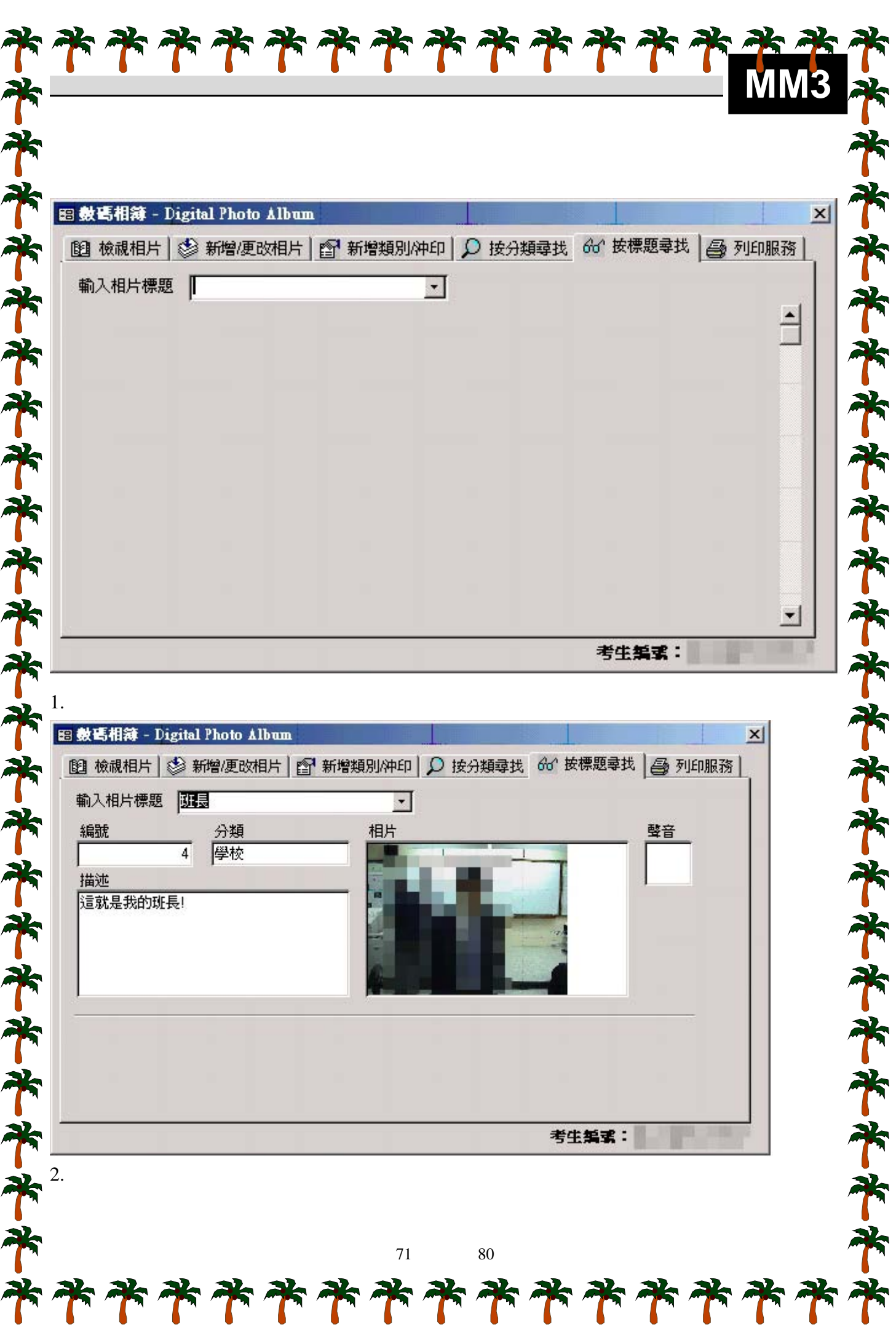

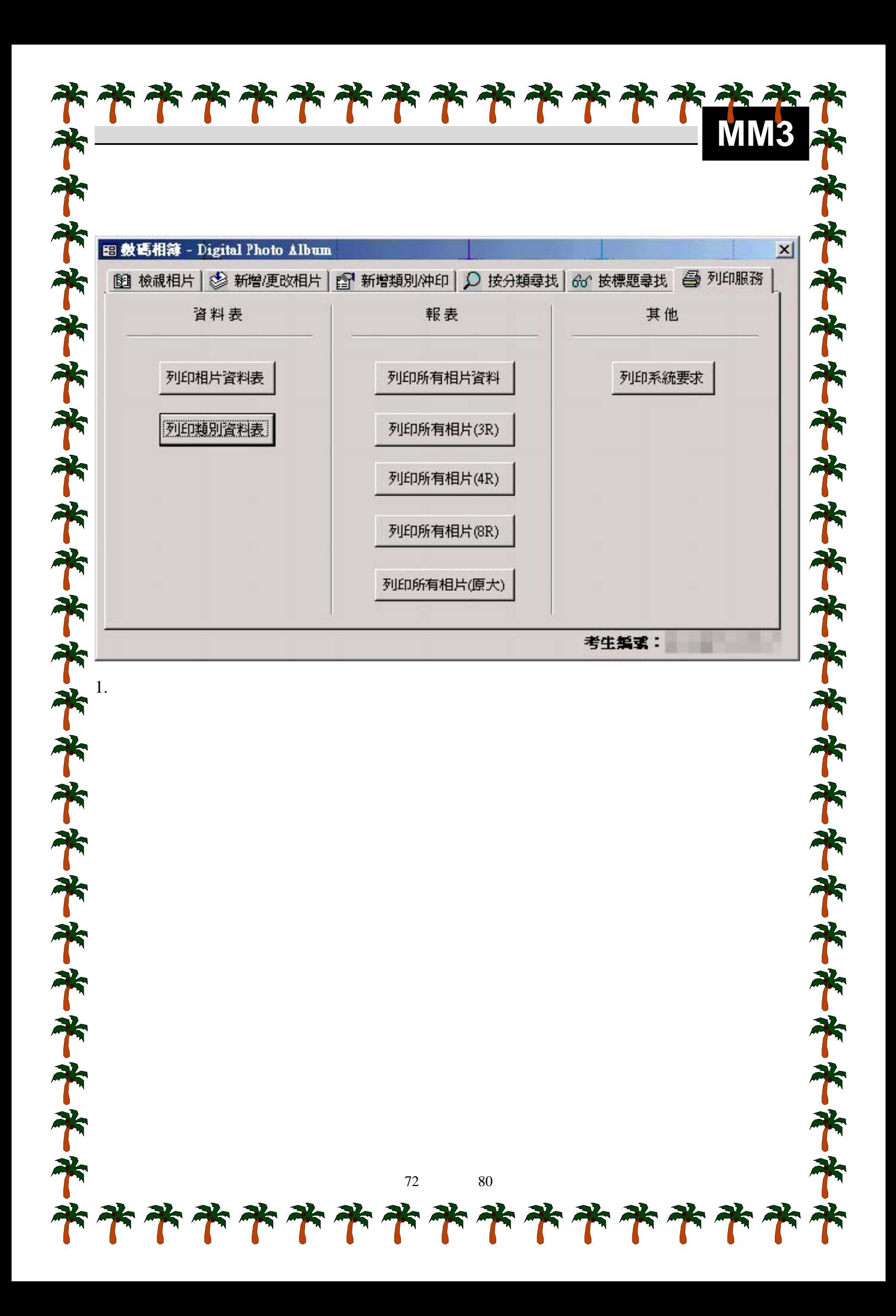
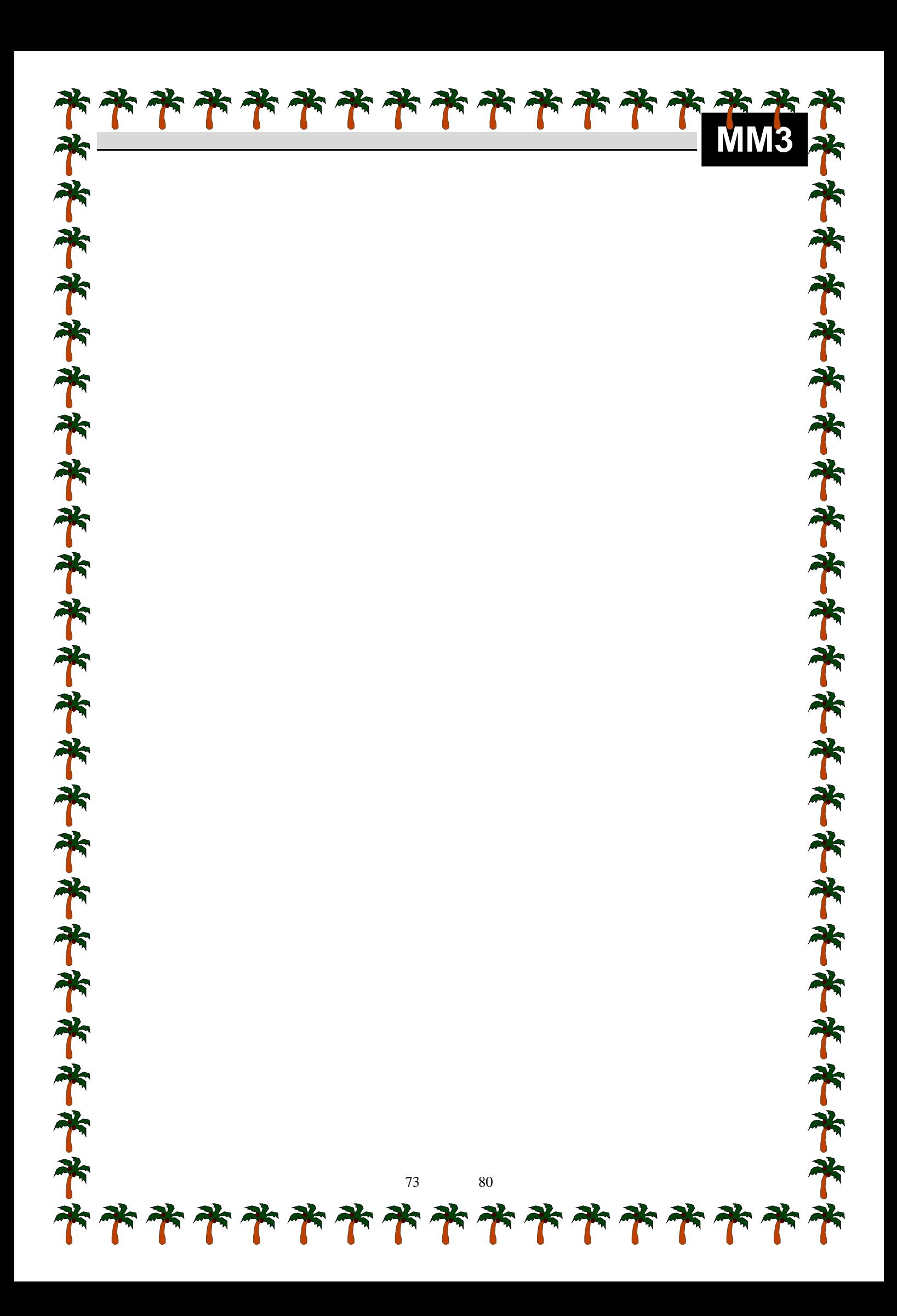

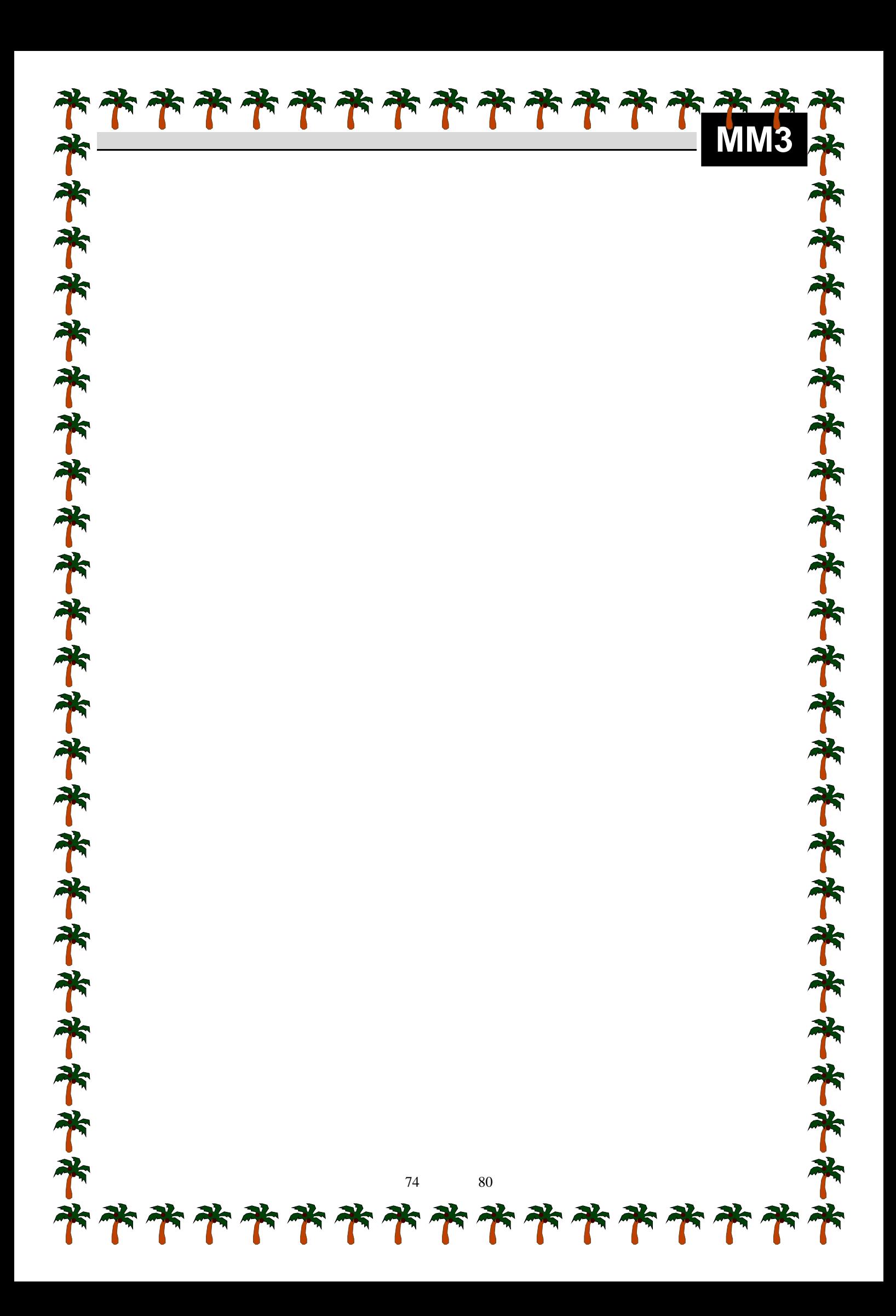

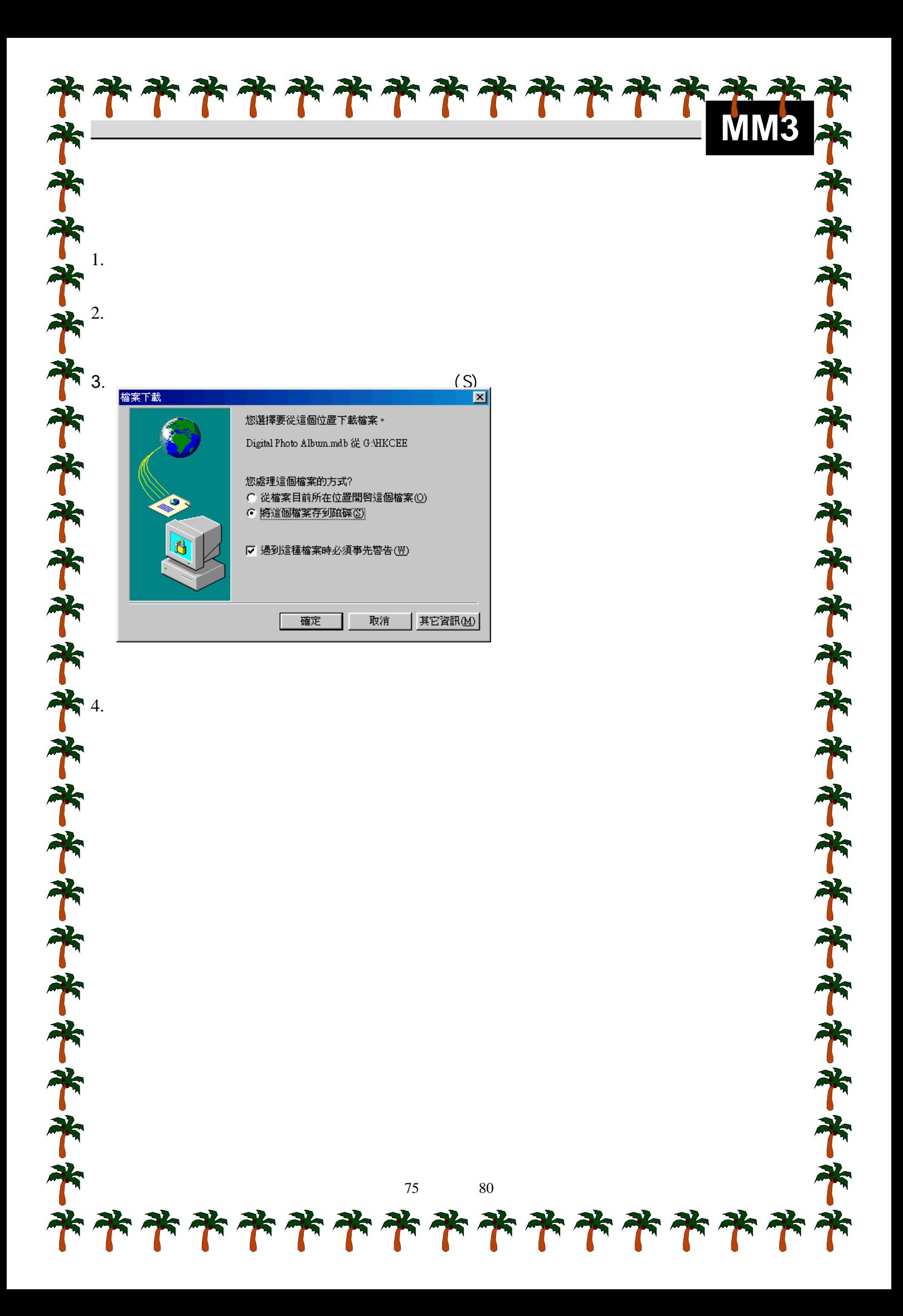

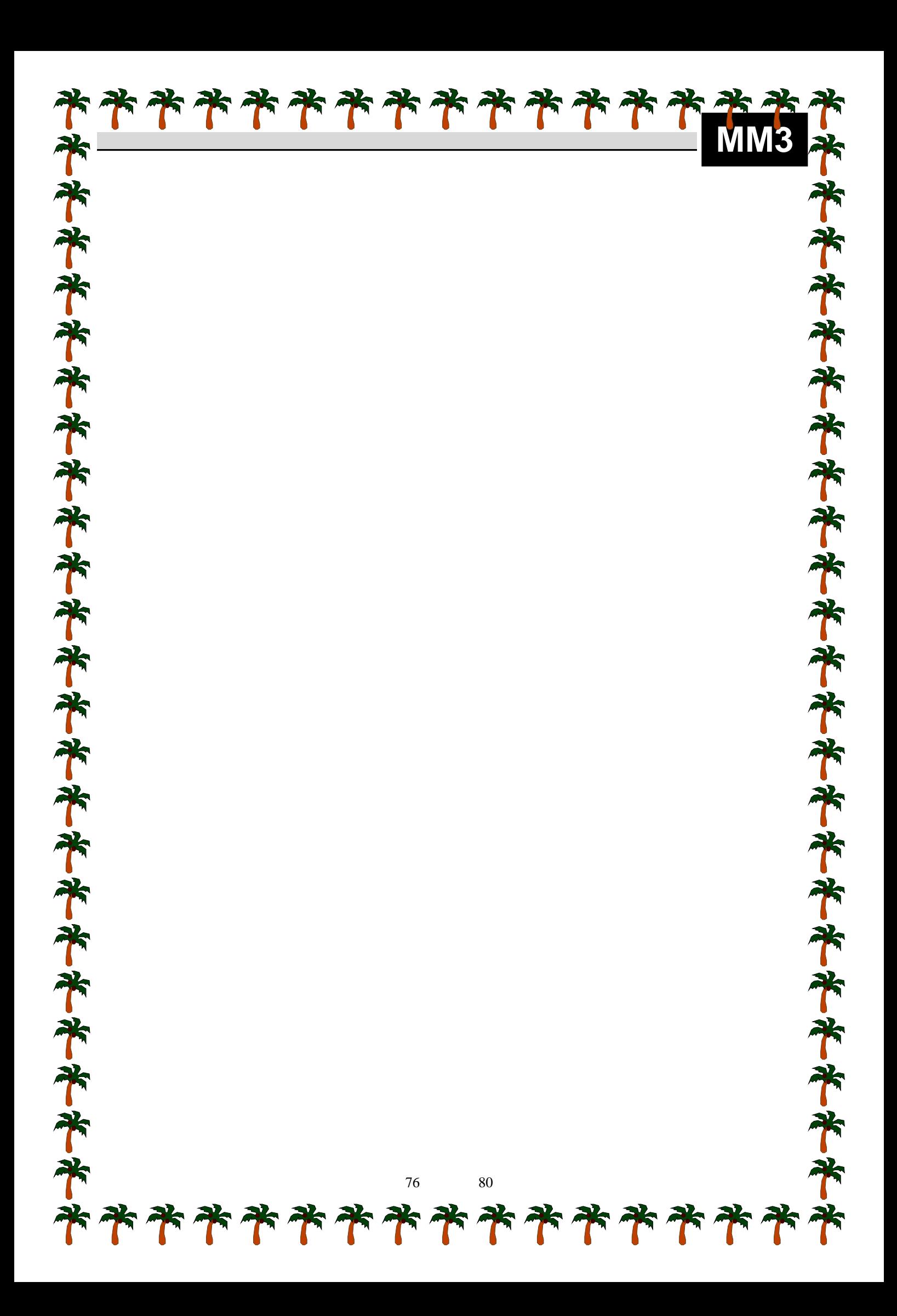

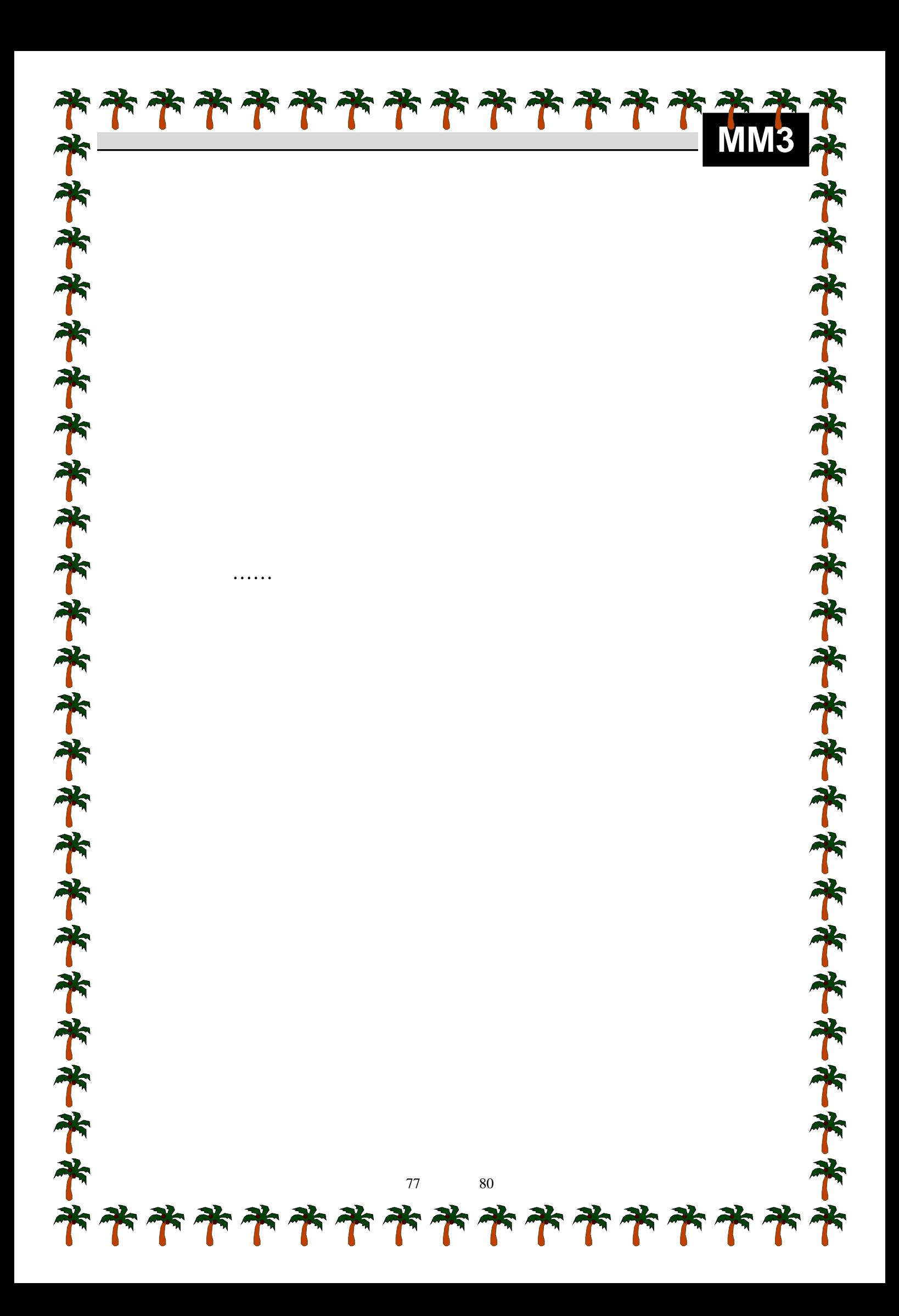

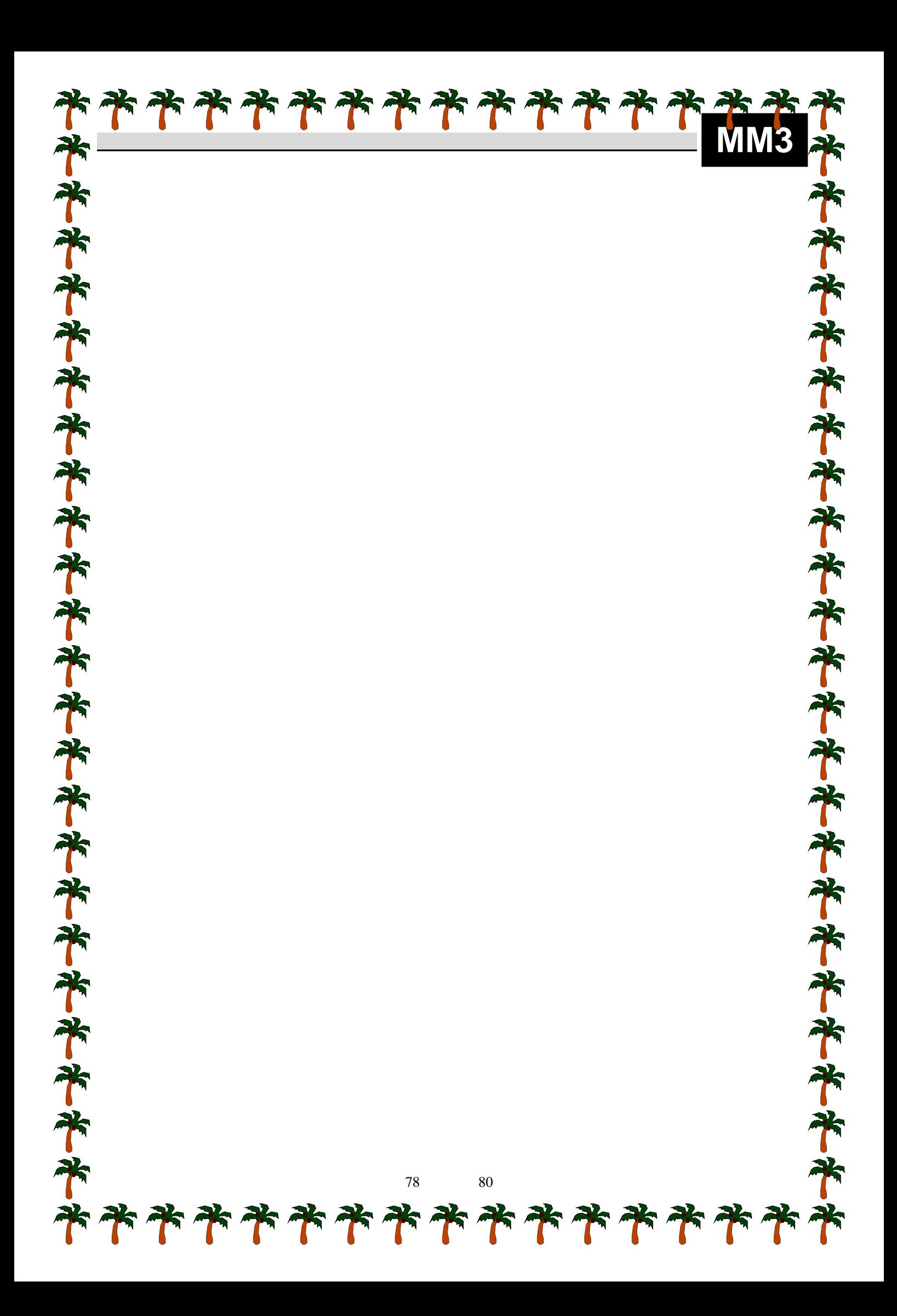

**MM3** 香港考試局 二零零二年香港中學會考 資訊科技(試卷三) 考生編號: 免 責 聲 明 水平水平水平水 Microsoft<sup>®</sup>, Microsoft<sup>®</sup> Windows95™, Microsoft<sup>®</sup> Windows98™, Microsoft<sup>®</sup> Windows Millennium Edition™, Microsoft® Windows NT 4.0™, Microsoft® windows 2000™ / NT 5.0™, Microsoft<sup>®</sup> Windows XP<sup>™</sup>, Microsoft<sup>®</sup> Excel, Microsoft<sup>®</sup> Access, Microsoft<sup>®</sup> FrontPage, Microsoft® FoxPro, Microsoft® VisualBasic, Microsoft® Internet Explorer, macromeda®, macromeda® Flash, macromeda® Firework, macromeda® Dreamweaver, Ulead®, Ulead® Cool 3D. 米米米米米米米米米米米米米 79 80

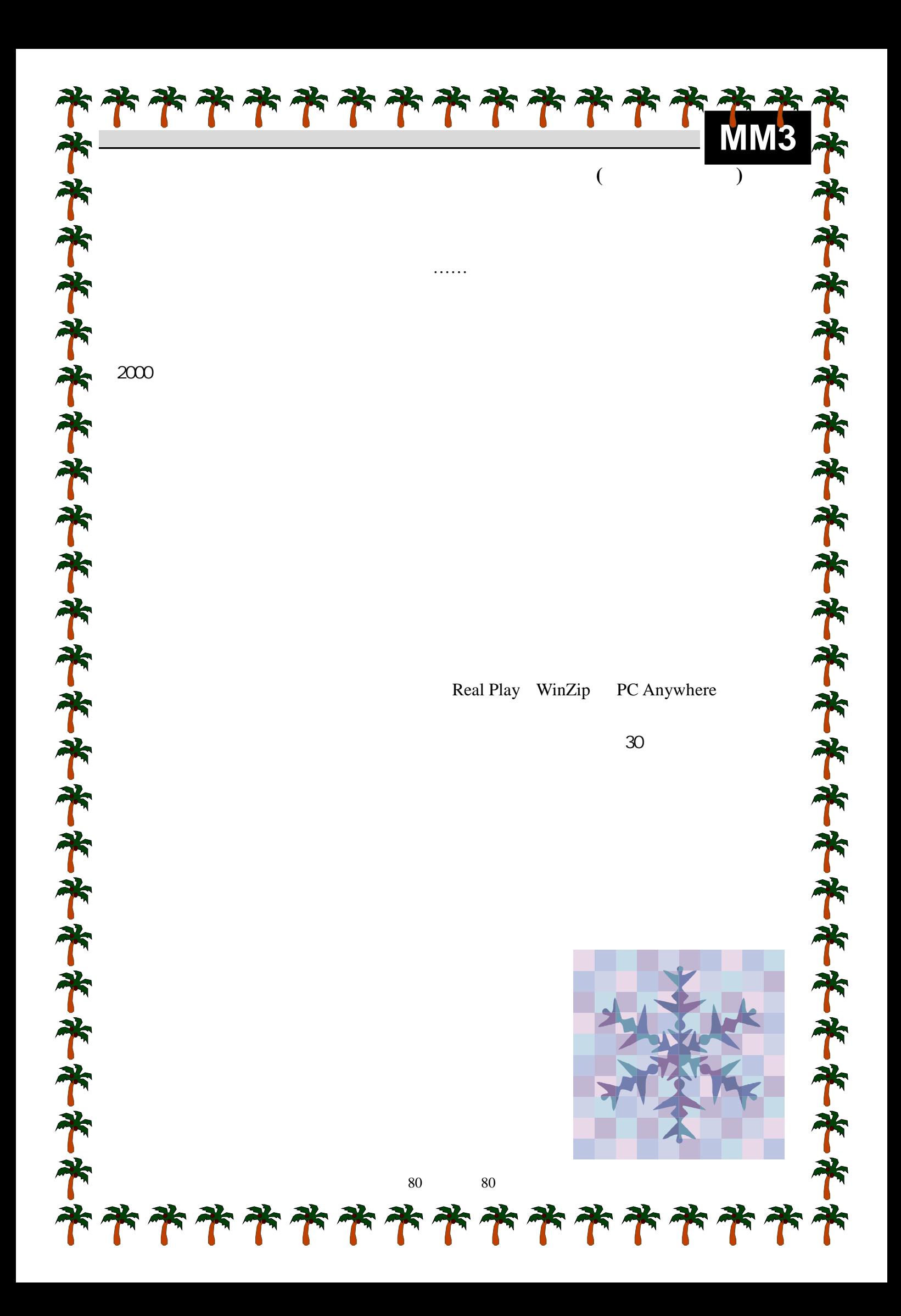